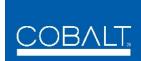

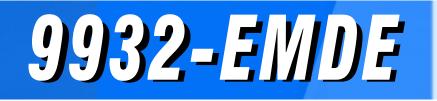

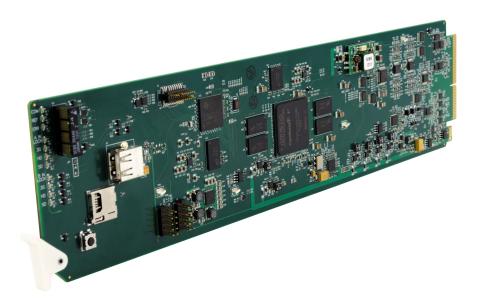

3G/HD/SD-SDI 16-Channel Embedder/De-Embedder with Audio/Video Processing and CVBS I/O

# **Product Manual**

|                | Cobalt Digital Inc.                                                                                       |
|----------------|----------------------------------------------------------------------------------------------------|
| <u>COBALT.</u> | 2506 Galen Drive<br>Champaign, IL 61821<br>Voice 217.344.1243 • Fax 217.344.1245<br>www.cobaltdigital.com |

9932EMDE-OM (V1.6)

#### Copyright

#### ©Copyright 2017, Cobalt Digital Inc. All Rights Reserved.

Duplication or distribution of this manual and any information contained within is strictly prohibited without the express written permission of Cobalt Digital Inc. This manual and any information contained within, may not be reproduced, distributed, or transmitted in any form, or by any means, for any purpose, without the express written permission of Cobalt Digital Inc. Reproduction or reverse engineering of software used in this device is prohibited.

#### Disclaimer

The information in this document has been carefully examined and is believed to be entirely reliable. However, no responsibility is assumed for inaccuracies. Furthermore, Cobalt Digital Inc. reserves the right to make changes to any products herein to improve readability, function, or design. Cobalt Digital Inc. does not assume any liability arising out of the application or use of any product or circuit described herein.

#### **Trademark Information**

**Cobalt**<sup>®</sup> is a registered trademark of Cobalt Digital Inc.

openGear<sup>®</sup> is a registered trademark of Ross Video Limited. DashBoard<sup>TM</sup> is a trademark of Ross Video Limited.

**Dolby**<sup>®</sup> is a registered trademark of Dolby Laboratories, Inc. Other product names or trademarks appearing in this manual are the property of their respective owners.

Congratulations on choosing the Cobalt<sup>®</sup> 9932-EMDE 3G/HD/SD-SDI 16- Channel Embedder / De-Embedder with Audio/Video Processing and CVBS I/O. The 9932-EMDE is part of a full line of modular processing and conversion gear for broadcast TV environments. The Cobalt Digital Inc. line includes video decoders and encoders, audio embedders and de-embedders, distribution amplifiers, format converters, remote control systems and much more. Should you have questions pertaining to the installation or operation of your 9932-EMDE, please contact us at the contact information on the front cover.

| Manual No.:                                         | 9932EMDE-OM                                                                                                    |
|-----------------------------------------------------|----------------------------------------------------------------------------------------------------|
| Document Version:                                   | V1.6                                                                                                    |
| Release Date:                                       | March 27, 2017                                                                                                    |
| Applicable for<br>Firmware Version<br>(or greater): | V1.235 or greater                                                                                                    |
| Description of<br>product/manual<br>changes:        | <ul> <li>Previous manual showed Closed Captioning, Video Proc, and<br/>COM Routing tabs, which are not present on this product (Video<br/>Proc/Color Corrector is available only as an option). These tab/<br/>control descriptions are removed from this manual.</li> </ul> |

# Table of Contents

| Chapter 1 | Introduction                                     | 1-1  |
|-----------|--------------------------------------------------|------|
|           | Overview                                         | 1-1  |
|           | 9932-EMDE Card Software Versions and this Manual | 1-2  |
|           | Cobalt Reference Guides                          | 1-2  |
|           | Manual Conventions                               | 1-3  |
|           | Warnings, Cautions, and Notes                    | 1-4  |
|           | Labeling Symbol Definitions                      | 1-4  |
|           | Safety and Regulatory Summary                    | 1-5  |
|           | Warnings                                         | 1-5  |
|           | Cautions                                         | 1-5  |
|           | EMC Compliance Per Market                        | 1-5  |
|           | 9932-EMDE Functional Description                 | 1-6  |
|           | 9932-EMDE Input/Output Formats                   | 1-6  |
|           | Video Processor Description                      | 1-8  |
|           | Audio Processor Description                      | 1-13 |
|           | Control and Data Input/Output Interfaces         | 1-17 |
|           | Alarm Function                                   | 1-18 |
|           | User Control Interface                           | 1-19 |
|           | 9932-EMDE Rear I/O Modules                       | 1-21 |
|           | Technical Specifications                         | 1-21 |
|           | Warranty and Service Information                 | 1-24 |
|           | Cobalt Digital Inc. Limited Warranty             | 1-24 |
|           | Contact Cobalt Digital Inc                       | 1-25 |
| Chapter 2 | Installation and Setup                           | 2-1  |
|           | Overview                                         | 2-1  |
|           | Installing the 9932-EMDE Into a Frame Slot       | 2-1  |
|           | Installing a Rear I/O Module                     | 2-3  |
|           | 9932-EMDE Rear I/O Modules                       | 2-4  |
|           | GPIO and Analog Audio Connections                | 2-9  |
|           | Setting Up 9932-EMDE Network Remote Control      | 2-9  |
| Chapter 3 | Operating Instructions                           | 3-1  |
|           | Overview                                         | 3-1  |

| Control and Display Descriptions                                | 3-1  |
|-----------------------------------------------------------------|------|
| Function Menu/Parameter Overview                                | 3-2  |
| DashBoard <sup>™</sup> User Interface                           | 3-3  |
| Cobalt <sup>®</sup> Remote Control Panel User Interfaces        | 3-4  |
| Web HTML5 User Interface                                        | 3-5  |
| Accessing the 9932-EMDE Card via Remote Control                 | 3-6  |
| Accessing the 9932-EMDE Card Using DashBoard <sup>TM</sup>      | 3-6  |
| Accessing the 9932-EMDE Card Using a Cobalt <sup>®</sup> Remote |      |
| Control Panel                                                   | 3-7  |
| Checking 9932-EMDE Card Information                             | 3-8  |
| Ancillary Data Line Number Locations and Ranges                 |      |
| 9932-EMDE Function Menu List and Descriptions                   | 3-10 |
| Input Video Controls                                            | 3-11 |
| Output Video Mode Controls                                      | 3-12 |
| Framesync                                                       | 3-13 |
| Input Audio Status                                              | 3-16 |
| Input Audio Routing/Controls                                    | 3-17 |
| Video Quality Events                                            | 3-22 |
| Audio Detect Events Setup Controls                              | 3-23 |
| Video Proc/Color Correction                                     | 3-24 |
| Output Audio Routing/Controls                                   | 3-27 |
| Text-To-Speech Setup Controls                                   | 3-31 |
| Timecode                                                        | 3-32 |
| Wings Insertion                                                 | 3-37 |
| Keyer                                                           |      |
| Ancillary Data Proc Controls                                    |      |
| Presets                                                         |      |
| GPO Setup Controls                                              | 3-44 |
| Event Setup Controls                                            | 3-45 |
| Admin (Log Status/Firmware Update - Card IP Address)            | 3-49 |
| User Log                                                        | 3-51 |
| Alarms Setup Controls                                           | 3-52 |
| Troubleshooting                                                 | 3-56 |
| Error and Failure Indicator Overview                            | 3-56 |
| Basic Troubleshooting Checks                                    | 3-60 |
| 9932-EMDE Processing Error Troubleshooting                      | 3-61 |
| Troubleshooting Network/Remote Control Errors                   | 3-62 |
| In Case of Problems                                             | 3-62 |

# Chapter 1

# Introduction

#### **Overview**

This manual provides installation and operating instructions for the 9932-EMDE 3G/HD/SD-SDI 16- Channel Embedder / De-Embedder with Audio/Video Processing and CVBS I/O card (also referred to herein as the 9932-EMDE).

This manual consists of the following chapters:

- **Chapter 1, "Introduction"** Provides information about this manual and what is covered. Also provides general information regarding the 9932-EMDE.
- Chapter 2, "Installation and Setup" Provides instructions for installing the 9932-EMDE in a frame, and optionally installing a 9932-EMDE Rear I/O Module.
- Chapter 3, "Operating Instructions" Provides overviews of operating controls and instructions for using the 9932-EMDE.

This chapter contains the following information:

- 9932-EMDE Card Software Versions and this Manual (p. 1-2)
- Manual Conventions (p. 1-3)
- Safety and Regulatory Summary (p. 1-5)
- 9932-EMDE Functional Description (p. 1-6)
- Technical Specifications (p. 1-21)
- Warranty and Service Information (p. 1-24)
- Contact Cobalt Digital Inc. (p. 1-25)

# **9932-EMDE Card Software Versions and this Manual**

When applicable, Cobalt Digital Inc. provides for continual product enhancements through software updates. As such, functions described in this manual may pertain specifically to cards loaded with a particular software build.

The Software Version of your card can be checked by viewing the **Card Info** menu in DashBoard<sup>TM</sup>. See Checking 9932-EMDE Card Information (p. 3-8) in Chapter 3, "Operating Instructions" for more information. You can then check our website for the latest software version currently released for the card as described below.

**Note:** Not all functionality described in this manual may appear on cards with initial software versions.

Check our website and proceed as follows if your card's software does not match the latest version:

| n                                                 |                                                                                                    |
|---------------------------------------------------|----------------------------------------------------------------------------------------------------|
| Card Software <b>earlier</b> than latest version  | Card is not loaded with the latest software. Not all<br>functions and/or specified performance described in<br>this manual may be available.                                                                                                    |
|                                                   | You can update your card with new Update software by going to the <b>Support&gt;Firmware Downloads</b> link at www.cobaltdigital.com. Download "Firmware Update Guide", which provides simple instructions for downloading the latest firmware for your card onto your computer, and then uploading it to your card through DashBoard <sup>TM</sup> .                                                         |
|                                                   | Software updates are field-installed without any need to remove the card from its frame.                                                                                                    |
| Card Software <b>newer</b> than version in manual | A new manual is expediently released whenever a card's software is updated <b>and specifications and/or functionality have changed</b> as compared to an earlier version (a new manual is not necessarily released if specifications and/or functionality have not changed). A manual earlier than a card's software version may not completely or accurately describe all functions available for your card. |
|                                                   | If your card shows features not described in this<br>manual, you can check for the latest manual (if<br>applicable) and download it by going to the card's web<br>page on www.cobaltdigital.com.                                                                                                    |

# **Cobalt Reference Guides**

From the Cobalt<sup>®</sup> web home page, go to **Support>Reference Documents** for easy to use guides covering network remote control, card firmware updates, example card processing UI setups and other topics.

1

## **Manual Conventions**

In this manual, display messages and connectors are shown using the exact name shown on the 9932-EMDE itself. Examples are provided below.

• Card-edge display messages are shown like this:

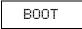

• Connector names are shown like this: SDI IN A

In this manual, the terms below are applicable as follows:

- **9932-EMDE** refers to the 9932-EMDE 3G/HD/SD-SDI 16- Channel Embedder / De-Embedder with Audio/Video Processing and CVBS I/O card.
- **Frame** refers to the HPF-9000, OG3-FR, 8321, or similar 20-slot frame that houses Cobalt<sup>®</sup> or other cards.
- Device and/or Card refers to a Cobalt<sup>®</sup> or other card.
- **System** and/or **Video System** refers to the mix of interconnected production and terminal equipment in which the 9932-EMDE and other cards operate.
- Functions and/or features that are available only as an option are denoted in this manual like this:

# Option 🖻

Most options are covered in this manual. However, if your card has DashBoard tabs that are not described in this manual it indicates that the optional function/feature is covered in a separate Manual Supplement.

If your have not received a Manual Supplement for options on your card, you can download a pdf for the option by going to the card's web page and clicking on **Product Downloads**, where you can select from any available option Manual Supplements for the card.

#### Warnings, Cautions, and Notes

Certain items in this manual are highlighted by special messages. The definitions are provided below.

#### Warnings

Warning messages indicate a possible hazard which, if not avoided, could result in personal injury or death.

#### Cautions

Caution messages indicate a problem or incorrect practice which, if not avoided, could result in improper operation or damage to the product.

#### Notes

Notes provide supplemental information to the accompanying text. Notes typically precede the text to which they apply.

#### **Labeling Symbol Definitions**

| Important note regarding product usage. Failure to observe may result in unexpected or incorrect operation.                                                                                                    |
|----------------------------------------------------------------------------------------------------|
| Electronic device or assembly is susceptible to damage from an ESD<br>event. Handle only using appropriate ESD prevention practices.<br>If ESD wrist strap is not available, handle card only by edges and avoid<br>contact with any connectors or components.                |
| <ul> <li>Symbol (WEEE 2002/96/EC)</li> <li>For product disposal, ensure the following:</li> <li>Do not dispose of this product as unsorted municipal waste.</li> <li>Collect this product separately.</li> <li>Use collection and return systems available to you.</li> </ul> |

# Safety and Regulatory Summary

### Warnings

| ! WARNING ! | To reduce risk of electric shock do not remove line voltage service barrier cover on frame equipment containing an AC power supply. NO USER SERVICEABLE PARTS INSIDE. REFER SERVICING TO QUALIFIED SERVICE PERSONNEL.                                                                                                    |
|-------------|----------------------------------------------------------------------------------------------------|
| Cautions    |                                                                                                    |
| CAUTION     | This device is intended for environmentally controlled use only in appropriate video terminal equipment operating environments.                                                                                                    |
| CAUTION     | This product is intended to be a component product of an openGear® frame. Refer to the openGear® frame Owner's Manual for important safety instructions regarding the proper installation and safe operation of the frame as well as its component products.                                                                                                    |
| CAUTION     | If required, make certain Rear I/O Module(s) is installed before installing the 9932-EMDE<br>into the frame slot. Damage to card and/or Rear I/O Module can occur if module<br>installation is attempted with card already installed in slot.                                                                                                    |
| CAUTION     | If required, make certain Rear I/O Module(s) is installed before installing the 9932-EMDE<br>into the frame slot. Damage to card and/or Rear I/O Module can occur if module<br>installation is attempted with card already installed in slot.                                                                                                    |
| CAUTION     | If card resists fully engaging in rear I/O module mating connector, check for alignment and proper insertion in slot tracks. Damage to card and/or rear I/O module may occur if improper card insertion is attempted.                                                                                                    |
| CAUTION     | The 9932-EMDE FPGA is designed for a normal-range operating temperature around 85° C core temperature. Operation in severe conditions exceeding this limit for non-sustained usage are within device operating safe parameters, and can be allowed by setting this control to Disable. However, the disable (override) setting should be avoided under normal conditions to ensure maximum card protection. |

| Market                   | Regulatory Standard or Code                                           |
|--------------------------|-----------------------------------------------------------------------|
| United States of America | FCC "Code of Federal Regulations" Title 47 Part15, Subpart B, Class A |
| Canada                   | ICES-003                                                              |
| International            | CISPR 24:2010                                                         |
|                          | IEC 61000-4-2:2008                                                    |
|                          | IEC 61000-4-3:2006 with A1:2007 and A2:2010 IEC 61000-4-4:2004        |
|                          | IEC 61000-4-6:2008                                                    |
|                          | IEC 61000-6-3:2006 with A1:2010                                       |
|                          | CISPR 22:2008                                                         |
|                          |                                                                       |

# EMC Compliance Per Market

# 9932-EMDE Functional Description

Figure 1-1 shows a functional block diagram of the 9932-EMDE. The 9932-EMDE includes AES/analog audio support and CVBS video I/O. In addition to a basic signal presence input failover function, a Quality Check option allows failover to alternate inputs based on user-configurable subjective criteria such as black or frozen frame. With option +ANC, the 9932-EMDE offers full VANC/HANC ancillary data packet de-embedding and embedding for 3G/HD/SD-SDI streams, with direct access to DID and SDID locations to extract or insert user data such as camera PTZ, SCTE 104, closed-captioning read/insert, GPI/GPO via ANC, or other specialized user payloads.

#### 9932-EMDE Input/Output Formats

The 9932-EMDE provides the following inputs and outputs:

- Inputs:
  - 3G/HD/SD SDI IN A thru SDI IN D four 3G/HD/SD-SDI inputs.
     SDI IN A or SDI IN B can be set to failover to A or B in absence of opposite channel of this pair.
  - CVBS IN CVBS coaxial analog video input.
  - AES IN BNC (AES-3id, 75 $\Omega$ ) ports as AES input (number of ports dependent on rear I/O module used).
  - AN-AUD IN Four balanced analog audio embed inputs.
- Outputs:
  - **3G/HD/SD-SDI OUT (1-4)** four 3G/HD/SD-SDI buffered video outputs. Each output can be independently set as processed output video or selected input video reclocked.
  - RLY BYP B –3G/HD/SD-SDI which outputs a copy of SDI OUT 1 under normal conditions, or passive outputs the SDI input on SDI IN B as a relay failover if card power is lost.
  - **AES OUT –** BNC (AES-3id, 75 $\Omega$ ) ports as AES outputs (number of ports dependent on rear I/O module used).
  - AN-AUD OUT Four balanced analog audio de-embed outputs.
  - **CVBS OUT** CVBS coaxial analog video usable with SD video streams.

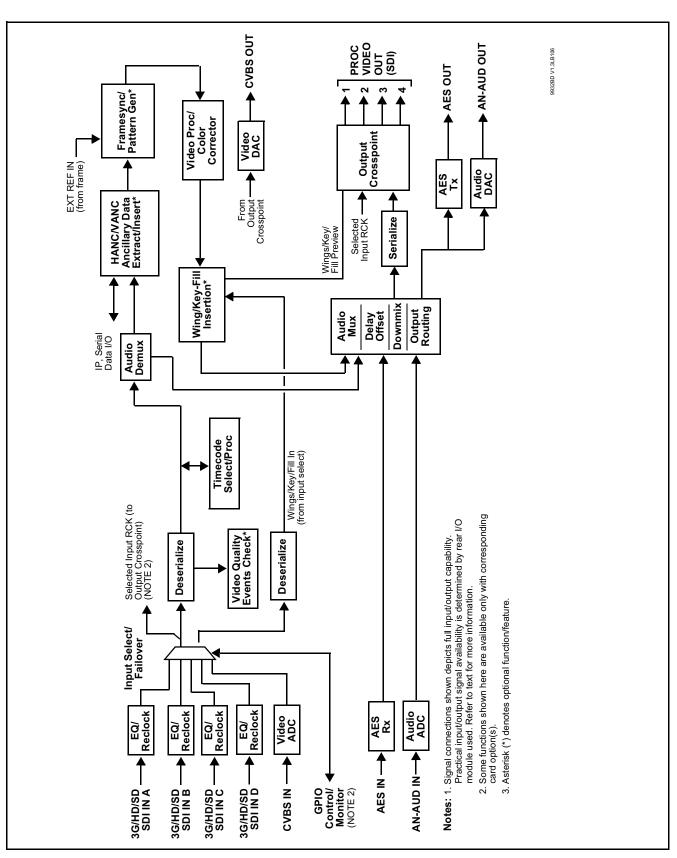

Figure 1-1 9932-EMDE Functional Block Diagram

#### Video Processor Description

The 9932-EMDE video subsystem provides the functions described below.

#### Input Video Select/Quality Check Functions

A GUI-based control allows the card to select from up to four 3G/HD/ SD-SDI inputs, and a SD CVBS analog video input. For analog inputs, waveform-based ancillary data is preserved for extraction and usage later in the card processing chain.

The input can be selected using DashBoard manual control, set to failover to an alternate input upon loss of the target input, and can be externally selected via a GPIO interface. Reclocked copies of any SDI input can be outputted by the card when selected as a choice on the output crosspoint.

**Option**  $\supseteq$  (Option +QC). Quality Check allows criteria such as black/ frozen frame events to propagate an event alert. This alert can be used by the card Presets function to invoke video routing changes, GPO, and other actions.

#### **Auto-Changeover Function**

(See Figure 1-2.) This function allows the card logic assert of input select and routing to the **RLY BYP B** card processed output under normal conditions, while providing latching relays at both the input and output nodes to provide input failover to select an alternate input, and also provides output failover which can passively relay-route the currently selected input directly to the output if the card loses power or is removed from the frame. (Both relays are located on the card rear module.)

The **RLY BYP B** SDI output retains selected routing regardless of whether a selection was manually invoked or by a unit-detected failover (such as loss of power). For example, prior to a power loss event if a changeover from **SDI IN A** to **SDI IN B** was active at the time, this selection is retained by the latching relays. In a power-loss event, **SDI IN B** would be directly routed to output **RLY BYP B**, and the card automatically removed from the signal path until normal operation again commences. In normal operation, the output relay always maintains routing from the card processed output to output **RLY BYP B**.

- **Note:** The card also provides active (DA-driven) outputs **RCK/PROC 1** thru **RCK/PROC 4**. These outputs are independent of the relay failover function and will lose signal in the event of a power loss.
  - The above failover uses basic signal presence as failover criteria and is limited to inputs **A** and **B**. Failover using active assessments (Quality Check) can be set to provide failovers using frozen/black frame and other criteria. See Video Quality Events Detect Function (p. 1-12) for more information.

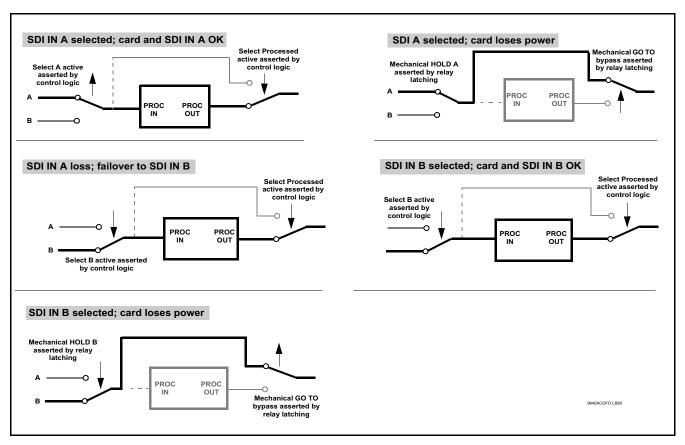

Figure 1-2 Auto-Changeover Function and Signal Flow

#### **Timecode Processor**

(See Figure 1-3.) This function provides for extraction of timecode data from input video source, and in turn allow individual timecode strings to be embedded on the output video. The function can monitor any of the video inputs of the card for supported timecode formats such as ATC\_LTC or ATC\_VITC for down-conversions to HD, and ATC\_VITC or VITC waveform (with selectable odd/even field line number control) for SD SDI or CVBS inputs. Waveform VITC timecode can also be extracted from a reference input and used as the output timecode value. If the preferred format is detected, the preferred format is used by the card; if the preferred format is not detected, the card uses other formats (where available) as desired. An internally-generated free-run timecode can be also be embedded on output video if desired.

The function also provides conversion between various timecode formats and provides independent insertion and line number controls for each SDI timecode output format.

**Option** Solution When licensed with option **+LTC**, this function also can receive, send and translate between audio/RS-485 LTC timecode formats and the VBI formats described above.

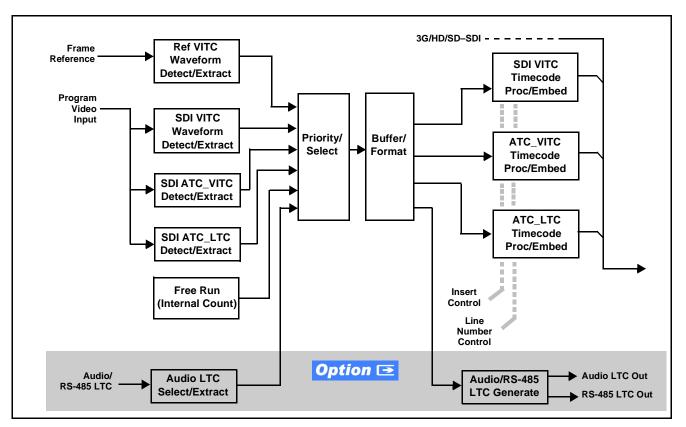

Figure 1-3 Timecode Processor

#### Frame Sync Function **Option E**

This function provides for frame sync control using either one of two external **FRAME REF IN (1,2)** reference signals distributed with the card frame, or the input video as a frame sync reference.

This function also allows horizontal and/or vertical offset to be added between the output video and the frame sync reference.

Frame sync can select from either of two card frame reference sources, or free-run input video sync. Selectable failover allows alternate reference selection should the initial reference source become unavailable or invalid. In the event of input video loss of signal, the output can be set to disable video, go to black, go to an internal test signal generator pattern, or freeze to the last intact frame (last frame having valid SAV and EAV codes).

An internal test signal generator provides a selection of several standard patterns such as color bars, sweep patterns, and other technical patterns. The test patterns can be applied to the output video upon loss of input or manually inserted at any time.

#### Wings Insertion

Wings insertion allows a symmetrical L-R wings insertion to be integrated into the card program video output. Wings video is accommodated using a separate wings SDI input. The wings user interface displays wings timing relative to the card output video, allowing wings timing offset to be adjusted such that wings can be properly framed. (This function does not provide timing offset control of the wings video; offset must be provided by a external frame sync card or device controlling the wings video feed.)

The wings L/R insertion width can be manually configured using a wings width control.

#### Key/Fill Insertion **Option E**

Option **+KEYER** provides for three of the card SDI video inputs to be used as respective program video, key, and fill inputs. This function provides chroma keying using the **KEY VID IN** signal. The **FILL VID IN** signal provides the fill video that is inserted in the area "cleared out" by the key. The keying user interface displays key and fill timing relative to the card output video, allowing timing offset to be adjusted such that key and fill can be properly framed. (The option and its host card does not provide timing offset control of the key/fill video; offset must be provided by external frame sync cards or devices controlling the key and fill video feed.) The program video input when using keying accommodates either an SDI or an analog video input; key and fill inputs are SDI only.

Alpha threshold keyer modes allow full-color key/fill from cost-effective generic sources such as a standard PC (with appropriate HDMI-to-SDI output conversion) hosting simple .bmp, .jpeg, or .png graphic files. In these modes, a common key/fill SDI input provides both the key and fill input.

**EAS Text Crawl Generation Option Description** Option **+EAS** provides for automated keying Emergency Alert System (EAS) text crawls in the active program video output. The function receives its text stream via a card serial data input. The EAS crawl start can be set to trigger upon receiving the serial data message, or be set to use a GPI to trigger start of the EAS crawl.

Embedded in the received serial data are commands which set the message severity to be shown by the keyed crawl (severity is correlated to user-specified text color and background color for the crawl). User controls allow control of the crawl speed and repeat of the crawl burn-in (if desired). Refer to +TTS Manual Supplement OPT-SW-PHXEAS-MS for detailed information and installation/setup instructions. This supplement is furnished with the option.

### Color Corrector **Option E**

Option **+COLOR** converts the YCbCr SDI input video to the 4:4:4 RGB color space (where the color correction is applied), and then back to YCbCr SDI on the output. Controls are available to adjust each RGB level independently for both white levels (gain) and black levels (offset). Gamma can also be independently adjusted for each RGB channels. Various controls can be ganged to provide adjustment for all three color channels simultaneously.

#### Video Quality Events Detect Function **Option Detect**

Option +QC provides a Video Quality Events user interface and an Event Triggers user interface for setting an area of concern across the program raster which can be monitored for frozen or black video events. Threshold controls allow setting the sensitivity of the function, while engage and disengage threshold timing controls allow setting how fast the event detection engages and releases when triggered. The Event Triggers user interface allows instructing the card as to the action to take upon an event (such as go to a changed signal routing, activate a GPO, send an automated email, or go to a user-defined preset).

An **Event Triggers** user interface can detect Closed Caption Presence and Closed Caption Absence events. The **Event Triggers** user interface in turn allows instructing the card as to the action to take upon an event (such as go to a changed signal routing, activate a GPO, send an automated email, or go to a user-defined preset).

#### Ancillary Data Processor **Option E**

This function provides full VANC/HANC ancillary data de-embedding and embedding for 3G/HD/SD-SDI streams. Direct access to DID and SDID locations allows extraction or insertion of user data such as camera PTZ, SCTE 104, closed-captioning read/insert, GPI/GPO via ANC, or other specialized user payloads. Data can be extracted and inserted within the card (Bridge mode), or inserted and/or extracted to and from the card via serial or IP interfaces connecting to external devices/systems. A rear I/O module with a dedicated IP port can be used with the ancillary data processor function for data insertion or extraction via IP.

This option also provides SMPTE 337 embed/de-embed, which allows serial user data to be embedded and de-embedded over unused embedded audio pairs.

#### Video Output Crosspoint

A four-output video matrix crosspoint allows independently applying the card processed video output, reclocked input, or wings/key-fill previews to any of the four card discrete coaxial outputs (**SDI OUT 1** thru **SDI OUT 4**). For an SD output, a CVBS coaxial output is available as a processed video output.

An additional output (**RLY BYP B**) provides a relay-protected output that outputs a copy of **SDI OUT 1** crosspoint selection in normal operation. In power loss failover **RLY BYP B** passive outputs the signal connected to **SDI IN B**.

#### **Audio Processor Description**

The audio processor operates as an internal audio router. This function chooses from the following inputs:

- 16 channels of embedded audio from the SDI video input (default 1-to-1 routing to SDI output)
- Up to 16 channels (8 pairs) of discrete AES input<sup>1</sup>
- Up to 4 channels of balanced analog audio input

(See Figure 1-4.) The audio processing subsection is built around a card internal 16-channel audio bus. This 16-channel bus receives inputs from an input routing crosspoint that routes de-embedded, and discrete AES and analog audio inputs, over the 16-channel card bus. Correspondingly, at the output end of the 16-channel bus is an output routing crosspoint that in turn distributes the 16-channel bus signals to embedded, and discrete AES and analog audio outputs.

An Input Audio Status display shows the presence and peak level of each input audio channel received by the card. In addition to SDI embedded audio channel sources, analog and coaxial AES inputs are available as input audio choices. For AES audio inputs, payload is identified (PCM or data such as Dolby<sup>®</sup> Digital or E). Each AES input pair has independent sample rate converters to align each input pair with video timing to accommodate cases where AES audio is not synchronous with input video (SRC automatically bypassed for non-PCM payloads). As such, the audio subsection provides a full crosspoint between all supported audio inputs and output types.

1. Discrete audio I/O channel count is dependent on rear I/O module used. Not all rear I/O modules may not support maximum number of available discrete channels.

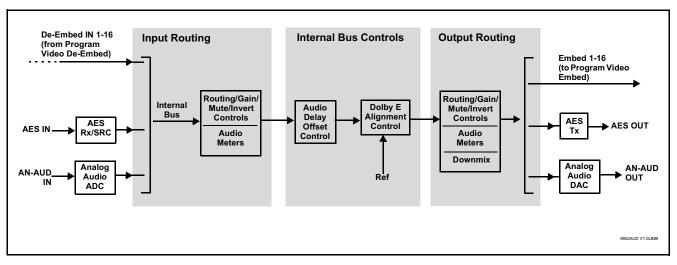

Figure 1-4 Basic Audio Processing Block Diagram

#### **Audio Down Mix Function**

(See Figure 1-5.) The Audio Down Mixer function provides for the selection of any five embedded channels serving as Left (L), Right (R), Center (C), Left Surround (Ls), and Right Surround (Rs) individual signals to be multiplexed into stereo pair Down Mix Left (DM-L) and Down Mix Right (DM-R). The resulting stereo pair DM-L and DM-R can in turn be routed to any embedded audio pair as desired (or de-embedded to an AES or analog audio output).

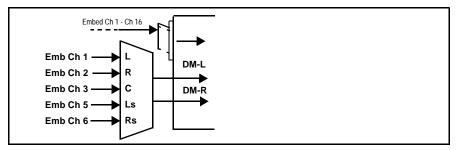

Figure 1-5 Audio Down Mix Functional Block Diagram with Example Sources

**Flex Buses.** For both input and output nodes before and after the card internal buses, flex buses provide flexible-structure mixer in which any of 16 summing nodes (**Flex Mix Bus A** thru **Flex Mix Bus P**) can receive any card audio input, thereby allowing several customizable mixing schemes. Similarly, any of the 16 card internal bus signals can be applied to an output flex bus mixer. The output flex bus allows cross-sourcing from both **Path 1** and **Path 2** embedded internal Audio Bus sources to the Path 1 and Path 2 discrete output audio crosspoints.

**Text-To-Speech. Option (**Option **+TTS)** Cobalt Digital **+TTS** is a complete 21CVAA digital text-to-speech generation / audio insertion solution for embedded and discrete audio systems. **+TTS** is available as a software option for 9932-EMDE cards.

**+TTS** interfaces with industry standard Windows Share folder systems to receive non-proprietary text, XML, or similar plain text files, and converts and inserts realistic human-voice audio into user-configured audio channels (typically an SAP channel pair intended for this playout). **+TTS** allows for prioritization based on the organization's discretion (for example, severe weather alerts out-prioritizing school closings). Alert tones are inserted over the main program channels to alert the visually impaired that emergency content is to occur on the SAP channel. Alerts can be played a configurable number of times, and alerts with higher priority can interrupt current lists for breaking news. Once the interrupt message is broadcast, **+TTS** automatically reverts to normal audio programming. Refer to +TTS Manual Supplement OPT-TTS-MS for detailed information and installation/setup instructions. This supplement is furnished with the option.

#### Audio Events Detect Function **Option E**

Option +QC provides a Audio Detect Events user interface and an Event Triggers user interface for checking user-selected channels to detect audio silence conditions. The Event Triggers user interface in turn allows instructing the card as to the action to take upon an event (such as go to a changed signal routing, activate a GPO, send an automated email, or go to a user-defined preset).

**2.0-to-5.1 Upmixer. Option**  $\subseteq$  (Option +UM) The 2.0-to-5.1 upmixer function receives a normal PCM stereo pair from any internal audio bus channel pair. The stereo pair is upmixed to provide 5.1 channels (Left (L), Right (R), Center (C), Low Frequency Effects (LFE), Left Surround (Ls), and Right Surround (Rs)). Whenever the upmixer is active, it overwrites the six selected 5.1 output channels with the new 5.1 upmix signals (including replacing the original source stereo L and R inputs with new L and R signals).

The 2.0-to-5.1 upmixer can be set to upmix in any of three modes: Always upmix, Bypass upmix, or Auto enable/bypass upmixing. The Auto upmixing mode looks at the signal levels on the selected channels and compares them to a selectable level threshold. It then determines whether or not to generate 5.1 upmixing from the stereo pair as follows:

- If the upmixer detects signal level **below** a selected threshold on **all three** of the selected channels designated as **C**, **Ls**, and **Rs**, this indicates to the upmixer that these channels are not carrying 5.1. In this case, the upmixer produces new 5.1 content generated by the upmixer.
- If the upmixer detects signal level **above** a selected threshold on **any** of the three selected channels designated as **C**, **Ls**, and **Rs**, this indicates to the upmixer that the channel(s) are already carrying viable 5.1 content. In this case, the upmixer is bypassed and the channels fed to the upmixer pass unaffected to the upmixer outputs.

The examples in Figure 1-6 show the automatic enable/disable upmixing function applied to example selected channels **Bus Ch 1** thru **Bus Ch 6**. As shown and described, the processing is contingent upon the signal levels of the channels selected to carry the new 5.1 upmix relative to the selected threshold (in this example, -60 dBFS).

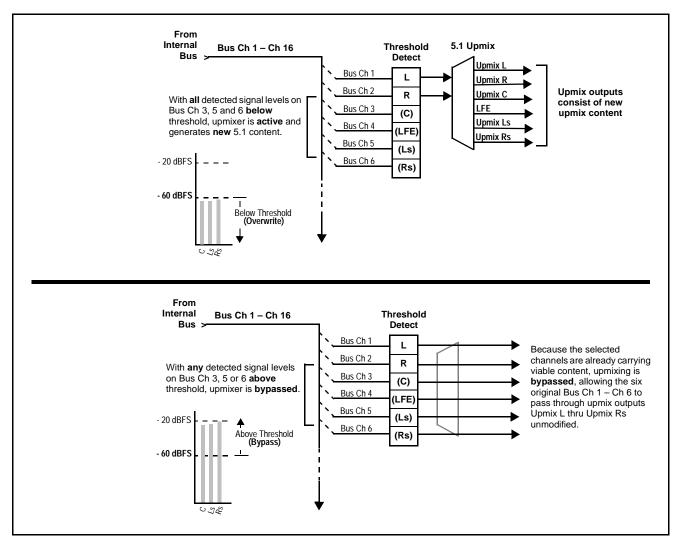

Figure 1-6 Upmixing Auto Enable/Bypass with Example Sources

**Loudness Processor. Option**  $\square$  (See Figure 1-7.) The loudness processor (option +LP) function receives up to six selected channels from the internal bus and performs loudness processing on the selected channels. A loudness processing profile best suited for the program material can be selected from several loudness processing presets.

**Note:** Discussion and example here describes 5.1-channel loudness processor. Stereo and dual-stereo processors operate similar to described here.

The example in Figure 1-7 shows routing of embedded output channels Emb Out Ch 1 thru Ch 6 fed through the loudness processor. A master output gain control is provided which allows fine adjustment of the overall output level.

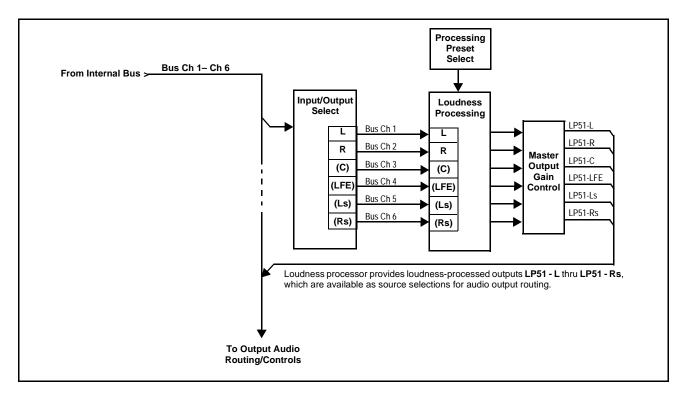

Figure 1-7 5.1-Channel Loudness Processor with Example Sources

#### **Control and Data Input/Output Interfaces**

#### **GPI Interface**

Two independent ground-closure sensing GPI inputs (**GPI 1** and **GPI 2**; each sharing common ground connection as chassis potential) are available. Associated with each GPI user control is a selection of one of 32 user-defined card presets in which GPI activation invokes a card control preset. Because the GPI closure invokes a user-defined preset, the resulting setup is highly flexible and totally user-defined. Invoking a user preset to effect a change involves card setup communication limited **only** to the items being changed.

GPI triggering can be user selected to consider the activity on discrete GPI ports, or combinations of logic states considering both GPI inputs, as well as be set for level or edge triggering. This flexibility allows multistage, progressive actions to be invoked if desired. Indication is provided showing whenever a GPI input has been invoked.

#### **GPO Interface**

Two independent phototransistor non-referenced (floating) contact pairs (**GPO 1/1** and **GPO 2/2**) are available. A GPO can be invoked by setting a GPO to be enabled when a card preset is in turn applied (i.e., when a preset is invoked (either manually or via event-based loading), the GPO is correspondingly also activated.

#### +SCTE104 Insertion Option

Option +SCTE104 provides generation and insertion of SCTE 104 messages into baseband SDI. Message send can be triggered from automation GPI or other event action modes. The option can also execute card actions based on SCTE 104 messages received by the card, as well as send triggered SCTE 104 packets to other downstream systems.

The user interface is based on common SCTE 104 operations: Splice Start Normal, Splice Start Intermediate, Splice End Normal, Splice End Intermediate, and Splice Cancel (splice\_request\_data variants), offering full control of splice start, end, and cancel as well as pre-roll and break duration offsets. (A Manual Supplement is planned for this option. Please check product web page.)

#### **Alarm Function**

The card can be set to monitor input video/audio for input errors such as input LOS, frozen or black frame, loss of reference, closed captioning ancillary data loss, and/or per-channel audio absences. These alarms can be propagated as a card general error or warning message, and can be downloaded as basic .txt logs or via a Syslog function.

User setup tables configure the alarm severity escalation as well as trigger holdoff/release and other thresholds as applicable.

#### User Control Interface

Figure 1-8 shows the user control interface options for the 9932-EMDE. These options are individually described below.

- **Note:** All user control interfaces described here are cross-compatible and can operate together as desired. Where applicable, any control setting change made using a particular user interface is reflected on any other connected interface.
  - **DashBoard™ User Interface** Using DashBoard™, the 9932-EMDE and other cards installed in openGear®<sup>1</sup> frames can be controlled from a computer and monitor.

DashBoard<sup>TM</sup> allows users to view all frames on a network with control and monitoring for all populated slots inside a frame. This simplifies the setup and use of numerous modules in a large installation and offers the ability to centralize monitoring. Cards define their controllable parameters to DashBoard<sup>TM</sup>, so the control interface is always up to date.

The DashBoard<sup>TM</sup> software can be downloaded from the Cobalt Digital Inc. website: <u>www.cobaltdigital.com</u> (enter "DashBoard" in the search window). The DashBoard<sup>TM</sup> user interface is described in Chapter 3,"Operating Instructions".

 Cobalt<sup>®</sup> OGCP-9000 and OGCP-9000/CC Remote Control Panels – The OGCP-9000 and OGCP-9000/CC Remote Control Panels conveniently and intuitively provide parameter monitor and control of the 9932-EMDE and other video and audio processing terminal equipment meeting the open-architecture Cobalt<sup>®</sup> cards for openGear<sup>TM</sup> standard.

In addition to circumventing the need for a computer to monitor and control signal processing cards, the Control Panels allow quick and intuitive access to hundreds of cards in a facility, and can monitor and allow adjustment of multiple parameters at one time.

The Remote Control Panels are totally compatible with the openGear<sup>TM</sup> control software DashBoard<sup>TM</sup>; any changes made with either system are reflected on the other. The Remote Control Panel user interface is described in Chapter 3, "Operating Instructions".

<sup>1.</sup> openGear® is a registered trademark of Ross Video Limited. DashBoard<sup>TM</sup> is a trademark of Ross Video Limited.

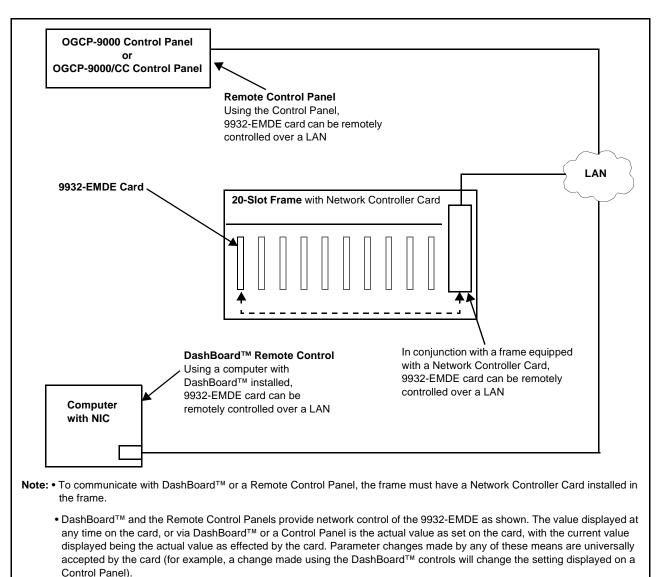

#### Figure 1-8 9932-EMDE User Control Interface

**Note:** If network remote control is to be used for the frame and the frame has not yet been set up for remote control, Cobalt<sup>®</sup> reference guide Remote Control User Guide (PN 9000RCS-RM) provides thorough information and step-by-step instructions for setting up network remote control of Cobalt® cards using DashBoard<sup>™</sup>. (Cobalt<sup>®</sup> OGCP-9000 and OGCP-9000/CC Remote Control Panel product manuals have complete instructions for setting up remote control using a Remote Control Panel.)

Download a copy of this guide by clicking on the Support>Reference Documents link at www.cobaltdigital.com and then select DashBoard Remote Control Setup Guide as a download, or contact Cobalt<sup>®</sup> as listed in Contact Cobalt Digital Inc. (p. 1-25).

#### 9932-EMDE Rear I/O Modules

The 9932-EMDE physically interfaces to system video connections at the rear of its frame using a Rear I/O Module.

All inputs and outputs shown in the 9932-EMDE Functional Block Diagram (Figure 1-1) enter and exit the card via the card edge backplane connector. The Rear I/O Module breaks out the 9932-EMDE card edge connections to BNC and other connectors that interface with other components and systems in the signal chain.

The full assortment of 9932-EMDE Rear I/O Modules is shown and described in 9932-EMDE Rear I/O Modules (p. 2-4) in Chapter 2, "Installation and Setup".

## **Technical Specifications**

Table 1-1 lists the technical specifications for the 9932-EMDE 3G/HD/ SD-SDI 16-Channel Embedder / De-Embedder with Audio/Video Processing and CVBS I/O card.

| Item                                                                                  | Characteristic                                                                                                    |
|---------------------------------------------------------------------------------------|----------------------------------------------------------------------------------------------------|
| Part number, nomenclature                                                             | 9932-EMDE 3G/HD/SD-SDI 16-Channel Embedder /<br>De-Embedder with Audio/Video Processing and CVBS I/O                                                  |
| Installation/usage environment                                                        | Intended for installation and usage in frame meeting openGear™ modular system definition                                                              |
| Power consumption                                                                     | < 18 Watts maximum                                                                                                    |
| Installation Density                                                                  | Up to 20 cards per 20-slot frame                                                                                                    |
| Environmental:<br>Operating temperature:<br>Relative humidity (operating or storage): | 32° – 104° F (0° – 40° C)<br>< 95%, non-condensing                                                                                                    |
| Frame communication                                                                   | 10/100 Mbps Ethernet with Auto-MDIX                                                                                                    |
| Indicators                                                                            | Card edge display and indicators as follows:<br>• 4-character alphanumeric display<br>• Status/Error LED indicator<br>• Input Presence LED indicators |
| Serial Digital Video Input                                                            | Number of Inputs:<br>Up to (4), with manual select or failover to alternate input.<br>Data Rates Supported:<br>SMPTE 424M, 292M, SMPTE 259M-C         |

| Table 1-1 Technical Specification | ons |
|-----------------------------------|-----|
|-----------------------------------|-----|

| Item                                                  | Characteristic                                                                                                    |
|-------------------------------------------------------|----------------------------------------------------------------------------------------------------|
| Serial Digital Video Input (cont.)                    | Impedance:<br>75 Ω terminating<br>Return Loss:<br>> 15 dB up to 1.485 GHz                                                                                                    |
| Analog Video Input                                    | <ul> <li>&gt; 10 dB up to 2.970 GHz</li> <li>Number of Inputs:</li> <li>One SD analog CVBS</li> <li>Impedance:</li> <li>75 Ω</li> </ul>                                                                                                    |
| AES Audio Inputs                                      | Standard:<br>SMPTE 276M<br>Number of Inputs:<br>Up to 16 unbalanced; AES-3id<br>Impedance:<br>75 Ω                                                                                                    |
| Analog Audio Inputs                                   | Number of Inputs:<br>Up to four balanced using 3-wire removable Phoenix<br>connectors; 0 dBFS => +24 dBu                                                                                                    |
| Input Select/Auto-Changeover Failover<br>(option +QC) | <ul> <li>Failover to alternate input on loss of target input. Failover invoked upon LOS and/or (with option +QC) user configurable parametric criteria such as black/frozen frame or audio silence.</li> <li>Black frame trigger configurable for black intensity threshold and persistence time.</li> <li>Frozen frame trigger configurable for frozen percentage difference and persistence time.</li> </ul> |
| Post-Processor Serial Digital Video<br>Outputs        | Number of Outputs:<br>Up to four 3G/HD/SD-SDI BNC<br>Impedance:<br>$75 \Omega$<br>Return Loss:<br>> 15 dB at 5 MHz – 270 MHz<br>Signal Level:<br>$800 \text{ mV} \pm 10\%$<br>DC Offset:<br>$0 \text{ V} \pm 50 \text{ mV}$<br>Jitter (3G/HD/SD):<br>< 0.3/0.2/0.2 UI                                                                                                    |

| Table 1-1 | Technical Specifications — continued |
|-----------|--------------------------------------|
| 14010 1 1 | icomical operations containada       |

| Item                                                   | Characteristic                                                                                                    |
|--------------------------------------------------------|----------------------------------------------------------------------------------------------------|
| Post-Processor Serial Digital Video<br>Outputs (cont.) | Minimum Latency:<br>SD: 127 pixels; 9.4 us<br>720p: 330 pixels; 4.45 us<br>1080i: 271 pixels; 3.65 us<br>1080p: 361 pixels; 2.43 us                                                                                          |
| Analog Video Output                                    | Number of Outputs:       One SD analog CVBS       Impedance:       75 Ω                                                                                                    |
| Embedded Audio Output                                  | 16-ch embedded. User crosspoint allows routing of any<br>embedded channel to any embedded channel output.<br>Multi-frequency tone generator for each audio output. Master<br>delay control; range of -33 msec to +3000 msec. |
| AES Audio Outputs                                      | Standard:<br>SMPTE 276M<br>Number of Outputs:<br>Up to 16 unbalanced; AES-3id<br>Impedance:<br>75 Ω                                                                                                    |
| Analog Audio Outputs                                   | Number of Outputs:<br>Up to four balanced using 3-wire removable Phoenix<br>connectors; 0 dBFS => +24 dBu                                                                                                    |
| Frame Reference Input (option +FS)                     | Number of Inputs:<br>Two, REF 1 and REF 2 from frame with selectable failover<br>Standards Supported:<br>SMPTE 170M/318M ("black burst")<br>SMPTE 274M/296M ("tri-level")<br>Return Loss:<br>> 35 dB up to 5.75 MHz          |
| GPIO                                                   | (2) GPI; (2) GPO; opto-isolated<br>GPO Specifications:<br>Max I: 120 mA<br>Max V: 30 V<br>Max P: 120 mW<br>GPI Specifications:<br>GPI LO @ Vin < 1.5 V<br>GPI HI @ Vin > 2.3 V<br>Max Vin: 9 V                               |

| Table 1-1 | Technical Specifications — cont | inued |
|-----------|---------------------------------|-------|
|           | recimical opecifications — com  | mueu  |

# Warranty and Service Information

#### **Cobalt Digital Inc. Limited Warranty**

This product is warranted to be free from defects in material and workmanship for a period of five (5) years from the date of shipment to the original purchaser, except that 4000, 5000, 6000, 8000 series power supplies, and Dolby<sup>®</sup> modules (where applicable) are warranted to be free from defects in material and workmanship for a period of one (1) year.

Cobalt Digital Inc.'s ("Cobalt") sole obligation under this warranty shall be limited to, at its option, (i) the repair or (ii) replacement of the product, and the determination of whether a defect is covered under this limited warranty shall be made at the sole discretion of Cobalt.

This limited warranty applies only to the original end-purchaser of the product, and is not assignable or transferrable therefrom. This warranty is limited to defects in material and workmanship, and shall not apply to acts of God, accidents, or negligence on behalf of the purchaser, and shall be voided upon the misuse, abuse, alteration, or modification of the product. Only Cobalt authorized factory representatives are authorized to make repairs to the product, and any unauthorized attempt to repair this product shall immediately void the warranty. Please contact Cobalt Technical Support for more information.

To facilitate the resolution of warranty related issues, Cobalt recommends registering the product by completing and returning a product registration form. In the event of a warrantable defect, the purchaser shall notify Cobalt with a description of the problem, and Cobalt shall provide the purchaser with a Return Material Authorization ("RMA"). For return, defective products should be double boxed, and sufficiently protected, in the original packaging, or equivalent, and shipped to the Cobalt Factory Service Center, postage prepaid and insured for the purchase price. The purchaser should include the RMA number, description of the problem encountered, date purchased, name of dealer purchased from, and serial number with the shipment.

#### **Cobalt Digital Inc. Factory Service Center**

| 2506 Galen Drive        | Office: (217) 344-1243        |
|-------------------------|-------------------------------|
| Champaign, IL 61821 USA | Fax: (217) 344-1245           |
| www.cobaltdigital.com   | Email: info@cobaltdigital.com |

THIS LIMITED WARRANTY IS EXPRESSLY IN LIEU OF ALL OTHER WARRANTIES EXPRESSED OR IMPLIED, INCLUDING THE WARRANTIES OF MERCHANTABILITY AND FITNESS FOR A PARTICULAR PURPOSE AND OF ALL OTHER OBLIGATIONS OR LIABILITIES ON COBALT'S PART. ANY SOFTWARE PROVIDED WITH, OR FOR USE WITH, THE PRODUCT IS PROVIDED "AS IS." THE BUYER OF THE PRODUCT ACKNOWLEDGES THAT NO OTHER REPRESENTATIONS WERE MADE OR RELIED UPON WITH RESPECT TO THE QUALITY AND FUNCTION OF THE GOODS HEREIN SOLD. COBALT PRODUCTS ARE NOT AUTHORIZED FOR USE IN LIFE SUPPORT APPLICATIONS.

COBALT'S LIABILITY, WHETHER IN CONTRACT, TORT, WARRANTY, OR OTHERWISE, IS LIMITED TO THE REPAIR OR REPLACEMENT, AT ITS OPTION, OF ANY DEFECTIVE PRODUCT, AND SHALL IN NO EVENT INCLUDE SPECIAL, INDIRECT, INCIDENTAL, OR CONSEQUENTIAL DAMAGES (INCLUDING LOST PROFITS), EVEN IF IT HAS BEEN ADVISED OF THE POSSIBILITY OF SUCH DAMAGES.

# **Contact Cobalt Digital Inc.**

Feel free to contact our thorough and professional support representatives for any of the following:

- Name and address of your local dealer
- Product information and pricing
- Technical support
- Upcoming trade show information

| Phone:               | (217) 344-1243            |  |
|----------------------|---------------------------|--|
| Fax:                 | (217) 344-1245            |  |
| Web:                 | www.cobaltdigital.com     |  |
| General Information: | info@cobaltdigital.com    |  |
| Technical Support:   | support@cobaltdigital.com |  |

This page intentionally blank

# Chapter 2

# Installation and Setup

#### **Overview**

This chapter contains the following information:

- Installing the 9932-EMDE Into a Frame Slot (p. 2-1)
- Installing a Rear I/O Module (p. 2-3)
- Setting Up 9932-EMDE Network Remote Control (p. 2-9)

## Installing the 9932-EMDE Into a Frame Slot

#### CAUTION

Heat and power distribution requirements within a frame may dictate specific slot placement of cards. Cards with many heat-producing components should be arranged to avoid areas of excess heat build-up, particularly in frames using only convection cooling. The 9932-EMDE has a moderate power dissipation (<18 W). As such, avoiding placing the card adjacent to other cards with similar dissipation values if possible.

#### CAUTION

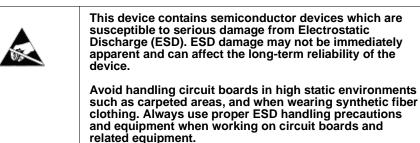

Note: If installing the 9932-EMDE in a slot with no rear I/O module, a Rear I/O Module is required before cabling can be connected. Refer to Installing a Rear I/O Module (p. 2-3) for rear I/O module installation procedure.

#### CAUTION

If required, make certain Rear I/O Module(s) is installed before installing the 9932-EMDE into the frame slot. Damage to card and/or Rear I/O Module can occur if module installation is attempted with card already installed in slot.

**Note:** Check the packaging in which the 9932-EMDE was shipped for any extra items such as a Rear I/O Module connection label. In some cases, this label is shipped with the card and to be installed on the Rear I/O connector bank corresponding to the slot location of the card.

Install the 9932-EMDE into a frame slot as follows:

- 1. Determine the slot in which the 9932-EMDE is to be installed.
- **2.** Open the frame front access panel.
- **3.** While holding the card by the card edges, align the card such that the plastic ejector tab is on the bottom.
- 4. Align the card with the top and bottom guides of the slot in which the card is being installed.
- **5.** Gradually slide the card into the slot. When resistance is noticed, gently continue pushing the card until its rear printed circuit edge terminals engage fully into the rear I/O module mating connector.

#### CAUTION

If card resists fully engaging in rear I/O module mating connector, check for alignment and proper insertion in slot tracks. Damage to card and/or rear I/O module may occur if improper card insertion is attempted.

- **6.** Verify that the card is fully engaged in rear I/O module mating connector.
- 7. Close the frame front access panel.
- 8. Connect the input and output cables as shown in 9932-EMDE Rear I/O Modules (p. 2-4).
- **9.** Repeat steps 1 through 8 for other 9932-EMDE cards.
- **Note:** The 9932-EMDE BNC inputs are internally 75-ohm terminated. It is not necessary to terminate unused BNC inputs or outputs.
  - To remove a card, press down on the ejector tab to unseat the card from the rear I/O module mating connector. Evenly draw the card from its slot.
  - **10.** If network remote control is to be used for the frame and the frame has not yet been set up for remote control, perform setup in accordance with Setting Up 9932-EMDE Network Remote Control (p. 2-9).
- Note: If installing a card in a frame already equipped for, and connected to DashBoard<sup>™</sup>, no network setup is required for the card. The card will be discovered by DashBoard<sup>™</sup> and be ready for use.

## Installing a Rear I/O Module

Note: This procedure is applicable only if a Rear I/O Module is not currently installed in the slot where the 9932-EMDE is to be installed.

If installing the 9932-EMDE in a slot already equipped with a suitable I/O module, omit this procedure.

Install a Rear I/O Module as follows:

- 1. On the frame, determine the slot in which the 9932-EMDE is to be installed.
- 2. In the mounting area corresponding to the slot location, install Rear I/O Module as shown in Figure 2-1.

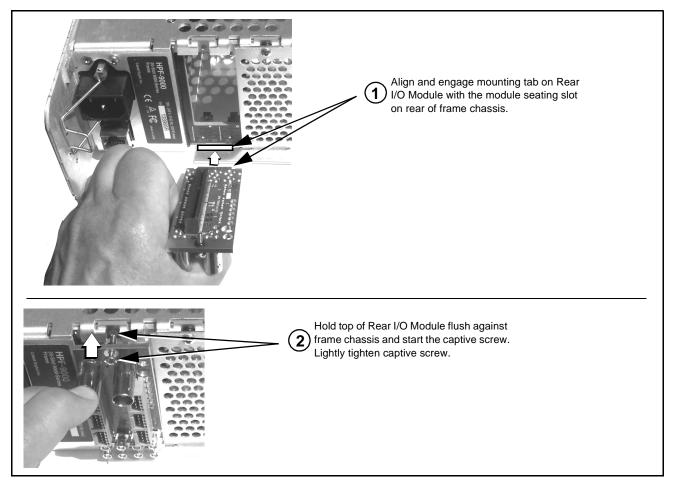

Figure 2-1 Rear I/O Module Installation

#### 9932-EMDE Rear I/O Modules

Table 2-1 shows and describes the full assortment of Rear I/O Modules specifically for use with the 9932-EMDE.

**Notes:** Rear I/O Modules equipped with 3-wire Phoenix connectors are supplied with removable screw terminal block adapters. For clarity, the adapters are omitted in the drawings below.

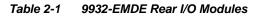

| 9932-EMDE Rear I/O Module                                                                                                    | Description                                                                                   |
|----------------------------------------------------------------------------------------------------|-----------------------------------------------------------------------------------------------|
| RM20-9932-B                                                                                                    | Provides the following connections:                                                           |
|                                                                                                    | One 3G/HD/SD-SDI coaxial input BNC (SDI IN A)                                                 |
|                                                                                                    | <ul> <li>One analog video CVBS coaxial input BNC<br/>(CVBS IN)</li> </ul>                     |
|                                                                                                    | <ul> <li>Two analog balanced audio inputs (AN-AUD IN 1<br/>and AN-AUD IN 2)</li> </ul>        |
|                                                                                                    | One AES input BNC (AES IN)                                                                    |
| - AN-A<br>2<br>2<br>2<br>2<br>2<br>2                                                                                             | One processed SDI output BNC (SDI OUT)                                                        |
|                                                                                                    | <ul> <li>One analog video CVBS coaxial output BNC<br/>(CVBS OUT)</li> </ul>                   |
|                                                                                                    | <ul> <li>Two analog balanced audio outputs<br/>(AN-AUD OUT 1 and AN-AUD OUT 2)</li> </ul>     |
|                                                                                                    | One AES output BNC (AES OUT)                                                                  |
| RM20-9932-C                                                                                                    | Provides the following connections:                                                           |
|                                                                                                    | One 3G/HD/SD-SDI coaxial input BNC (SDI IN)                                                   |
| SDI IN A SDI OUT 1A S1 IN<br>OUT OUT 1A S1 IN<br>OUT S2 IN<br>AES I/O 1 AES I/O 2 OUT<br>OUT OUT OUT OUT OUT OUT OUT OUT OUT OUT | <ul> <li>Eight AES input or output BNCs (AES I/O 1 thru<br/>AES I/O 8)</li> </ul>             |
|                                                                                                    | One processed SDI output BNC (SDI OUT)                                                        |
|                                                                                                    | <b>Note:</b> See illustration. PCB-mounted switches set BNC pairs for either input or output. |
| AES 1/0 3 AES 1/0 4 3 AES 1/0 4 3 AES BNC 1-2<br>S3 - AES BNC 3-4<br>S3 - AES BNC 5-6                                            |                                                                                               |
| S3 - AES BNC 5-6<br>S4 - AES BNC 7-8                                                                                             |                                                                                               |
| <u>S4 IN</u>                                                                                                    |                                                                                               |
|                                                                                                    |                                                                                               |
| AES I/O 7 AES I/O 8                                                                                                    |                                                                                               |
|                                                                                                    |                                                                                               |

| 9932-EMDE Rear I/O Module                                                                                                    | Description                                                                                                    |
|----------------------------------------------------------------------------------------------------|----------------------------------------------------------------------------------------------------|
| RM20-9932-D                                                                                                    | <ul> <li>One CVBS video input (CVBS IN)</li> <li>Two analog balanced audio inputs (AN-AUD IN 1 and AN-AUD IN 2)</li> <li>Eight AES audio inputs (AES IN 1 thru AES IN 8)</li> <li>Two 3G/HD/SD-SDI video outputs (SDI OUT 1 and SDI OUT 2)</li> <li>One CVBS video output (CVBS OUT)</li> <li>Two analog balanced audio outputs (AN-AUD OUT 1 and AN-AUD OUT 2)</li> </ul>                                                   |
| RM20-9932-E<br>○ A B ⊙ C<br>○ C 0<br>1<br>2<br>0<br>1<br>2<br>0<br>1<br>2<br>0<br>1<br>2<br>0<br>1<br>2<br>0<br>1<br>2<br>0<br>1<br>2<br>0<br>1<br>2<br>0<br>1<br>2<br>0<br>1<br>2<br>0<br>1<br>2<br>0<br>1<br>2<br>0<br>1<br>1<br>2<br>0<br>1<br>2<br>0<br>1<br>1<br>2<br>0<br>1<br>1<br>2<br>0<br>1<br>1<br>2<br>0<br>1<br>2<br>0<br>1<br>2<br>0<br>1<br>2<br>0<br>1<br>2<br>0<br>1<br>2<br>0<br>1<br>2<br>0<br>1<br>2<br>0<br>1<br>2<br>0<br>1<br>2<br>0<br>1<br>2<br>0<br>1<br>2<br>0<br>1<br>2<br>0<br>1<br>2<br>0<br>1<br>2<br>0<br>1<br>2<br>0<br>1<br>2<br>0<br>1<br>2<br>0<br>1<br>3<br>0<br>1<br>2<br>0<br>1<br>2<br>1<br>1<br>1<br>1<br>1<br>1<br>1<br>1<br>1<br>1<br>1<br>1<br>1 | <ul> <li>Eight AES audio inputs (AES IN 1 thru AES IN 6)</li> <li>Four 3G/HD/SD-SDI video outputs; selectable as processed or input reclocked out (SDI OUT 1 thru SDI OUT 4)</li> <li>Eight AES audio outputs (AES OUT 4)</li> <li>Eight AES audio outputs (AES OUT 1 thru AES OUT 8)</li> <li>Note: Available equipped with High-Density BNC (HDBNC) or DIN1.0/2.3 connectors as: RM20-9932-E-DIN, respectively.</li> </ul> |

#### Table 2-1 9932-EMDE Rear I/O Modules — continued

| 9932-EMDE Rear I/O Module                                                                                                    | Description                                                                                                    |
|----------------------------------------------------------------------------------------------------|----------------------------------------------------------------------------------------------------|
| RM20-9932-G                                                                                                    | <ul> <li>Provides the following connections:</li> <li>Two 3G/HD/SD-SDI video inputs (SDI IN A and SDI IN B)</li> <li>One CVBS video input (CVBS IN)</li> <li>Four analog balanced audio inputs (AN-AUD IN 1 thru AN-AUD IN 4)</li> <li>Four AES audio inputs (AES IN 1 thru AES IN 4)</li> <li>Two 3G/HD/SD-SDI video outputs (SDI OUT 1 and SDI OUT 2)</li> <li>One CVBS video output (CVBS OUT)</li> <li>Four analog balanced audio outputs (AN-AUD OUT 1 thru AES audio outputs (AES OUT 4)</li> <li>Four AES audio outputs (AES OUT 1 thru AES OUT 4)</li> <li>Mote: Available equipped with High-Density BNC (HDBNC) or DIN1.0/2.3 connectors as: RM20-9932-G-HDBNC or RM20-9932-G-DIN, respectively.</li> </ul>                                                                                                    |
| RM20-9932-HImage: colspan="2">Image: colspan="2">Image: colspan="2" Colspan="2" Colspan="2 | <ul> <li>Provides the following connections:</li> <li>Two 3G/HD/SD-SDI video input BNCs (SDI IN A and SDI IN B)</li> <li>One SDI/CVBS video input; selectable as 3G/HD/SD-SDI or CVBS (D/CVBS IN)</li> <li>Four analog balanced audio inputs (AN-AUD IN 1 thru AN-AUD IN 4)</li> <li>Two AES audio inputs (AES IN 1 and AES IN 2)</li> <li>Three 3G/HD/SD-SDI video outputs, selectable as processed or reclocked input (SDI OUT 1 thru SDI OUT 3)</li> <li>3G/HD/SD-SDI video output pair, selectable as processed or reclocked input as a pair (SDI OUT 4a and SDI OUT 4b)</li> <li>Four analog balanced audio outputs (AN-AUD OUT 1 thru AN-AUD OUT 1 thru AN-AUD OUT 4b)</li> <li>Four analog balanced audio outputs (AES OUT 1 and AES OUT 2)</li> <li>One GPI / 6Hz coaxial input (GPI 1)</li> <li>One coaxial GPO with isolated return (GPO 1)</li> <li>Note: Available equipped with High-Density BNC (HDBNC) or DIN1.0/2.3 connectors as: RM20-9932-H-HDBNC or RM20-9932-H-DIN, respectively.</li> </ul> |

#### Table 2-1 9932-EMDE Rear I/O Modules — continued

| 9932-EMDE Rear I/O Module                                                                                                    | Description                                                                                                    |
|----------------------------------------------------------------------------------------------------|----------------------------------------------------------------------------------------------------|
| RM20-9932-JImage: Colspan="2">VIDEO IN Image: CVBSImage: CVBS of the state of the state of the st | <ul> <li>Provides the following connections:</li> <li>Two 3G/HD/SD-SDI video input BNCs (SDI IN A and SDI IN B)</li> <li>One SDI/CVBS video input; selectable as 3G/HD, SD-SDI or CVBS (D/CVBS IN)</li> <li>Four analog balanced audio inputs (AN-AUD IN 1 thru AN-AUD IN 4)</li> <li>Two AES audio inputs (AES IN 1 and AES IN 2)</li> <li>Four 3G/HD/SD-SDI video outputs, selectable as processed or reclocked input (SDI OUT 1 thru SDI OUT 4)</li> <li>One CVBS video output (CVBS OUT)</li> <li>Four analog balanced audio outputs (AI-AUD OUT 4)</li> <li>Two AES audio outputs (AES OUT 1 and AES OUT 2)</li> <li>One GPI / 6Hz coaxial input (GPI 1)</li> <li>One coaxial GPO with isolated return (GPO 1)</li> <li>Note: Available equipped with High-Density BNC (HDBNC) or DIN1.0/2.3 connectors as: RM20-9932-J-HDBNC or RM20-9932-J-DIN, respectively.</li> </ul> |
| RM20-9932-K                                                                                                    | <ul> <li>Provides the following connections:</li> <li>Four 3G/HD/SD-SDI video inputs (SDI IN A thru SDI IN D; IN D-to-OUT 1 as passive RLY bypass)</li> <li>SIx AES audio inputs (AES IN 1 thru AES IN 6)</li> <li>Two analog balanced audio inputs (AN-AUD IN 1 and AN-AUD IN 2)</li> <li>Four 3G/HD/SD-SDI video outputs (SDI OUT 1 thru SDI OUT 4)</li> <li>Four AES audio outputs (AES OUT 1 thru AES OUT 4)</li> <li>COMM/GPIO RJ-45 connector</li> <li>Note: • Refer to GPIO, Serial (COMM), and Analog Audio Connections (p. 2-9) for connector pinouts and important information regarding GPO electrical limits.</li> <li>Available equipped with High-Density BNC (HDBNC) or DIN1.0/2.3 connectors as: RM20-9932-FS-K-HDBNC or RM20-9932-FS-K-DIN, respectively.</li> </ul>                                                                                           |

#### Table 2-1 9932-EMDE Rear I/O Modules — continued

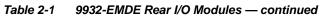

| 9932-EMDE Rear I/O Module                                                                                                    | Description                                                                                                    |  |  |
|----------------------------------------------------------------------------------------------------|----------------------------------------------------------------------------------------------------|--|--|
| RM20-9932-N                                                                                                    | Double-width rear modules provides the following connections:                                                                                                    |  |  |
| $\begin{array}{c cccc} GPIO/CCOMM & \bigcirc 1 & AES & \land \bigcirc & SDI & & BO & DO & AB & AII & \bigcirc & SDI & & SDI & & & SDI & & SDI & & SDI & & & SDI & & & SDI & & & SDI & & & SDI & & & \\ & SDI & SDI & SDI & SDI & SDI & SDI & & & & & SDI & & & & \\ & SDI & SDI & SDI & SDI & & & & & & & & & \\ & SDI & SDI & SDI & SDI & & & & & & & & & & & \\ & SDI & SDI & SDI & SDI & SDI & & & & & & & & & & & \\ & SDI & SDI & SDI & SDI & & & & & & & & & & & & & & & \\ & SDI & SDI & SDI & SDI & SDI & & &$ | <ul> <li>Four 3G/HD/SD-SDI video inputs (SDI IN A thru<br/>SDI IN D</li> </ul>                                                                                                    |  |  |
|                                                                                                    | CVBS video input (CVBS IN)                                                                                                    |  |  |
|                                                                                                    | <ul> <li>Four analog balanced audio inputs (AN-AUD IN 1<br/>thru AN-AUD IN 4)</li> </ul>                                                                                                    |  |  |
|                                                                                                    | • Eight AES audio inputs (AES IN 1 thru AES IN 8)                                                                                                    |  |  |
|                                                                                                    | <ul> <li>Four 3G/HD/SD-SDI video outputs (SDI OUT 1B<br/>thru SDI OUT 4B (OUT 1B with relay bypass<br/>protect)</li> </ul>                                                                                                    |  |  |
|                                                                                                    | CVBS video output (CVBS OUT)                                                                                                    |  |  |
|                                                                                                    | <ul> <li>Four analog balanced audio outputs<br/>(AN-AUD OUT 1 thru AN-AUD OUT 4)</li> </ul>                                                                                                    |  |  |
|                                                                                                    | <ul> <li>Eight AES audio outputs (AES OUT 1 thru<br/>AES OUT 8)</li> </ul>                                                                                                    |  |  |
|                                                                                                    | COMM/GPIO RJ-45 connector                                                                                                    |  |  |
|                                                                                                    | ETHERNET 100/1000 BaseT Ethernet connector                                                                                                    |  |  |
|                                                                                                    | Note: Available equipped with High-Density BNC<br>(HDBNC) or DIN1.0/2.3 connectors as:<br>RM20-9932-N-HDBNC or RM20-9932-N-DIN,<br>respectively.                                                                                                    |  |  |
| COBALT<br>RM20-9001-B/S-DIN<br>**SAMPLE-NOT FOR USE**                                                                                                    | Due to the density of connector placement on Rear Modules<br>using high-density connectors (e.g., RM20-9001-B/S-DIN),<br>these modules use a QR barcode label instead a regular label.<br>Simply scan the image with a smart phone and a link to the rear<br>module label (as shown in our catalog) will appear. (Smart<br>phone must have a QR reader app such as QuickMark QR<br>Code Reader or equivalent.)<br>Not all devices may be able to acquire the image. If this<br>occurs, use the device to access the web page for<br>card/rear module to view the diagram. |  |  |

## **GPIO and Analog Audio Connections**

Figure 2-2 shows connections to the card multi-pin terminal block connectors. These connectors are used for card serial comm, GPIO, and balanced analog audio connections.

**Note:** It is preferable to wire connections to plugs oriented as shown in Figure 2-2 rather than assessing orientation on rear module connectors. Note that the orientation of rear module 3-wire audio connectors is not necessarily consistent within a rear module, or between different rear modules. If wiring is first connected to plug oriented as shown here, the electrical orientation will be correct regardless of rear module connector orientation.

## Setting Up 9932-EMDE Network Remote Control

Perform remote control setup in accordance with Cobalt<sup>®</sup> reference guide "Remote Control User Guide" (PN 9000RCS-RM).

Note: If network remote control is to be used for the frame and the frame has not yet been set up for remote control, Cobalt<sup>®</sup> reference guide Remote Control User Guide (PN 9000RCS-RM) provides thorough information and step-by-step instructions for setting up network remote control of Cobalt<sup>®</sup> cards using DashBoard<sup>™</sup>. (Cobalt<sup>®</sup> OGCP-9000 and OGCP-9000/CC Remote Control Panel product manuals have complete instructions for setting up remote control using a Remote Control Panel.)

Download a copy of this guide by clicking on the **Support>Reference Documents** link at www.cobaltdigital.com and then select DashBoard Remote Control Setup Guide as a download, or contact Cobalt<sup>®</sup> as listed in Contact Cobalt Digital Inc. (p. 1-25).

• If installing a card in a frame already equipped for, and connected to DashBoard<sup>™</sup>, no network setup is required for the card. The card will be discovered by DashBoard<sup>™</sup> and be ready for use.

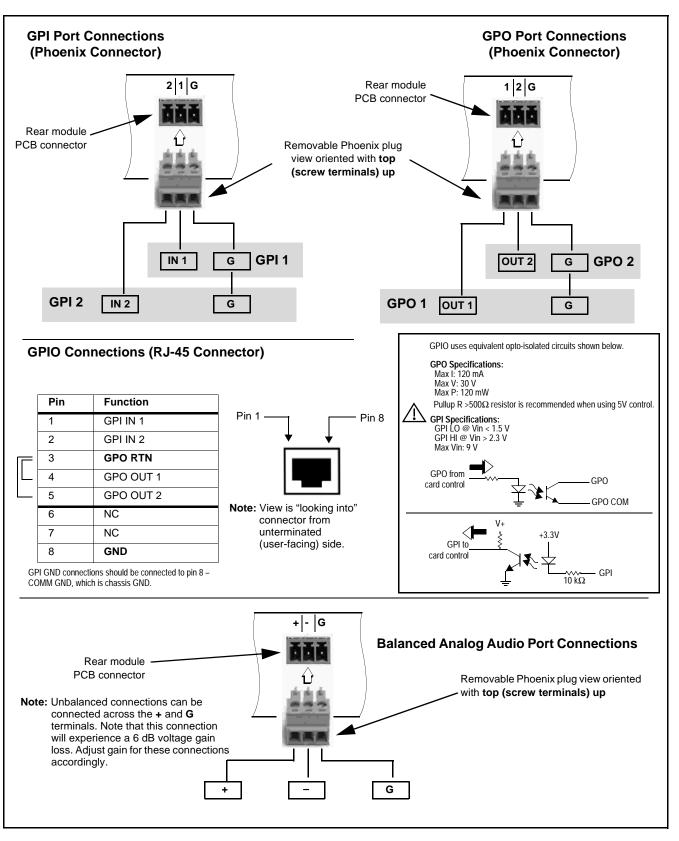

Figure 2-2 GPIO, and Analog Audio Connector Pinouts

## Chapter 3

# **Operating Instructions**

### **Overview**

This chapter contains the following information:

If you are already familiar with using DashBoard or a Cobalt Remote Control Panel to control Cobalt cards, please skip to 9932-EMDE Function Menu List and Descriptions (p. 3-10).

- Control and Display Descriptions (p. 3-1)
- Accessing the 9932-EMDE Card via Remote Control (p. 3-6)
- Checking 9932-EMDE Card Information (p. 3-8)
- Ancillary Data Line Number Locations and Ranges (p. 3-9)
- 9932-EMDE Function Menu List and Descriptions (p. 3-10)
- Troubleshooting (p. 3-56)

## **Control and Display Descriptions**

This section describes the user interface controls, indicators, and displays for using the 9932-EMDE card. The 9932-EMDE functions can be accessed and controlled using any of the user interfaces described here.

The format in which the 9932-EMDE functional controls, indicators, and displays appear and are used varies depending on the user interface being used. Regardless of the user interface being used, access to the 9932-EMDE functions (and the controls, indicators, and displays related to a particular function) follows a general arrangement of Function Menus under which related controls can be accessed (as described in Function Menu/Parameter Overview below).

Note: When a setting is changed, settings displayed on DashBoard<sup>™</sup> (or a Remote Control Panel) are the settings as effected by the card itself and reported back to the remote control; the value displayed at any time is the actual value as set on the card.

#### **Function Menu/Parameter Overview**

The functions and related parameters available on the 9932-EMDE card are organized into function **menus**, which consist of parameter groups as shown below.

Figure 3-1 shows how the 9932-EMDE card and its menus are organized, and also provides an overview of how navigation is performed between cards, function menus, and parameters.

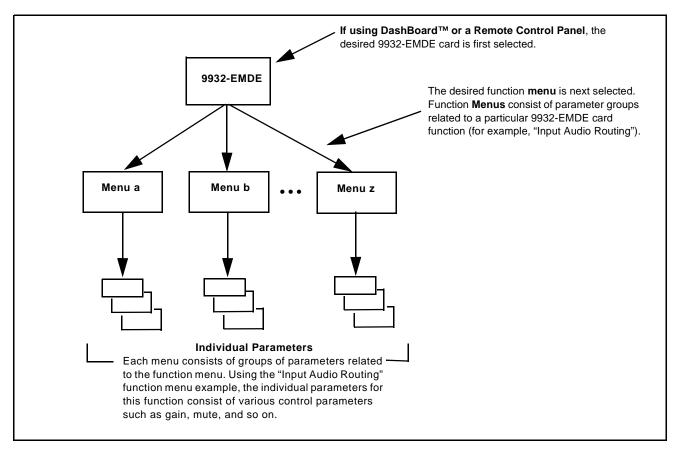

Figure 3-1 Function Menu/Parameter Overview

#### DashBoard<sup>™</sup> User Interface

(See Figure 3-2.) The card function menus are organized in DashBoard<sup>TM</sup> using tabs. When a tab is selected, each parametric control or selection list item associated with the function is displayed. Scalar (numeric) parametric values can then be adjusted as desired using the GUI slider controls. Items in a list can then be selected using GUI drop-down lists.

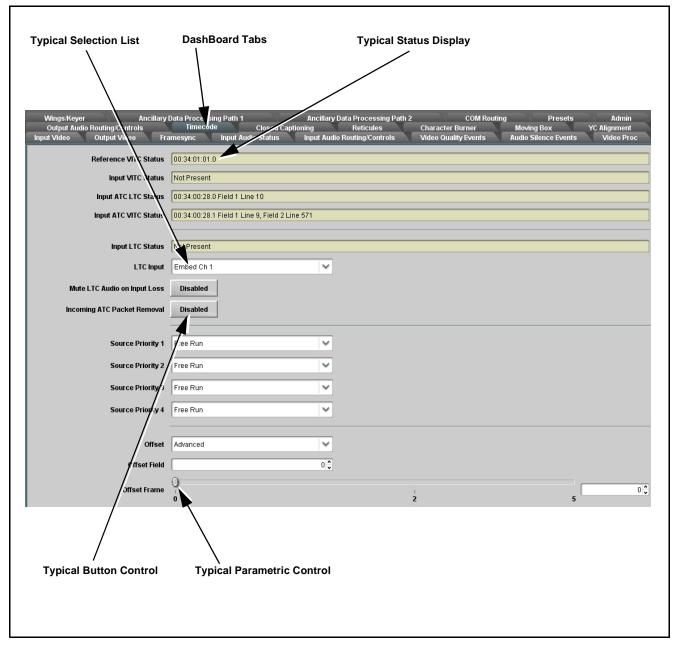

Figure 3-2 Typical DashBoard Tabs and Controls

#### **Cobalt® Remote Control Panel User Interfaces**

(See Figure 3-3.) Similar to the function menu tabs using DashBoard<sup>TM</sup>, the Remote Control Panels have a Select Submenu key that is used to display a list of function submenus. From this list, a control knob on the Control Panel is used to select a function from the list of displayed function submenu items.

When the desired function submenu is selected, each parametric control or selection list item associated with the function is displayed. Scalar (numeric) parametric values can then be adjusted as desired using the control knobs, which act like a potentiometer. Items in a list can then be selected using the control knobs which correspondingly act like a rotary switch. (In this manner, the setting effected using controls and selection lists displayed on the Control Panel are comparable to the submenu items accessed and committed using the 9932-EMDE card edge controls.)

Figure 3-3 shows accessing a function submenu and its parameters (in this example, "Video Proc") using the Control Panel as compared to using the card edge controls.

Note: Refer to "OGCP-9000 Remote Control Panel User Manual" (PN OGCP-9000-OM) or "OGCP-9000/CC Remote Control Panel User Manual" (PN OGCP-9000/CC-OM) for complete instructions on using the Control Panels.

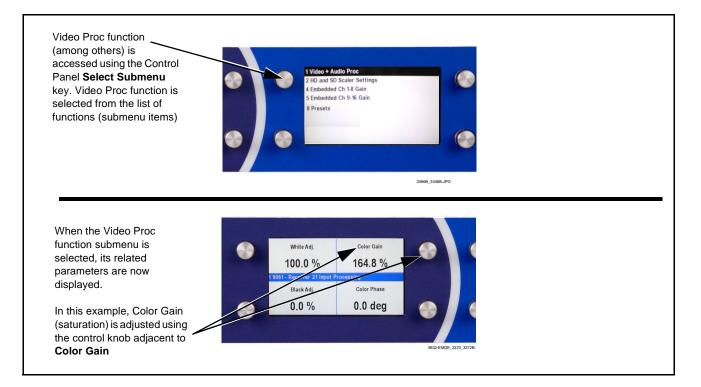

Figure 3-3 Remote Control Panel Setup of Example Video Proc Function Setup

#### Web HTML5 User Interface

(See Figure 3-4.) When equipped with a rear I/O module having an Ethernet port, the 9932-EMDE controls can be accessed via a web network connection with no additional remote control software needed. The web GUI shows the same tabs, controls and status displays as those accessed using DashBoard<sup>TM</sup>. This allows very convenient control access to the card, even if using a computer without DashBoard remote control or in case the frame network connection is down.

The card can be accessed in a web browser by entering the card IP address as set in the card **Admin** tab. (See Admin (Log Status/Firmware Update - Card IP Address) (p. 3-49) for more information.)

**Note:** Card must be equipped with a rear I/O module with an Ethernet port to use html access. The card address is entirely independent of, and requires no association with, the frame openGear IP address.

|                                       | 10.99.11.119/   |                                                                                                    | <u>ک</u> ح و و و و و و و و و و و و و و و و و و                                                                                                    |
|---------------------------------------|-----------------|----------------------------------------------------------------------------------------------------|----------------------------------------------------------------------------------------------------|
| Alarm Table                           | * Settings      | About and Licensing                                                                                              |                                                                                                    |
| Status<br>Input Video<br>Output Video | Menu tabs       | Input Video Source<br>SDI A Status<br>SDI B Status<br>SDI C Status<br>SDI D Status<br>CVBS Status<br>Typical web | SDI A       ▼         720p_5994, OK Time 0:28:16, 0 Errors       1080i_50, OK Time 0:28:16, 0 Errors         1080i_5994, OK Time 0:28:16, 0 Errors       1080i_5994, OK Time 0:28:16, 0 Errors         720p_5994, OK Time 0:28:16, 0 Errors       Unlocked         GUI controls and status displays |
| shows a scroll                        | with card model |                                                                                                    |                                                                                                    |

Figure 3-4 Typical Web GUI Tabs and Controls

## Accessing the 9932-EMDE Card via Remote Control

Access the 9932-EMDE card using DashBoard<sup>TM</sup> or Cobalt<sup>®</sup> Remote Control Panel as described below.

#### Accessing the 9932-EMDE Card Using DashBoard™

- 1. On the computer connected to the frame LAN, open DashBoard<sup>TM</sup>.
- **2.** As shown below, in the left side Basic View Tree locate the Network Controller Card associated with the frame containing the 9932-EMDE card to be accessed (in this example, "MFC-8320-N SN: 00108053").

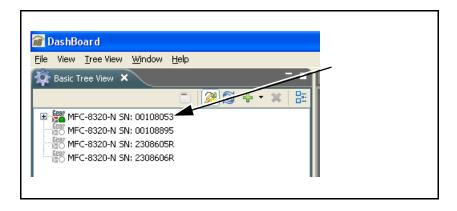

**3.** As shown below, expand the tree to access the cards within the frame. Click on the card to be accessed (in this example, "Slot 6: 9932-EMDE").

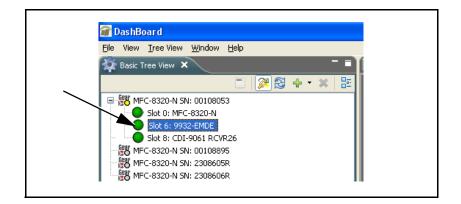

As shown on the next page, when the card is accessed in DashBoard<sup>TM</sup> its function menu screen showing tabs for each function is displayed. (The particular menu screen displayed is the previously displayed screen from the last time the card was accessed by DashBoard<sup>TM</sup>).

## **Operating Instructions**

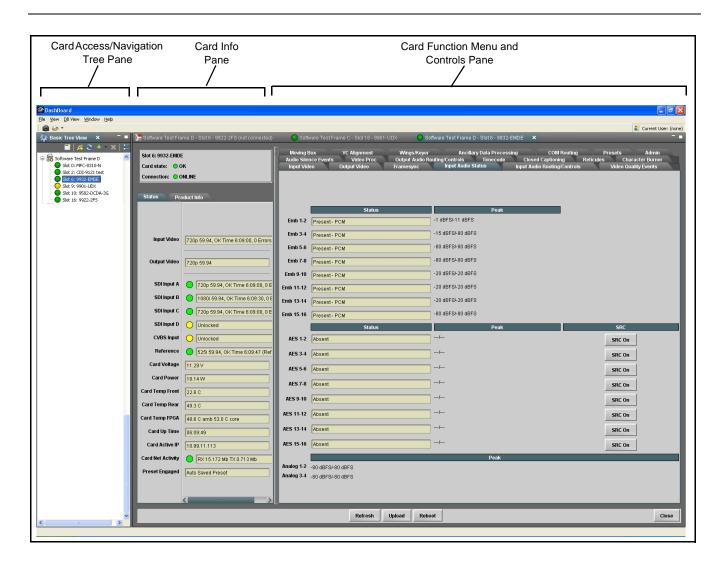

#### Accessing the 9932-EMDE Card Using a Cobalt<sup>®</sup> Remote Control Panel

Press the **Select Device** key and select a card as shown in the example below.

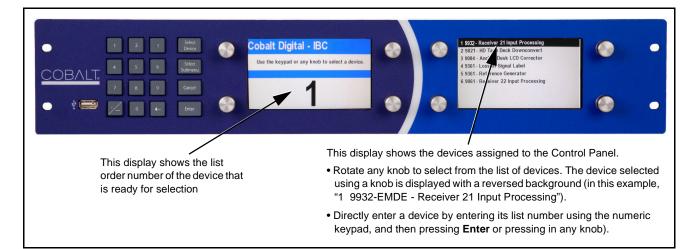

## **Checking 9932-EMDE Card Information**

The operating status and software version the 9932-EMDE card can be checked using DashBoard<sup>TM</sup> or the card edge control user interface. Figure 3-5 shows and describes the 9932-EMDE card information screen using DashBoard<sup>TM</sup> and accessing card information using the card edge control user interface.

**Note:** Proper operating status in DashBoard<sup>™</sup> is denoted by green icons for the status indicators shown in Figure 3-5. Yellow or red icons respectively indicate an alert or failure condition. Refer to Troubleshooting (p. 3-56) for corrective action.

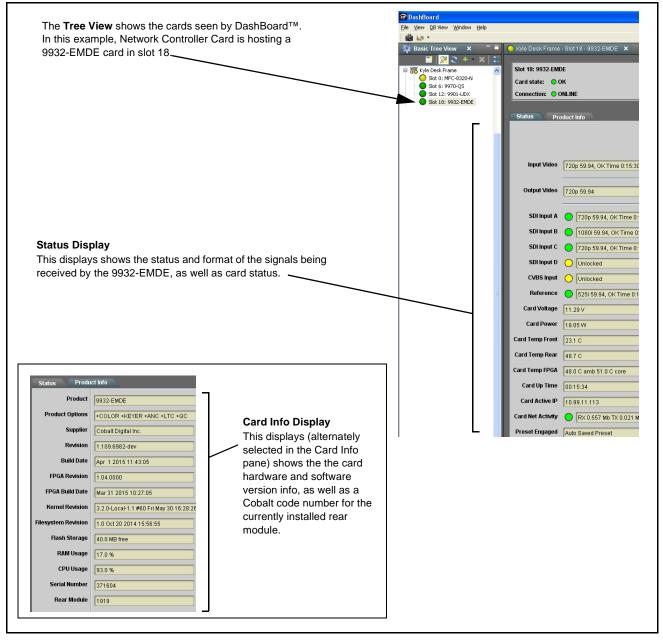

Figure 3-5 9932-EMDE Card Info/Status Utility

## Ancillary Data Line Number Locations and Ranges

Table 3-1 lists typical default output video VANC line number locations for various ancillary data items that may be passed or handled by the card.

|                             | Default Line No. / Range |              |  |  |
|-----------------------------|--------------------------|--------------|--|--|
| Item                        | SD                       | HD           |  |  |
| AFD                         | 12 (Note 2)              | 9 (Note 2)   |  |  |
| ATC_VITC                    | 13 (Note 2)              | 9/8 (Note 2) |  |  |
| ATC_LTC                     | _                        | 10 (Note 2)  |  |  |
| Dolby <sup>®</sup> Metadata | 13 (Note 2)              | 13 (Note 2)  |  |  |
| SDI VITC Waveform           | 14/16 (Note 2)           | _            |  |  |
| Closed Captioning           | 21 (locked)              | 10 (Note 2)  |  |  |

Table 3-1 Typical Ancillary Data Line Number Locations/Ranges

1. The card does not check for conflicts on a given line number. Make certain the selected line is available and carrying no other data.

2. While range indicated by drop-down list on GUI may allow a particular range of choices, the actual range is automatically clamped (limited) to certain ranges to prevent inadvertent conflict with active picture area depending on video format. Limiting ranges for various output formats are as follows:

| Format | Line No. Limiting | Format | Line No. Limiting | Format | Line No. Limiting |
|--------|-------------------|--------|-------------------|--------|-------------------|
| 525i   | 12-19             | 720p   | 9-25              | 1080p  | 9-41              |
| 625i   | 9-22              | 1080i  | 9-20              |        |                   |

Because line number allocation is not standardized for all ancillary items, consideration should be given to all items when performing set-ups. Figure 3-6 shows an example of improper and corrected VANC allocation within an HD-SDI stream.

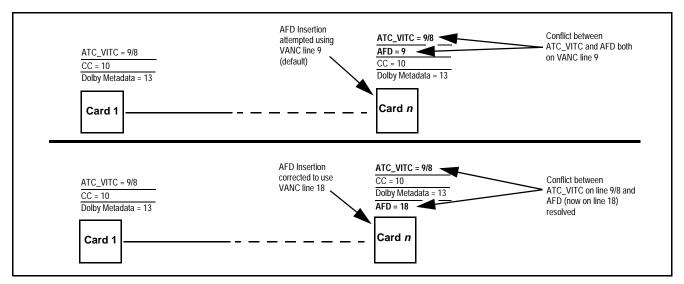

Figure 3-6 Example VANC Line Number Allocation Example

## **9932-EMDE Function Menu List and Descriptions**

Table 3-2 individually lists and describes each 9932-EMDE function menu and its related list selections, controls, and parameters. Where helpful, examples showing usage of a function are also provided. Table 3-2 is primarily based upon using DashBoard<sup>TM</sup> to access each function and its corresponding menus and parameters.

Note: • Option For any DashBoard tabs on card not appearing in this manual, this indicates the function is an option and covered in a separate Manual Supplement. Please refer to card web page Product Downloads for pdf Manual Supplements covering these options.

On DashBoard<sup>TM</sup> itself and in Table 3-2, the function menu items are organized using tabs as shown below.

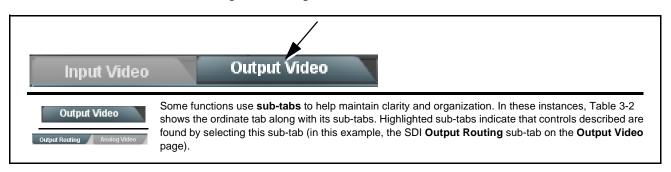

The table below provides a quick-reference to the page numbers where each function menu item can be found.

| Page | Function Menu Item                                                           | Page                                                                                                    |  |
|------|------------------------------------------------------------------------------|----------------------------------------------------------------------------------------------------|--|
| 3-11 | Timecode                                                                     | 3-32                                                                                                    |  |
| 3-12 | Wings Insertion                                                              | 3-37                                                                                                    |  |
| 3-13 | Keyer                                                                        | 3-38                                                                                                    |  |
| 3-16 | Ancillary Data Proc Controls                                                 | 3-41                                                                                                    |  |
| 3-17 | Presets                                                                      | 3-43                                                                                                    |  |
| 3-22 | GPO Setup Controls                                                           | 3-44                                                                                                    |  |
| 3-23 | Event Setup Controls                                                         | 3-45                                                                                                    |  |
| 3-24 | Admin (Log Status/Firmware Update -<br>Card IP Address)                      | 3-49                                                                                                    |  |
| 3-27 | User Log                                                                     | 3-51                                                                                                    |  |
| 3-27 | Alarms Setup Controls                                                        | 3-52                                                                                                    |  |
|      | 3-11<br>3-12<br>3-13<br>3-16<br>3-17<br>3-22<br>3-23<br>3-23<br>3-24<br>3-27 | 3-11Timecode3-12Wings Insertion3-13Keyer3-16Ancillary Data Proc Controls3-17Presets3-22GPO Setup Controls3-23Event Setup Controls3-24Admin (Log Status/Firmware Update -<br>Card IP Address)3-27User Log |  |

#### Table 3-2 9932-EMDE Function Menu List

| inp                                                                                 | ut Video                                                                                                    |                                                                                                    | program v                                                                                                    | nual or failov<br>ideo inputs a<br>eceived SDI                   | and display                                              |                                        | -               |
|-------------------------------------------------------------------------------------|----------------------------------------------------------------------------------------------------|----------------------------------------------------------------------------------------------------|----------------------------------------------------------------------------------------------------|------------------------------------------------------------------|----------------------------------------------------------|----------------------------------------|-----------------|
| • Input Video S                                                                     | ource                                                                                                    |                                                                                                    | Selects the input input.                                                                                                    | video source to                                                  | be applied t                                             | to the card's                          | program video   |
| Input Video Sou                                                                     | urce SDIA                                                                                                    | ~                                                                                                    | SDI A and SDI B choices allow forced manual selection of correspondingly SDI IN A or SDI IN B.                                                                            |                                                                  |                                                          |                                        |                 |
|                                                                                     | SDI A<br>SDI B<br>SDI C<br>SDI D                                                                                                    |                                                                                                    | • Failover A<br>- If SDI IN A<br>- If SDI IN A<br>SDI IN A                                                                                                    | to B sets main<br>A goes invalid, t<br>A goes valid aga          | path preferer<br>then <b>SDI IN E</b><br>ain, failover a | <b>B</b> is selected.<br>automatically | reverts to      |
|                                                                                     | CVBS<br>Failover A to<br>Failover B to                                                                                                    | -                                                                                                    | - If SDI IN E                                                                                                    | to A sets main<br>3 goes invalid, t<br>3 goes valid aga          | then SDI IN A                                            | A is selected.                         |                 |
|                                                                                     |                                                                                                    |                                                                                                    |                                                                                                    | SDI D choices a<br>ngly SDI IN C o                               |                                                          |                                        |                 |
|                                                                                     |                                                                                                    |                                                                                                    | • CVBS – se                                                                                                    | ect CVBS input                                                   | t as the progr                                           | ram video inp                          | out.            |
|                                                                                     |                                                                                                    |                                                                                                    | Note: Failover                                                                                                    | criteria via this                                                | s control is sir                                         | mple signal p                          | resence.        |
| • Input Video S                                                                     | itatus                                                                                                    |                                                                                                    | Displays input sta<br>signal acquire.                                                                                                    | atus of each vid                                                 | leo input, aloi                                          | ng with elaps                          | ed time of      |
| SDI A Status 1080                                                                   | Di_5994, OK Time 2                                                                                                    | 2:05:51, 0 Errors                                                                                                    |                                                                                                    | SDID and CVI                                                     |                                                          |                                        |                 |
|                                                                                     |                                                                                                    |                                                                                                    | •                                                                                                    | ignal is not pres<br>atus indications                            |                                                          |                                        |                 |
|                                                                                     | 0p_5994, OK Time                                                                                                    | 0.29.54, 0 Errors                                                                                                    | pane.)                                                                                                    |                                                                  |                                                          |                                        |                 |
| SDI C Status Unio                                                                   | icked                                                                                                    |                                                                                                    |                                                                                                    | tus display sho<br>out complement                                |                                                          | •                                      | •               |
| SDI D Status Unio                                                                   | icked                                                                                                    |                                                                                                    |                                                                                                    |                                                                  |                                                          | ,                                      |                 |
| CVBS Status 525i                                                                    | _5994                                                                                                    |                                                                                                    |                                                                                                    |                                                                  |                                                          |                                        |                 |
|                                                                                     |                                                                                                    |                                                                                                    |                                                                                                    |                                                                  |                                                          |                                        |                 |
|                                                                                     | n below allow us<br>have all raster s                                                                                                    | ser filtering to exc                                                                                                    | tering<br>clude selected raste<br>tes "checked", there                                                                                                    |                                                                  |                                                          | -                                      | by a card input |
| The controls show                                                                   | n below allow us                                                                                                    | ser filtering to exc<br>izes and frame rat<br>625i 72                                                                              | clude selected raste                                                                                                    | by providing no                                                  | o filtering (exc                                         | -                                      | by a card input |
| The controls show                                                                   | n below allow us<br>have all raster s<br>es <u>525i</u>                                                                                                    | ser filtering to exc<br>izes and frame rat<br>625i 72                                                                              | clude selected raste<br>tes "checked", there<br>20p 1080i                                                                                                    | by providing no                                                  | o filtering (exc                                         | -                                      | by a card input |
| The controls shown<br>Default settings<br>Allowed Raster Size                       | n below allow us<br>have all raster s<br>es <u>5251</u>                                                                                                    | ser filtering to exc<br>izes and frame rat<br>625i 72<br>72<br>72<br>72<br>72<br>72<br>72<br>72<br>72<br>72<br>72<br>72<br>72<br>7 | clude selected raste<br>tes "checked", there<br>20p 1080i                                                                                                    | by providing no                                                  | o filtering (exc                                         | clusion.)                              |                 |
| The controls shown<br>Default settings<br>Allowed Raster Size<br>Allowed Frame Rate | n below allow us<br>have all raster s<br>525i                                                                                                    | ser filtering to exc<br>izes and frame rat<br>625i 72<br>72<br>72<br>72<br>72<br>72<br>72<br>72<br>72<br>72<br>72<br>72<br>72<br>7 | clude selected raste<br>tes "checked", there<br>20p 1080i<br>2 2<br>25 29.97                                                                                              | by providing no<br>1080psf<br>30                                 | o filtering (exc<br>1080p<br>So<br>50                    | 59.94                                  | 60<br>🗹         |
| The controls shown<br>Default settings<br>Allowed Raster Size<br>Allowed Frame Rate | n below allow us<br>have all raster s<br>5251<br>es 23.98<br>velow, only 720p                                                                                                    | ser filtering to exc<br>izes and frame rat<br>625i 72<br>72<br>72<br>72<br>72<br>72<br>72<br>72<br>72<br>72<br>72<br>72<br>72<br>7 | clude selected raste<br>tes "checked", there<br>7 7 7<br>7 7<br>7 7<br>7 7<br>8<br>9<br>9<br>9<br>9<br>9<br>9<br>9<br>9<br>9<br>9<br>9<br>9<br>9<br>9<br>9<br>9<br>9<br>9 | by providing no<br>1080psf<br>30                                 | o filtering (exc<br>1080p<br>So<br>50                    | 59.94                                  | 60<br>🗹         |
| The controls shown<br>Default settings<br>Allowed Raster Size<br>Allowed Frame Rate | n below allow us<br>have all raster s<br>5251<br>es 23.98<br>velow, only 720p                                                                                                    | ser filtering to exc<br>izes and frame rat<br>625i 72<br>72<br>72<br>72<br>72<br>72<br>72<br>72<br>72<br>72<br>72<br>72<br>72<br>7 | clude selected raste<br>tes "checked", there<br>20p 1080i<br>2 2<br>2<br>5 29.97<br>2 2<br>2 2<br>2 2<br>2 2<br>2 2<br>2 2<br>2 2<br>2 2<br>2 2<br>2                      | by providing no                                                  | o filtering (exc<br>1080p<br>50<br>20<br>y be 720p 29    | 59.94                                  | 60<br>🗹         |
| The controls shown<br>Default settings<br>Allowed Raster Size<br>Allowed Frame Rate | n below allow us<br>have all raster s<br>s<br>s<br>23.98<br>v<br>es<br>23.98<br>v<br>es<br>23.98<br>v<br>es<br>23.98<br>v<br>es<br>23.98<br>v<br>es<br>23.98<br>v<br>es<br>23.98<br>v<br>es<br>23.98<br>v<br>es<br>23.98<br>v<br>es<br>23.98<br>v<br>es<br>23.98<br>v<br>es<br>23.98<br>v<br>es<br>25.0<br>v<br>es<br>25.0<br>v<br>es<br>20.0<br>v<br>es<br>20.0<br>v<br>es<br>v<br>es<br>20.0<br>v<br>es<br>20.0<br>v<br>es<br>v<br>es<br>v<br>es<br>v<br>es<br>v<br>es<br>v<br>es<br>v<br>es<br>v<br>e | ser filtering to exc<br>izes and frame rat<br>625i 72<br>72<br>72<br>72<br>72<br>72<br>72<br>72<br>72<br>72<br>72<br>72<br>72<br>7 | clude selected raste<br>tes "checked", there<br>20 1080i<br>2 2 2<br>25 29.97<br>2 2<br>2 2<br>2 2<br>2 2<br>2 2<br>2 2<br>2 2<br>2 2<br>2 2<br>2                         | by providing no<br>1080psf<br>30<br>Ved input to only<br>1080psf | o filtering (exc<br>1080p<br>50<br>v be 720p 29<br>1080p | 59.94                                  | 60<br>🗹         |

| Output Video Output Routing Analog Video                                                                                                    | Allows selection of each of the four video output coaxial<br>connectors as processed SDI out or reclocked SDI out.<br>Also provides CVBS parameter controls and test<br>pattern output controls for card CVBS output.                                                                                                    |
|----------------------------------------------------------------------------------------------------|----------------------------------------------------------------------------------------------------|
| • Output Video Crosspoint<br>SDI OUT 1 Program<br>SDI OUT 2 SDI Input A Reclock<br>SDI OUT 3 Program<br>SDI OUT 4 Key Preview                                                                                                    | <ul> <li>For each SDI output port supported by the card, provides a crosspoint for routing program processed video or selected-input reclocked to an SDI output.</li> <li>In this example, SDI OUT 1 and SDI OUT 3 are receiving Program (procesed) video out, with SDI OUT 2 providing SDI IN A reclocked input video.</li> <li>Note: Choices shown here are examples only. Key preview available only when equipped with +KEYER option.</li> </ul> |
| Output Video Output Routing Analog Video                                                                                                    | Provides CVBS output parameter controls and test pattern output controls                                                                                                    |
| CVBS Oversampling and Color Controls     Oversampling Enable      Color Enable      Enable      Color Enable      Color      Color Enable      Color Enable      Color Enable      Color | <ul> <li>Oversampling enables or disables video DAC oversampling.<br/>Oversampling can improve rendering of motion for down-conversions to<br/>the CVBS SD analog output.</li> <li>Color enables or disables chroma content in the CVBS output.</li> </ul>                                                                                                    |
| CVBS Test Pattern Generator Control      Test Pattern      Disable                                                                                                    | Enables manual insertion (replacement) of CVBS output video to instead output 75% color bars.                                                                                                    |

| Framesync<br>Option 🖻                                                                                                    | (Option <b>+FS</b> only) Provides video frame sync/delay offset control and output control/loss of program vid failover selection controls.                                                                                                    |  |
|----------------------------------------------------------------------------------------------------|----------------------------------------------------------------------------------------------------|--|
| • Framesync Enable/Disable Control<br>Framesync Enable<br>Framesync Enabled<br>Framesync Bypassed<br>Framesync Enabled                                                                                                    | Provides master enable/disable of all card framesync functions/contr                                                                                                    |  |
| • Lock Mode Select           Lock Mode         Reference 1 else Lock to Input           Reference 2 else Lock to Input           Reference 2 else Lock to Input           Lock to Input else Free Run           Free Run                                                                                                    | <ul> <li>Selects Frame Sync functions from the choices shown to the left and described below.</li> <li>Lock to Reference: Output video is locked to selected external reference received on the frame reference bus. (External refere signal Ref 1 / Ref 2 are distributed to the card and other cards the Ref 1 / Ref 2 buses on the frame.)</li> <li>Note: If valid reference is not received, the Card state: O Reference Invalid indication appears in the Card In status portion of DashBoard™, indicating invalid frame sereference error.</li> <li>Lock to Input: Uses the program video input video signal as the reference standard.</li> <li>Note: If Lock to Input is used for framesync, any timing instability of the output video.</li> <li>Free Run: Output video is locked to the card's internal clock. Output video is not locked to external reference.</li> </ul> |  |
| • Output Rate Select          Output Rate       Match Input Video         Match Input Video       23.98/29.97/59.94         24/30/60       24/30/60                                                                                                    | <ul> <li>Allows frame rate to be outputted same as input video, or converted from the choices shown to the left and described below.</li> <li>Auto – output video frame rate tracks with input video.</li> <li>23.98/29.97/59.94 – forces standard North American frame rate Can be used to convert 24/30/60 Hz camera frame rates to corresponding 23.98/29.97/59.94 standard North American frame rates.</li> <li>24/30/60 – forces 24/30/60 frame rates. Can be used to convert 23.98/29.97/59.94 Hz frame rates to corresponding 24/30/60 Hz frame rates.</li> </ul>                                                                                                    |  |
| • Initial Startup Format Select<br>Initial Startup Format<br>525i59.94<br>525i59.94<br>525i59.94<br>720p-59.94/60<br>1080p-59.94/60<br>1080p-59.94/60<br>625i50<br>720p50<br>1080i50<br>1080p50<br>1080p50<br>108 | Selects a synthesized frame sync format/rate to be invoked (from the choices shown to the left) in the time preceding stable lock to extern reference.<br>Set this control to that of the intended external reference to help ens smoothest frame sync locking. This control also sets the card test pa format where the card's initial output at power-up is the internal patter instead of program video.                                                                                                    |  |

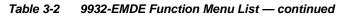

| Framesync                                                                                                    | (continued)                                                                                                    |
|----------------------------------------------------------------------------------------------------|----------------------------------------------------------------------------------------------------|
| • Program Video Output Mode Select<br>Output Mode Input Video<br>Flat Field<br>Freeze<br>Test Pattern<br>Snow                                              | <ul> <li>Provides a convenient location to select between card program video output and other technical outputs from the choices shown to the left and described below.</li> <li>Input Video – card outputs input program video (or loss of signal choices described below).</li> <li>Flat Field (Black) – card outputs black flat field.</li> <li>Freeze – card outputs last frame having valid SAV and EAV codes.</li> <li>Test Pattern – card outputs standard technical test pattern (pattern is selected using the Pattern drop-down described below).</li> <li>Snow – card outputs synthesized snow multi-color pattern.</li> </ul> |
| • Loss of Input Signal Selection<br>On Loss of Video Disable Outputs Flat Field Freeze Test Pattern Snow                                                   | <ul> <li>In the event of program input video Loss of Signal (LOS), determines action to be taken as follows:</li> <li>Disable Outputs: Disable program video SDI outputs.</li> <li>Flat Field – go to flat field on program video output.</li> <li>Freeze – go to last frame having valid SAV and EAV codes on program video output.</li> <li>Test Pattern – go to standard technical test pattern on program video output (pattern is selected using the Pattern drop-down described below).</li> <li>Snow – output synthesized snow multi-color pattern.</li> </ul>                                                                     |
| • Test Pattern Select<br>Test Pattern 75% Bars<br>75% Bars<br>100% Bars<br>SMPTE Bars<br>Tartan<br>Pluge<br>Ramp<br>H Sweep<br>Pulse and Bar<br>Multiburst | Provides a choice of standard technical patterns when <b>Test Pattern</b> is<br>invoked (either by LOS failover or directly by selecting Test Pattern on the<br>Program Video Output Mode Select control).                                                                                                    |
| • Flat Field Color Select  Flat Field Color  Black  50% Gray  White  Red  Blue  Yellow  Green                                                              | Provides a choice of flat field colors when <b>Flat Field</b> is invoked (either by LOS failover or directly by selecting Flat Field on the Program Video Output Mode Select control).                                                                                                    |

| Framesync                                                                                                    | (continued)                                                                                                    |
|----------------------------------------------------------------------------------------------------|----------------------------------------------------------------------------------------------------|
| Output Video Reference Offset Controls                                                                                                    | With framesync enabled, provides the following controls for offsetting the output video from the reference:                                                                                                    |
| Vertical (Lines) -1124                                                                                                    | <ul> <li>Vertical (Lines) – sets vertical delay (in number of lines of output<br/>video) between the output video and the frame sync reference.<br/>(Positive values provide delay; negative values provide advance)</li> </ul>                                                                                                    |
| - 0                                                                                                    | (Range is -1124 thru 1124 lines; null = 0 lines.)                                                                                                    |
| Horizontal (us)                                                                                                    | <ul> <li>Horizontal (μs) – sets horizontal delay (in μs of output video) between<br/>the output video and the frame sync reference. (Positive values provide<br/>delay; negative values provide advance)</li> </ul>                                                                                                    |
|                                                                                                    | (Range is -64 thru 64 μsec; null = 0.000 μsec.)                                                                                                    |
|                                                                                                    | <b>Note:</b> Offset <b>advance</b> is accomplished by hold-off of the reference-directed release of the frame, thereby effectively advancing the program video relative to the reference.                                                                                                    |
| Frame Delay Control      Frame Delay     O                                                                                                    | When Framesync is enabled, specifies the smallest amount of latency<br>delay (frames held in buffer) allowed by the frame sync. The frame sync<br>will not output a frame unless the specified number of frames are<br>captured in the buffer. The operational latency of the frame sync is<br>always between the specified minimum latency and minimum<br>latency plus one frame (not one field). |
|                                                                                                    | Note: Due to card memory limits, the maximum available Minimum<br>Latency Frames is related to the output video format selected.                                                                                                    |
|                                                                                                    | When using this control, be sure to check the <b>Report Delay</b> display to make certain desired amount of frames are delayed.                                                                                                    |
| • Video Delay Display                                                                                                    | Displays the current input-to-output video delay (in msec units) as well as in terms of Frames/fractional frame (in number of lines).                                                                                                    |
| Video Delay 34.13 ms Framesync: 34.13 ms / 1 frame                                                                                                    | Status display shows total input-to-output video delay, along with any framesync delay.                                                                                                    |
| Framesync Lock Status Display                                                                                                    | Displays the current framesync status and reference source.                                                                                                    |
| Lock Status Framesync Locked to Reference                                                                                                    |                                                                                                    |
| <b>Note:</b> Audio timing offset from video is performed Input Audio Routing/Controls (p. 3-17) for the set of the set of the | using the delay controls on the Input Audio Routing/Controls tab. Refer to nese controls.                                                                                                    |

|      |           |               | arra a               |       |
|------|-----------|---------------|----------------------|-------|
| 1611 | 1 А.      | I CLO         | Statu                | 1     |
| 24.5 | 1. Carlos | 2 1 2 1 1 2 2 | 100 C 10 C 10 C 10 C | 2 M . |

Displays signal status and payload for embedded and discrete audio received by the card.

Individual signal status and peak level displays for embedded audio input pairs, and AES/analog input pairs as described below. • Absent: Indicates embedded channel or AES pair does not contain recognized audio PCM data.

• Present - PCM: Indicates AES pair or embedded channel contains recognized audio PCM data.

• Dolby E: Indicates embedded channel or AES pair contains Dolby<sup>®</sup> E encoded data.

- Dolby Digital: Indicates embedded channel or AES pair contains Dolby<sup>®</sup> Digital encoded data.
- **Note:** Dolby status displays occur only for valid Dolby<sup>®</sup> signals meeting SMPTE 337M standard.

| SRC. However, AES inputs to other destinations (e.g., AES embedding) are first applied through SRC. T<br>disable SRC if Dolby-encoded data is detected. To avoid a possible "Dolby noise burst" if an input on th<br>changes from PCM to Dolby, it is recommended to set the AES SRC control for the pair to SCR Off for an<br>that is expected to carry a Dolby signal. |
|----------------------------------------------------------------------------------------------------|
|----------------------------------------------------------------------------------------------------|

|            | Status            | Peak              |        |
|------------|-------------------|-------------------|--------|
| Emb 1-2    | Dolby Digital     | Data              |        |
| Emb 3-4    | Present - PCM     | -80 dBFS/-80 dBFS |        |
| Emb 5-6    | Present - PCM     | -80 dBFS/-80 dBFS |        |
| Emb 7-8    | Present - PCM     | -20 dBFS/-20 dBFS |        |
| Emb 9-10   | Present - PCM     | 0 dBFS/-20 dBFS   |        |
| Emb 11-12  | Present - PCM     | -14 dBFS/-10 dBFS |        |
| Emb 13-14  | Present - PCM     | -9 dBFS/-5 dBFS   |        |
| Emb 15-16  | Present - PCM     | -3 dBFS/0 dBFS    |        |
|            | Status            | Peak              | SRC    |
| AES 1-2    | Dolby E, Line 449 | ]/                | SRC On |
|            | Peak              |                   |        |
| Analog 1-2 | -80 dBFS/-80 dBFS |                   |        |

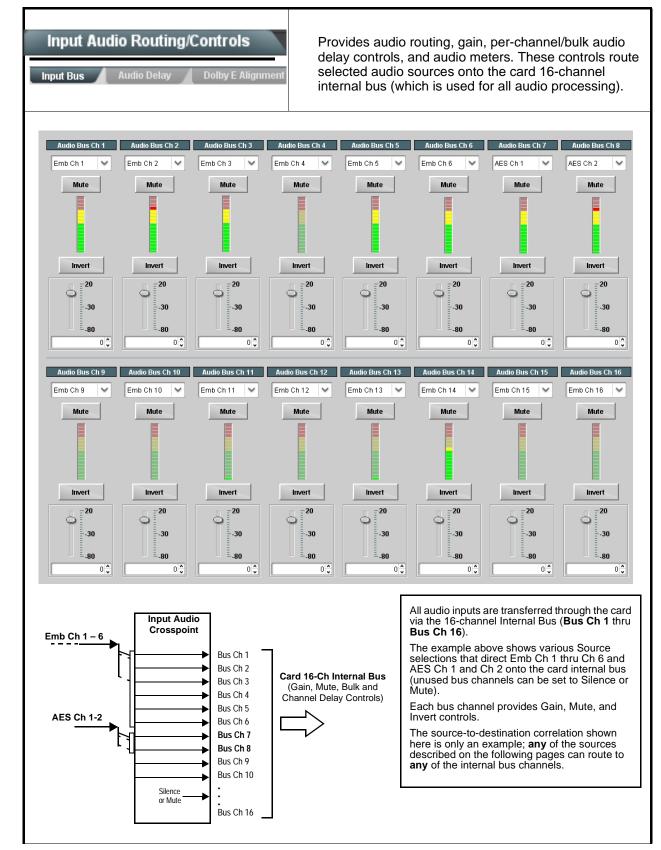

| Input Audio Routing/Controls                                                | (continued)                                                                                                    |
|-----------------------------------------------------------------------------|----------------------------------------------------------------------------------------------------|
|                                                                             | edded Ch 1 thru Ch 16 to bus channels Audio Bus Ch 1 thru Ch 16.<br>dentical to the controls described here for <b>Bus Ch 1</b> . Therefore, only the                                                                                                    |
| • Bus Channel Source                                                        | <ul> <li>Using the Source drop-down list, selects the audio input source to be routed to the card bus channel from the following choices:</li> <li>Embedded input channel 1 thru 16 (Emb Ch 1 thru Emb Ch 16)</li> <li>AES input channel 1 thru 16 (AES Ch 1 thru AES Ch 16)</li> <li>Analog input channel 1 thru 16 (Analog Ch 1 thru Analog Ch 4)</li> <li>Input flex mix summed mix output nodes Flex Bus A thru P</li> <li>Note: AES pair and analog channel count are dependent on rear I/O module used.</li> </ul>                              |
| • Channel Mute/Phase Invert/Gain Controls<br>and Peak Level Display         | <ul> <li>Provides Mute and phase Invert channel controls, as well as peak level meter for each output channel. (Meter shows level as affected by Level control.)</li> <li>Gain controls allow relative gain (in dB) control for the corresponding destination Embedded Audio Group channel.</li> <li>(-80 to +20 dB range in 1.0 dB steps; unity = 0 dB)</li> <li>Note: Although the card can pass non-PCM data such as Dolby<sup>®</sup> E or AC-3, setting the gain control to any setting other than default 0 will corrupt Dolby data.</li> </ul> |
| Audio Bus Input Routing/Controls Input Bus Audio Delay Dolby E Alignment    | Audio Delay – Provides bulk (all four groups/master) and individual card audio bus channel delay offset controls and delay parametric displays.                                                                                                    |
| • Bulk (Master) Audio/Video Delay Control<br>Audio Bulk Delay (msec)<br>-33 | <b>Bulk Delay</b> control adds bulk (all four groups) audio delay from any video delay (net audio delay offset setting adds delay in addition to any delay included by other actions). This control is useful for correcting lip sync problems when video and audio paths in the chain experience differing overall delays. (-33 to +3000 msec range in 0.01-msec steps; null = 0 msec).                                                                                                    |

 Table 3-2
 9932-EMDE Function Menu List — continued

3

| Audio Bus Inpu                             | ut Routing/Controls                                                                                                    | (continued)                                                                                                    |
|--------------------------------------------|----------------------------------------------------------------------------------------------------|----------------------------------------------------------------------------------------------------|
| Offset control adds<br>or removes delay in | <b>b/Video Delay Offset Controls</b><br>s or reduces (offsets) channel aud<br>n addition to any delay included b<br>dio paths in the chain experience | dio delay from the matching video delay (audio delay offset setting adds<br>by other actions). This control is useful for correcting lip sync problems<br>a differing overall delays.                                                                                                    |
| (-800.0 to +800.0 n                        | nsec range in 0.02 msec steps; n                                                                                                    | ull = 0.0 msec)                                                                                                    |
| Delay Status show                          | vs current delay from video for the                                                                                                    | e corresponding audio channel.                                                                                                    |
| Note: • Maximum a                          | advance/delay offset is dependen                                                                                                    | nt on video format.                                                                                                    |
| Where a D channel in                       | olby pair is present, adjustment o<br>the pair.                                                                                                    | of either channel control results in a matching delay setting for the other                                                                                                    |
|                                            | Audio/Video Delay Offse                                                                                                    | et Absolute Audio Delay Status                                                                                                    |
|                                            | 0                                                                                                    | 1620 samples / 33.8 ms                                                                                                    |
| Channel 1 1 1<br>-800.0                    | 0 -266.67 266.67                                                                                                    |                                                                                                    |
| Channel D                                  | 0                                                                                                    | 0.00 1620 samples / 33.8 ms                                                                                                    |
| Channel 2 800.0                            | 0 -266.67 266.67                                                                                                    | 800.00                                                                                                    |
| Channel 16                                 | 0<br>-266.67 266.67                                                                                                    | 0.00 <b>1620 samples / 33.8 ms</b>                                                                                                    |
| Audio Bus Inpu<br>ut Bus Audio De          | It Routing/Controls                                                                                                    | <b>Dolby E Alignment</b> – Provides selectable Dolby E alignment for<br>embedded Dolby E to position the bitstream utilizing the Dolby E<br>"guard band". This helps prevent frame errors that may occur in a<br>bitstream upon switching or editing.                                                                                                    |
| Dolby E Ember<br>E Alignment               | dding Alignment Control                                                                                                    | For incoming Dolby E data routed to the audio bus (either over embedde<br>channels or via AES embedding to the bus), aligns the embedded Dolb<br>data corresponding to selection. Alignment line as a result of selection i                                                                                                    |
| Alignment Select                           | No Alignment No Alignment Align to Reference Align to Output Video                                                                                    | <ul> <li>shown in E Alignment status display.</li> <li>Note: Where a frame reference is available, it is recommended to use th<br/>Align to Reference selection. This helps ensure that the correct<br/>alignment is achieved even if the video is user delayed or output<br/>format is changed.</li> <li>Refer to "Preferred Alignment for Dolby E in HD Systems"<br/>(http://www.dolby.com/about/news-events/</li> </ul> |
|                                            | Align to Output Video                                                                                                    |                                                                                                    |

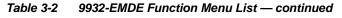

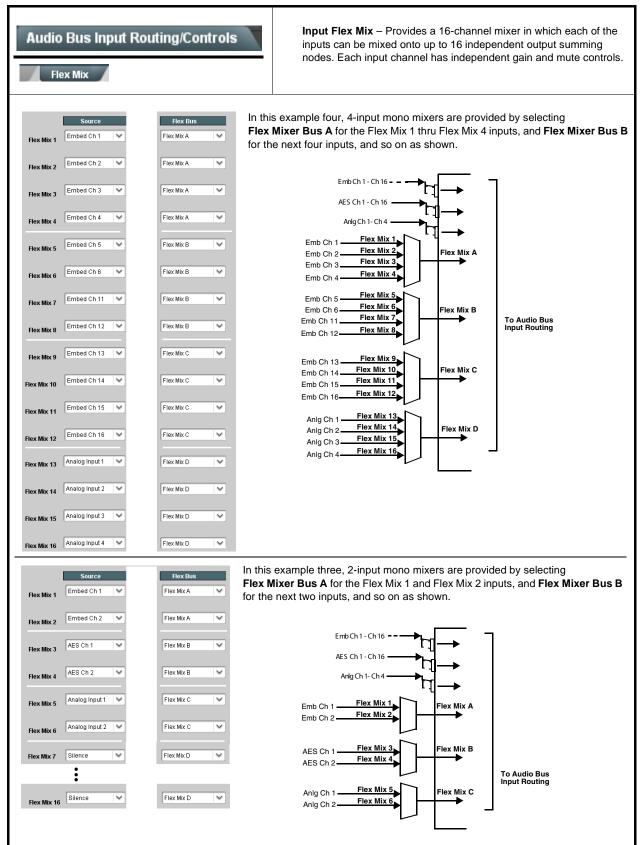

| Table 3-2 | 9932-EMDE Function Menu List — continued |
|-----------|------------------------------------------|
|           |                                          |

| Audio Bus Input Routing/Controls                  | (continued)                                                                                                    |
|---------------------------------------------------|----------------------------------------------------------------------------------------------------|
| Therefore, only the Flex Mix 1 controls a         | Flex Mix 16 have controls identical to that described here for Flex Mix 1. re shown here. ce should be considered and appropriately set. Unused input channels should                                                                                                    |
| • Flex Mix Input Channel Source/Bus<br>Assignment | Using the <b>Source</b> drop-down list, selects the audio input source to be<br>directed to the corresponding bus channel from the choices listed below.<br>• <b>Silence</b><br>• <b>Embed Ch 1</b> thru <b>Embed Ch 16</b><br>• <b>AES Ch 1</b> thru <b>AES Ch 16</b><br>• <b>Analog Ch 1</b> thru <b>Analog Ch 4</b><br>The <b>Flex Bus</b> drop-down selects the bus (A thru P) to which the input is<br>assigned to.<br><b>Note:</b> See the examples on the previous page showing various types of<br>mixers using multiple flex buses. |
| • Gain / Mute Control                             | Provides relative gain (in dB) control and a channel <b>Mute</b> checkbox.<br>(-80 to +20 dB range in 0.1 dB steps; unity = 0.0 dB)                                                                                                    |

| Table 3-2 | 9932-EMDE Function Menu List — continued |
|-----------|------------------------------------------|
|           |                                          |

| Video Quality Events                                                                                                    | (Option <b>+QC</b> only) Sets quality check screening and<br>thresholds for video quality event alerts. When a quality<br>events occur, the event(s) can be used by the Presets<br>function to invoke input routing or other changes.                                                                                                    |
|----------------------------------------------------------------------------------------------------|----------------------------------------------------------------------------------------------------|
|                                                                                                    | ols for other inputs using the respective sub-tab.                                                                                                    |
| Event Status Indicator      Event Status Disabled      Event Status No Input      Event Status Video Ok      Event Status Frozen video detected                                                                  | Displays event status (based on criteria set below) for signal condition to<br>be considered OK (green), or signal condition considered to be a quality<br>alert event (red) due the condition exceeding the criteria threshold(s) set<br>below.                                                                                                    |
| Position and Width Controls      x position %     0     50     100     50     100     50     100     50     100     50     100     50     100     50     100     50     100     50     100     50     100     50 | Position and Width controls set the area of concern to be screened by the Quality Event function.<br>X and Y Position controls set the origin point for the area of concern<br>Origin (0,0)<br>y = 100%<br>X and Y Width controls set the size for the area of concern<br>x and y @ 20%<br>x and y @ 80%                                                                                                    |
| • Threshold and Event Type Controls<br>Noise Immunity<br>Engagement Holdoff (minutes)<br>Disengagement Holdoff (ms)<br>Disengagement Holdoff (ms)<br>Event Type                                                  | <ul> <li>Sets the thresholds for black frame and event type to be considered.<br/>Also provides holdoff controls for event trigger engagement and disengagement.</li> <li>Noise Immunity sets the relative noise levels that are rejected in the course of black event assessment (Low, Medium, or High).</li> <li>Engagement Holdoff sets the time (in msec) where, when time is exceeded, an event is to be considered a valid alert event.</li> <li>Disengagement Holdoff sets the time (in msec) where, when event time is has ceased, an alert event is cleared.</li> <li>Event Type sets the type of event(s) to be considered by the event screening (Disabled, Frozen frame, Black frame, or either Black or Frozen frame).</li> </ul> |

| Audio Detect Events<br>Option 💽                                                                           |                                         |                               | n 🔁                                   | (Option <b>+QC</b> only) Sets audio level screening and<br>thresholds for audio silence/presence event alerts on<br>embedded and/or AES discrete audio in. When an<br>audio events occur, the event(s) can be used by the<br>Presets function to invoke input routing or other<br>changes. |                               |                              |                               |                           |                            |
|----------------------------------------------------------------------------------------------------|-----------------------------------------|-------------------------------|---------------------------------------|----------------------------------------------------------------------------------------------------|-------------------------------|------------------------------|-------------------------------|---------------------------|----------------------------|
| any combination of er<br>ere, <b>Audio Detect E</b><br>or an interval exceedi<br>n the configured thre    | vent 1 is se<br>ng the selee<br>sholds. | et to trigger<br>cted thresho | if audio on <b>a</b><br>Id. Status ir | any of chan<br>ndicators for                                                                                                    | nels Emb C<br>each chanr      | h 1 thru Ch<br>nel show sile | 6 fall below<br>ence (S) / pr | the selected esence (P) s | d threshold<br>tatus based |
| Ip to eight independe<br>Event 1 down to Event<br>reset engage, or othe                                   | t 8). This sta                          | atus here ca                  | n be propag                           | ated to the                                                                                                    | Presets > E                   |                              |                               |                           |                            |
|                                                                                                    | Emb Chan 1                              | Emb Chan 2                    | Emb Chan 3                            | Emb Chan 4                                                                                                    | Emb Chan 5                    | Emb Chan 6                   | Emb Chan 7                    | Emb Chan 8                | AES Chan 1                 |
| Status: S=Silent P=Present                                                                                | S                                       | P                             | P                                     | P                                                                                                    | P                             | P                            | Р                             | P                         | S                          |
| Audio Detect Event 1                                                                                      | Silence 🗸 🗸                             | Silence 🗸 🗸                   | Don't Care 🖌 🗸                        | Don't Care 🖌 🗸                                                                                                    | Don't Care 🖌 🗸                | Don't Care 🖌 🗸               | Don't Care 🖌 🗸                | Don't Care 🖌 🗸            | Don't Care                 |
| Audio Detect Event 2                                                                                      | Presence 🗸 🗸                            | Presence 🗸 🗸                  | Don't Care 🖌 🗸                        | Don't Care 🖌 🗸                                                                                                    | Don't Care 🖌 🗸                | Don't Care 🖌 🗸               | Don't Care 🖌 🗸                | Don't Care 🖌 🗸            | Don't Care                 |
|                                                                                                    | :                                       |                               |                                       |                                                                                                    |                               |                              |                               |                           |                            |
| Audio Detect Event 8                                                                                      | Don't Care 🗸                            | Don't Care 🗸                  | Don't Care 🗸 🗸                        | Don't Care 🗸                                                                                                    | Don't Care 🗸                  | Don't Care 🗸                 | Don't Care 🗸                  | Don't Care 🗸              | Don't Care                 |
| Audio Failover Threshold (dBFS)                                                                           | -60 🗘                                   |                               |                                       |                                                                                                    |                               |                              |                               |                           |                            |
| Trigger Holdoff (minutes)                                                                                 | 0 🗘                                     |                               |                                       |                                                                                                    |                               |                              |                               |                           |                            |
| Trigger Holdoff (ms)                                                                                      | 5000 🗘                                  |                               |                                       |                                                                                                    |                               |                              |                               |                           |                            |
| Trigger Release (minutes)                                                                                 | 0                                       |                               |                                       |                                                                                                    |                               |                              |                               |                           |                            |
| Trigger Release (ms)                                                                                      | 0                                       |                               |                                       |                                                                                                    |                               |                              |                               |                           |                            |
| Audio Failover Thi<br>a transition back to a<br>channels maintain le     Trigger Holdoff se<br>goes true. | an untrigge<br>evels above              | red condition<br>the selecte  | n with resun<br>d <b>Audio Fa</b>     | nption of au<br>i <b>ilover Thre</b>                                                                                                    | idio for the s<br>shold, no t | elected em                   | bedded cha<br>invoked.        | annels. If the            | selected                   |
| Release Holdoff co                                                                                        | ontrol sets t                           | he time in w                  | which the trig                        | gger is revol                                                                                                    | ked upon ar                   | n event false                | e condition.                  |                           |                            |
| Note: • Default thre                                                                                      | shold and h                             | noldoff settir                | ngs shown h                           | nere are rec                                                                                                    | ommended                      | for typical u                | use.                          |                           |                            |
| <ul> <li>"Don't Care<br/>from event t</li> </ul>                                                          | -                                       | ay be labeled                 | d as <b>Don't C</b>                   | Care, DC, or                                                                                                    | DSBL (disa                    | abled). All no               | otations me                   | an ignoring tl            | he channel                 |
| <ul> <li>Selections of<br/>condition is</li> </ul>                                                        |                                         |                               |                                       |                                                                                                    |                               |                              |                               | et, a true (trig          | lger)                      |

| Video Proc<br>Video Proc Color Correction         | <b>Option E</b><br>Provides the following Video Proc and Color Correction parametric controls.                                                                                                    |
|---------------------------------------------------|----------------------------------------------------------------------------------------------------|
| Video Proc     Video Proc     Enabled             | <ul> <li>Video Proc (Enable/Disable) provides master on/off control of all Video Proc functions.</li> <li>When set to Disable, Video Proc is bypassed.</li> <li>When set to Enable, currently displayed parameter settings take effect.</li> </ul>                              |
| Reset to Unity     Reset to Unity     Confirm     | <ul> <li>Reset to Unity provides unity reset control of all Video Proc functions.</li> <li>When Confirm is clicked, a Confirm? pop-up appears, requesting confirmation.</li> <li>Click Yes to proceed with the unity reset.</li> <li>Click No to reject unity reset.</li> </ul> |
| • Luma Gain<br>Luma Gain<br>0.0                   | Adjusts gain percentage applied to Luma (Y channel).<br>(0% to 200% range in 0.1% steps; unity = 100%)                                                                                                    |
| • Luma Lift<br>Luma Lift<br>-100.0                | Adjusts lift applied to Luma (Y-channel).<br>(-100% to 100% range in 0.1% steps; null = 0.0%)                                                                                                    |
| Color Gain     Color Gain     O.0                 | Adjusts gain percentage (saturation)<br>applied to Chroma (C-channel).<br>(0% to 200% range in 0.1% steps; unity = 100%)                                                                                                    |
| Color Phase Color Phase -360.0                    | Adjusts phase angle applied to Chroma.<br>(-360° to 360° range in 0.1° steps; null = 0°)                                                                                                    |
| • Gang Luma/Color Gain<br>Gang Luma/Color Gain On | When set to <b>On</b> , changing either the <b>Luma Gain</b> or <b>Color Gain</b> controls increases or decreases both the Luma and Color gain levels by equal amounts.                                                                                                    |

| _       | /ideo Proc                | Drewides color corrector (weathers for the individual DOD                                                                                                    |
|---------|---------------------------|----------------------------------------------------------------------------------------------------|
| Vide    | o Proc Color Correction   | Provides color corrector functions for the individual RGB channels for the card program video path (option <b>+COLO</b>                                                              |
| • Color | Corrector                 | Color Corrector (On/Off) provides master on/off control of all Color Corrector functions.                                                                                            |
| Color   | Corrector On              | <ul> <li>When set to Off, all processing is bypassed.</li> <li>When set to On, currently displayed parameters settings take effect</li> </ul>                                        |
| • Reset | to Unity                  | Reset to Unity provides unity reset control of all Color Corrector functions.                                                                                                    |
| Reset   | to Unity Confirm          | When Confirm is clicked, a <b>Confirm?</b> pop-up appears, requesting confirmation.                                                                                                  |
|         |                           | <ul> <li>Click Yes to proceed with the unity reset.</li> <li>Click No to reject unity reset.</li> </ul>                                                                              |
| • Luma  | Gain R-G-B controls       | Separate red, green, and blue channels controls for Luma Gain, Blac<br>Gain, and Gamma curve adjustment.                                                                             |
|         | Luma Gain                 | Gain controls provide gain adjustment from 0.0 to 200.0% range in 0                                                                                                    |
| Green   | -100.0 0.0 100.0          | steps (unity = 100.0)<br>Gamma controls apply gamma curve adjustment in 0.125 to 8.000 ra                                                                                            |
| Blue    | -100.0 0.0 100.0          | in thousandths steps (unity = 1.000)<br>Each of the three control groups (Luma, Black, and Gamma have a<br><b>Gang Column</b> button which allows settings to be proportionally char |
| Red     | -100.0 0.0 100.0          | across a control group by changing any of the group's controls.                                                                                                    |
| • Black | Gain R-G-B controls       |                                                                                                    |
|         | Black Gain                |                                                                                                    |
| Green   | -100.0 0.0 100.0          |                                                                                                    |
| Blue    | -100.0 0.0 100.0          |                                                                                                    |
| Red     | -100.0 0.0 100.0 -        |                                                                                                    |
| • Gamm  | a Factor R-G-B controls   |                                                                                                    |
|         | Gamma                     |                                                                                                    |
| Green   | 0.125 3.125 5.000 8.000   |                                                                                                    |
| Blue    | 0.125 3.125 5.000 8.000   |                                                                                                    |
| Red     | 0.125 3.125 5.000 8.000 € |                                                                                                    |

| Video Proc<br>Video Proc Color Correction                  | (continued)                                                                                                    |
|------------------------------------------------------------|----------------------------------------------------------------------------------------------------|
| • Black Hard Clip<br>Black Hard Clip                       | Applies black hard clip (limiting) at specified percentage.<br>(-6.8% to 50.0%; null = -6.8%)                            |
| White Hard Clip     White Hard Clip     50.0               | Applies white hard clip (limiting) at specified percentage.<br>(50.0% to 109.1%; null = 109.1%)                          |
| White Soft Clip     White Soft Clip     50.0               | Applies white soft clip (limiting) at specified percentage.<br>(50.0% to 109.1%; null = 109.1%)                          |
| Chroma Saturation Clip     Chroma Saturation Clip     50.0 | Applies chroma saturation clip (limiting) chroma saturation at specified percentage.<br>(50.0% to 160.0%; null = 160.0%) |

3

| Embedded Output AES Audio Out                                                                                     | Provides an audio crosspoint allowing the audio sour<br>selection for each embedded audio output channel.<br>Also provides Gain, Phase Invert, and Muting contro<br>and peak level meters for each output channel.                                                                                                    |
|----------------------------------------------------------------------------------------------------|----------------------------------------------------------------------------------------------------|
| described here for Embedded Ch 1. The                                                                             | have controls identical to the <b>Source</b> , <b>Gain</b> , <b>Mute</b> , and <b>Invert</b> controls erefore, only the <b>Embedded Ch 1</b> controls are shown here.<br>Aution should be considered and appropriately set. Unused destination                                                                                                    |
| Group Enable/Disable Controls     Group 1     Group 2     Group 3     Group 4     Enabled     Enabled     Enabled | <ul> <li>Allows enable/disable of embedded audio groups 1 thru 4 on card program video output to accommodate some legacy downstream systems that may not support all four embedded audio groups.</li> <li>Note: Changing the setting of this control will result in a noise burst ir groups. This control should not be manipulated when carrying on-air content.</li> </ul>                                                                                                    |
| • Embedded Output Channel Source                                                                                  | Using the drop-down list, selects the audio input source to be embedded<br>in the corresponding embedded output channel from the following<br>choices:<br>• Card Audio Bus Ch 1 thru Ch 16<br>• Built-in Tone generators Tone <i>n</i><br>(-20 dBFS level tone generators with <i>n</i> being frequencies of 100, 20<br>300, 400, 500, 600, 700, 800, 900, 1k, 2k, 4k, 6k, 8k, 12k, and 16k)<br>• Flex Bus A thru P mixer sum node outputs<br>• Option Audio LTC<br>• Downmixer L<br>• Downmixer R<br>• Option Embedded Data L and R (SMPTE 337 non-PCM data<br>embedding with option +ANC) |
| • Channel Mute/Phase Invert/Gain Controls<br>and Peak Level Display                                               | <ul> <li>Provides Mute and phase Invert channel controls, as well as peak let meter for each output channel. (Meter shows level as affected by Lev control.)</li> <li>Gain controls allow relative gain (in dB) control for the corresponding destination Embedded Audio Group channel.</li> <li>(-80 to +20 dB range in 1.0 dB steps; unity = 0 dB)</li> <li>Note: Although the 9932-EMDE can pass non-PCM data such as Doll E or AC-3, setting the gain control to any setting other than defa 0 will corrupt Dolby data.</li> </ul>                                                      |

| Output Audio Routing/Controls                                                                                                    | Provides an audio crosspoint allowing the audio source<br>selection for each AES audio output channel. Also<br>provides Gain, Phase Invert, and Muting controls and<br>peak level meters for each output channel.                                                                                                    |  |
|----------------------------------------------------------------------------------------------------|----------------------------------------------------------------------------------------------------|--|
| <ul> <li>Note: • AES Out Ch 2 has controls identical to the Source, Gain, Mute, and Invert controls described here for AES Out Ch 1. Therefore, only the AES Out Ch 1 controls are shown here.</li> <li>• For each channel, its source and destination should be considered and appropriately set. Unused destination channels should be set to the Silence selection.</li> </ul> |                                                                                                    |  |
| • AES Output Channel Source                                                                                                    | <ul> <li>Using the Source drop-down list, selects the audio input source to be routed to the corresponding AES output channel from the following choices:</li> <li>Card Audio Bus Ch 1 thru Ch 16</li> <li>Built-in Tone generators Tone n (-20 dBFS level tone generators with n being frequencies of 100, 200, 300, 400, 500, 600, 700, 800, 900, 1k, 2k, 4k, 6k, 8k, 12k, and 16k)</li> <li>Flex Bus A thru P mixer sum node outputs</li> <li>Option  Audio LTC</li> <li>Downmixer L</li> <li>Option  Embedded Data L and R (SMPTE 337 non-PCM data embedding with option +ANC)</li> </ul> |  |
| • Channel Mute/Phase Invert/Gain Controls<br>and Peak Level Display                                                                                                    | <ul> <li>Provides Mute and phase Invert channel controls, as well as peak level meter for each output channel. (Meter shows level as affected by Level control.)</li> <li>Gain controls allow relative gain (in dB) control for the corresponding destination AES output channel.</li> <li>(-80 to +20 dB range in 1.0 dB steps; unity = 0 dB)</li> <li>Note: Although the 9932-EMDE can pass non-PCM data such as Dolby<sup>®</sup> E or AC-3, setting the gain control to any setting other than default 0 will corrupt Dolby data.</li> </ul>                                              |  |

3

9932EMDE-OM (V1.6)

| Output Audio Routing/Controls Analog Audio Out Downmixer  • Analog Output Channel Source  AN Out Ch 1 Audio Bus Ch 1 | <ul> <li>Provides an audio crosspoint allowing the audio source selection for each analog audio output channel. Also provides Gain, Phase Invert, and Muting controls and peak level meters for each output channel.</li> <li>Using the Source drop-down list, selects the audio input source to be routed to the corresponding analog audio output channel from the following choices:</li> <li>Card Audio Bus Ch 1 thru Ch 16</li> <li>Built-in Tone generators Tone <i>n</i> (-20 dBFS level tone generators with <i>n</i> being frequencies of 100, 200, 300, 400, 500, 600, 700, 800, 900, 1k, 2k, 4k, 6k, 8k, 12k, and 16k)</li> <li>Flex Bus A thru P mixer sum node outputs</li> <li>Option C Audio LTC</li> <li>Downmixer L</li> <li>Downmixer R</li> </ul> |
|----------------------------------------------------------------------------------------------------|----------------------------------------------------------------------------------------------------|
| • Channel Mute/Phase Invert/Gain Controls<br>and Peak Level Display                                                  | Provides <b>Mute</b> and phase <b>Invert</b> channel controls, as well as peak level<br>meter for each output channel. (Meter shows level as affected by Level<br>control.)<br><b>Gain</b> controls allow relative gain (in dB) control for each corresponding<br>destination analog audio out channel.<br>(-80 to +20 dB range in 1.0 dB steps; unity = 0 dB)                                                                                                    |

| Output Audio Routing/Controls               | Provides audio down-mix audio routing selections that<br>multiplexes any five audio channel sources into a<br>stereo pair.                                                                                                    |
|---------------------------------------------|----------------------------------------------------------------------------------------------------|
| Downmixer Source Controls                   | Left Channel Input thru Right Surround Channel Input select the five audio bus source channels to be used for the downmix.                                                                                                    |
| Left Channel Input Audio Bus Ch 1           | Downmix channels <b>Downmixer L</b> and <b>Downmixer R</b> are available as sources for embedded, AES, or analog audio outputs using the Channel Source controls described above.                                                                                                    |
| Right Channel Input Audio Bus Ch 2          |                                                                                                    |
| Center Channel Input Audio Bus Ch 3         |                                                                                                    |
| Left Surround Channel Input Audio Bus Ch 5  |                                                                                                    |
| Right Surround Channel Input Audio Bus Ch 6 |                                                                                                    |
| • Center Mix Ratio Control                  | <ul> <li>Adjusts the attenuation ratio of center-channel content from 5-channel source that is re-applied as Lt and Rt content to the DM-L and DM-R stereo mix.</li> <li>O dB setting applies no ratiometric reduction. Center channel content is restored as in-phase center-channel content with no attenuation, making center-channel content more predominate in the overall mix.</li> <li>Maximum attenuation setting (-80 dB) applies a -80 dB ratiometric reduction of center-channel content at a -80 dB ratio relative to overall level, making center-channel content less predominate in the overall mix.</li> <li>(20 dB to -80 dB range in 0 dB steps; default = 0 dB)</li> <li>Note: Default setting is recommended to maintain center-channel predominance in downmix representative to that of the original source 5-channel mix.</li> </ul>         |
| • Surround Mix Ratio                        | <ul> <li>Adjusts the attenuation ratio of surround-channel content from 5-channel source that is re-applied as Lo and Ro content to the DM-L and DM-R stereo mix.</li> <li>O dB setting applies no ratiometric reduction. Surround-channel content is restored with no attenuation, making Lo and Ro content more predominate in the overall mix.</li> <li>Maximum attenuation setting (-80 dB) applies a -80 dB ratiometric reduction of surround-channel content. Surround-channel content is restored at a -80 dB ratio relative to overall level, making surround-channel content less predominate in the overall mix.</li> <li>(20 dB to -80 dB range in 0 dB steps; default = 0 dB)</li> <li>Note: Default setting is recommended to maintain surround-channel predominance in downmix representative to that of the original source 5-channel mix.</li> </ul> |

3

| Output Audio Routing/Controls                                                                                                    | <b>Output Flex Mix</b> – Provides a 16-channel mixer in which each of the inputs can be mixed onto up to 16 independent output summing nodes. The input sources are the card processed audio bus channels. Each input channel has independent gain and mute controls.                                                                                                    |  |
|----------------------------------------------------------------------------------------------------|----------------------------------------------------------------------------------------------------|--|
| <b>Note:</b> For each Flex Mix input channel, its source should be considered and appropriately set. Unused input channels should be set to the <b>Silence</b> selection. |                                                                                                    |  |
| Flex Bus Input Channel Source/Bus<br>Assignment      Flex Bus     Flex Bus A     Flex Bus A     Audio Bus Ch 1                                                            | Using the <b>Source</b> drop-down list, selects the audio input source to be<br>directed to the corresponding bus channel from the choices listed below.<br>• <b>Silence</b><br>• <b>Audio Bus Ch 1</b> thru <b>Ch 16</b><br>• <b>Tones</b> (100 Hz thru 16 kHz)<br>• <b>Downmix L</b> or <b>Downmix R</b><br>The <b>Flex Bus</b> drop-down selects the bus (A thru P) to which the input is<br>assigned to. |  |
| • Gain / Mute Control                                                                                                    | Provides relative gain (in dB) control and a channel <b>Mute</b> checkbox.<br>(-80 to +20 dB range in 0.1 dB steps; unity = 0.0 dB)                                                                                                    |  |
| Text to Speech<br>Option ⊡                                                                                                    | Refer to Text-To-Speech option supplement <b>OPT-TTS-MS</b> supplied with this option.                                                                                                    |  |

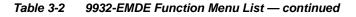

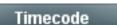

Provides timecode data extraction from various sources, and provides formatting and re-insertion controls for inserting the timecode into the output video.

Shown below is an example in which received 525i 5994 SDI video with VITC waveform timecode is being processed to output ATC\_VITC timecode. To re-format and insert the timecode data, the following can be performed using the Timecode function. Each Timecode control is fully described on the pages that follow.

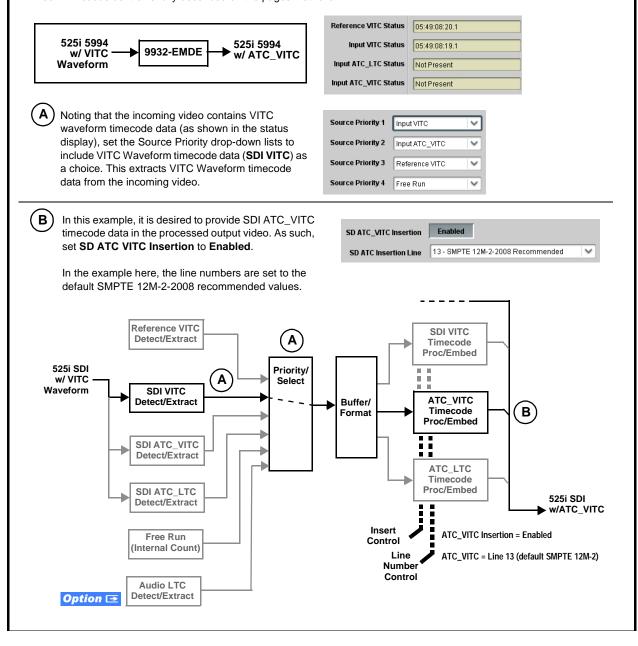

| Timecode                                                                                                    | (continued)                                                                                                    |
|----------------------------------------------------------------------------------------------------|----------------------------------------------------------------------------------------------------|
| <b>Option E</b> Audio LTC controls described bell<br>allows audio LTC from an audio channel to be used a<br>the output video.                                                        | ow only appear on cards with <b>+LTC</b> licensed optional feature. This feature s a timecode source, with conversion to a selected SMPTE 12M format on                                                                                                    |
| Timecode Source Status Displays Reference VITC Status Input VITC Status Input ATC_LTC Status Input ATC_WITC Status Input ATC_VITC Status Input ATC_VITC Status Input ATC_VITC Status | <ul> <li>Displays the current status and contents of the four supported external timecode formats shown to the left.</li> <li>If a format is receiving timecode data, the current content (timecode running count and line number) is displayed.</li> <li>If a format is not receiving timecode data, Not Present is displayed.</li> </ul>                                                                                                    |
| • LTC Input Control<br>LTC Input COM 1 (RS485)<br>COM 1 (RS485)<br>COM 2 (RS485)<br>Embed Ch 1<br>•<br>Analog Input 8                                                                | <ul> <li>Selects source to be used by card to receive LTC as listed below.</li> <li>Audio LTC over Emb Ch 1 thru Ch 16</li> <li>Audio LTC over AES Ch 1 thru Ch 16</li> <li>Audio LTC over Analog audio Ch 1 thru Ch 4</li> <li>Note: Audio LTC Source must be appropriately set for card to receive and process received LTC.</li> <li>COM 1 and COM 2 are not available on this model.</li> <li>Card audio inputs will not center inputs with DC offset. If input has DC offset, the source may need to be capacitively coupled to remove the offset.</li> </ul>                                                                                                    |
| Mute LTC Control  Mute LTC Audio on input loss  Enabled                                                                                                    | <ul> <li>Allows LTC audio or RS-485 output to mute upon loss of selected timecode inputs.</li> <li>When set to Enabled and input timecode is lost: <ul> <li>RS-485 LTC output goes to frozen state.</li> <li>Audio LTC output mutes.</li> </ul> </li> <li>When set to Disabled and input timecode is lost: <ul> <li>RS-485 LTC output mutes.</li> </ul> </li> <li>When set to Disabled and input timecode is lost: <ul> <li>RS-485 LTC output keeps counting, with count value being free-run count.</li> <li>Audio LTC output is not muted, with count value being free-run count.</li> </ul> </li> <li>Note: If muting upon loss of a particular input format is desired, set all Source Priority 1 thru 4 to that particular input format. If this is not done, the card failover timecode selection may substitute another format choice for the format not being received.</li> </ul> |
| Incoming ATC Packet Removal Control Incoming ATC Packet Removal Disabled                                                                                                    | Enables or disables removal of existing input video ATC timecode<br>packets from the output. This allows removal of undesired existing<br>timecodes from the output, resulting in a "clean slate" where only desired<br>timecodes are then re-inserted into the output. (For example, if both SDI<br>ATC_VITC and ATC_LTC are present on the input video, and only<br>ATC_LTC is desired, using the Removal control will remove both<br>timecodes from the output. The ATC_LTC timecode by itself can then be<br>re-inserted on the output using the other controls discussed here.)<br><b>Note:</b> Set this control to <b>Enabled</b> if Free-Run timecode is to be used. If<br>incoming packets are not removed, output embedded SMPTE timecode<br>may alternate between free-run and embedded SMPTE timecode values.                                                                   |

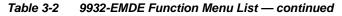

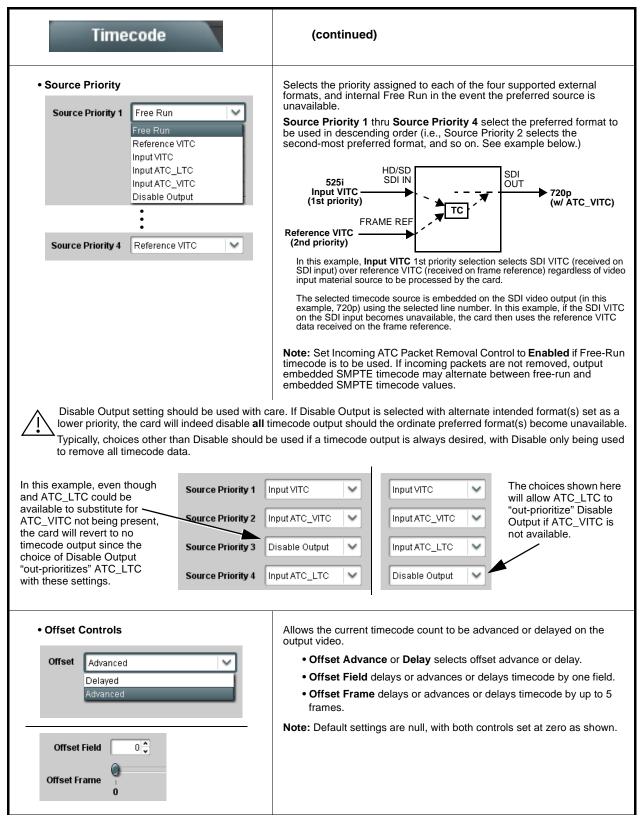

| Table 3-2 | 9932-EMDE Function Menu List — continued  |
|-----------|-------------------------------------------|
|           | 3352-EMDE I UNCLOII MENU EISL — COntinueu |

| Timecode                                                                                                    | (continued)                                                                                                    |
|----------------------------------------------------------------------------------------------------|----------------------------------------------------------------------------------------------------|
| Output Status Display Output Status 00:04:46:06.1 (Source: SDI VITC)                                                                                   | <ul> <li>Displays the current content and source being used for the timecode data as follows:</li> <li>Output Status 00:04:46:06.1 (Source: SDI VITC)</li> <li>Output status OK (in this example, SDI VITC timecode received and outputted).</li> <li>Output Status Insertion Disabled</li> <li>Timecode Insertion button set to Disabled; output insertion disabled.</li> <li>Note: • If timecode is not available from Source Priority selections performed, timecode on output reverts to Free Run (internal count) mode.</li> <li>Because the 1's digit of the display Frames counter goes from 0 to 29, the fractional digit (along with the 1's digit) indicates frame count as follows:</li> <li>0.0 Frame 0</li> <li>0.1 Frame 1</li> </ul> |
| Audio LTC Output     Option                                                                                                    | 1.0 Frame 2<br>1.1 Frame 3<br>29.1 Frame 59<br>Audio LTC output is routed to desired embedded, AES, or analog audio<br>outputs using the Output Audio Routing/Controls (p. 3-27). Whatever<br>timecode is displayed on the Output Status is converted to audio LTC and<br>available as an LTC audio output.                                                                                                    |
| range is automatically clamped (limited) to<br>depending on video format. See Ancillary                                                                | controls described below will allow a particular range of choices, the actual<br>o certain ranges to prevent inadvertent conflict with active picture area<br>Data Line Number Locations and Ranges (p. 3-9) for more information.<br>given line number. Make certain the selected line is available and carrying                                                                                                    |
| SD VITC Waveform Insertion Controls  SD VITC Waveform Output 1 Line Number  SD VITC Waveform Output 2 Line Number  SD VITC Waveform Insertion  Enabled | <ul> <li>For SD output, enables or disables SD VITC waveform timecode insertion into the output video, and selects the VITC1 and VITC2 line numbers (6 thru 22) where the VITC waveform is inserted.</li> <li>Note: • If only one output line is to be used, set both controls for the same line number.</li> <li>SD VITC Waveform Insertion control only affects VITC waveforms inserted (or copied to a new line number) by this function. An existing VITC waveform on an unscaled SD SDI stream is not affected by this control and is passed on an SDI output.</li> </ul>                                                                                                    |
| • SD ATC Insertion Control  SD ATC_VITC Insertion Enabled SD ATC Insertion Line 13 - SMPTE 12M-2-2008 Recommended                                      | For SD output, enables or disables SD ATC_VITC timecode insertion into the output video, and selects the line number for ATC_VITC.                                                                                                    |

| Table 3-2 | 9932-EMDE Function Menu List — continued |
|-----------|------------------------------------------|

| Timecode                                                                                                    | (continued)                                                                                                    |
|----------------------------------------------------------------------------------------------------|----------------------------------------------------------------------------------------------------|
| HD ATC_LTC Insertion Control  HD ATC_LTC Insertion HD ATC_LTC Insertion Line 10 - SMPTE 12M-2-2008 Recommended                                                           | For HD output, enables or disables ATC_LTC timecode insertion into the output video, and selects the line number for ATC_LTC timecode data.                                                                                                    |
| HD ATC_VITC Insertion Control      HD ATC_VITC Insertion HD ATC_VITC Insertion Line Field 1 HD ATC_VITC Insertion Line Field 2      (571) - SMPTE 12M-2-2008 Recommended | For HD output, enables or disables ATC_VITC timecode insertion into the output video, and selects the line number for ATC_VITC1 and ATC_VITC2.                                                                                                    |
| ATC_VITC Legacy Support Control     ATC VITC Legacy Support Disabled                                                                                                    | <ul> <li>When enabled, accommodates equipment requiring ATC_VITC packet in both fields as a "field 1" packet (non-toggling).</li> <li>Note: Non-toggling VITC1 and VITC2 packets do not conform to SMPTE 12M-2-2008 preferences. As such, ATC_VITC Legacy Support should be enabled only if required by downstream equipment.</li> </ul>                                                                                                    |
| Free Run Timecode Controls      Free Run Hours     7     Free Run Minutes     0     Free Run Seconds     0     Apply Free Run Values     Confirm                         | <ul> <li>Allows an initial (starting) count to be applied to output video timecode when Free Run insertion is enabled.</li> <li>Note: • Initialization can only be applied when card is outputting Free Run timecode (as shown by Output Status displaying "Free Run").</li> <li>• If failover to Free Run occurs due to loss of external timecode(s), the Free Run count assumes its initial count from the last valid externally supplied count.</li> </ul> |

| Wings                                                                         | Provides wings insertion/width controls and displays insertion status.                                                                                                    |
|-------------------------------------------------------------------------------|----------------------------------------------------------------------------------------------------|
| • Wings Source Control<br>Wings Source SDIA V<br>SDIA<br>SDIB<br>SDIC<br>SDID | Selects the card SDI input video port to serve as the card's wings source.<br>Note: SDI inputs selected must be used with Rear I/O Module<br>correspondingly equipped with intended input ports.                                                                                                    |
| Wings Insertion Enable Control     Wings Enable     Enabled                   | Enables or disables wings insertion into the output video.<br><b>Note:</b> For conditions where wings is not intended to be inserted, make certain this control is set to Disabled.                                                                                                    |
| Wings Width Control     Wings Width (pixels)     0                            | Allows symmetrical L/R wings insertion width, from none to widths extending into active image area if desired.<br>(0 to 300 pixel range; null = 0)                                                                                                    |
| • Wings Status Displays                                                       | <ul> <li>Displays wings timing status (on both Wings tab and Card Status displays) as described below.</li> <li>Note: • Wings timing is a function of the wings frame sync card/ device. Ideal wings timing is within 0 to 200 samples early of output video timing. Wings timing cannot be controlled on host card wings inserter.</li> <li>• Error in wings timing will result in loss of wings (however, program video image will not be corrupted).</li> </ul> |
|                                                                               | Wings Offset 0 lines early, 99 samples late       Wings insertion late         Wings Offset 0 lines early, 984 samples early       Wings insertion too early         Wings offset 0 lines early, 984 samples early       Wings insertion too early                                                                                                    |

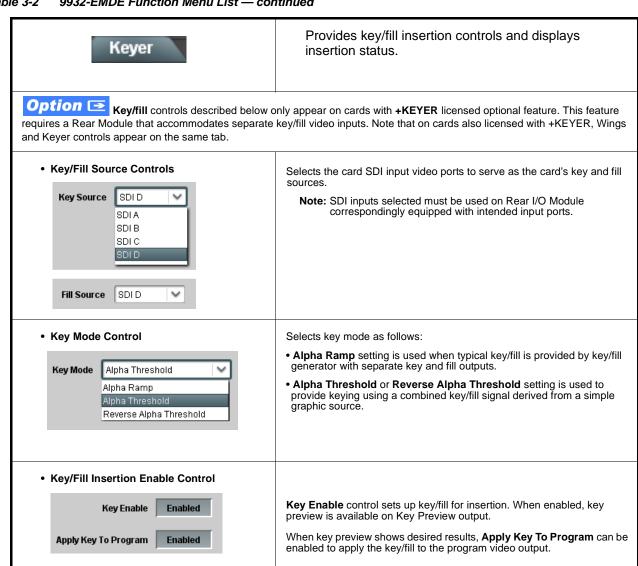

3

| Keyer                                 | (continued)                                                                                                    |
|---------------------------------------|----------------------------------------------------------------------------------------------------|
| • Key/Fill Status Displays            | <ul> <li>Displays keyer timing status (on both Keyer tab and Card Status displays) as described below.</li> <li>Note: • Key/fill timing is a function of the respective key and fill signal frame sync card/device(s). Ideal timing is within 0 to 200 samples early of output video timing. Key/fill timing cannot be controlled on +KEYER host card.</li> <li>• Error in key/fill timing will result in loss of keying (however, program video image will not be corrupted).</li> </ul> |
| Keyer                                 | v Offset 0 lines early, 48 samples early<br>Offset 0 lines early, 35 samples early                                                                                                    |
| Keyer 🔘 Key Vertical Alignment Error  | Offset 749 lines early, 872 samples early<br>Offset 0 lines early, 54 samples early<br>Offset 0 lines early, 54 samples early                                                                                                    |
| Keyer 🔴 Key Format Mismatch           | s Not Match Output Format<br>tjust Fill Timing, Fill Offset Key or fill video missing/mismatched format                                                                                                    |
| Key Alpha/Threshold Controls          | When keying is set to Alpha Threshold or Reverse Alpha Threshold mode sets luma thresholds, when crossed, allow key/fill onto program video image.                                                                                                    |
| Key Alpha<br>0<br>Key Threshold<br>64 | <b>Key Alpha</b> setting, when increased, increases the opacity of the key/fill.<br><b>Key Threshold</b> setting, when reduced, more readily allows the key/fill input to assert itself over more variations of program video luma levels.                                                                                                    |
|                                       |                                                                                                    |

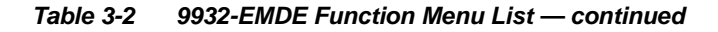

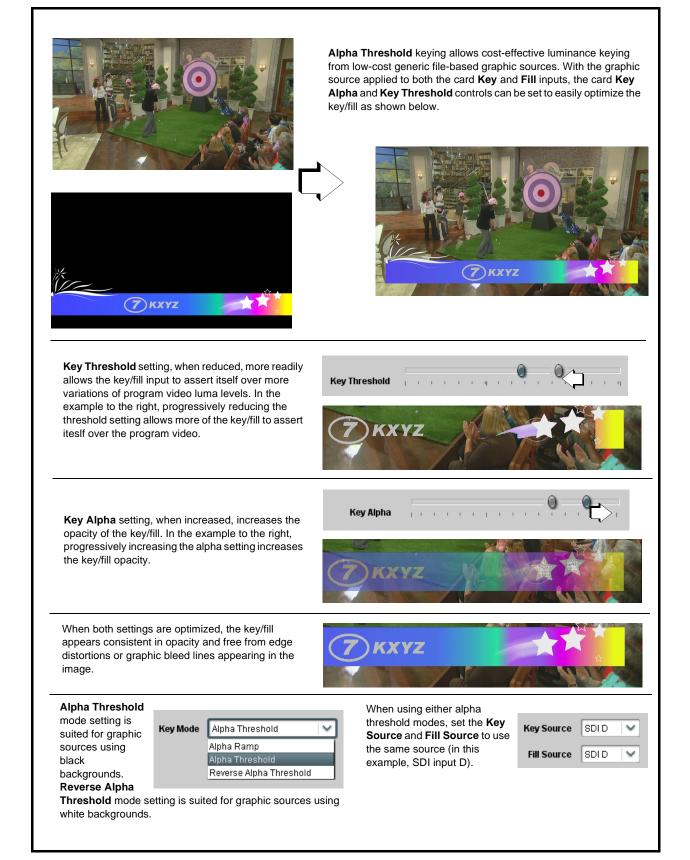

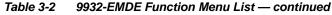

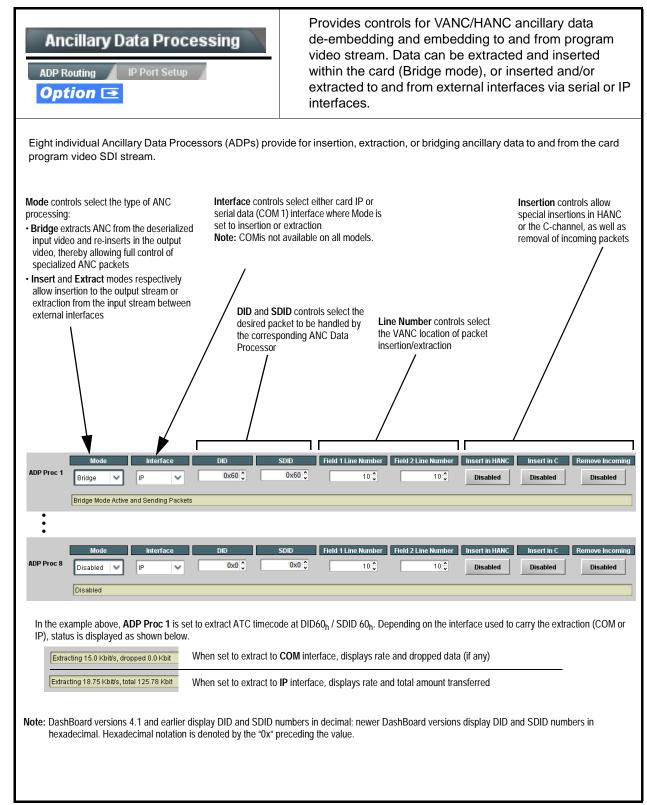

| )P Routing | _                                                                                                    | ta Processing                                                                                                    |                                                           | P Port Setup sub-tab provo                                                                                                    | rides IP se                                                                                     | tup for card UDP IP                                                                                                    |
|------------|----------------------------------------------------------------------------------------------------|----------------------------------------------------------------------------------------------------|-----------------------------------------------------------|----------------------------------------------------------------------------------------------------|-------------------------------------------------------------------------------------------------|----------------------------------------------------------------------------------------------------|
|            | Card IP Receive<br>Card Active IP 1<br>Card Port 1<br>Insertion -<br>RX Status 1                                     | Setup/Status 0.99.16.100 4000                                                                                                    | SI                                                        | <ul> <li>hows card receiving IP address/</li> <li>Card Active IP: Shows the ousing Admin tab Networking Firmware Update - Card IP /</li> <li>Card Port: Sets card IP received in the second second sec</li></ul> | card IP addre<br>g settings; se<br>Address) on<br>eive port.<br>vs card IP red<br>ator) means r | ess. (IP address is set<br>e Admin (Log Status/<br>page 3-49).<br>ceive/Rx insertion status.<br>to data is being received. |
| • (        | Card IP Transmi<br>Extraction<br>TX Status<br>Destination IP<br>Destination Port<br>Extraction Mode                  | t Setup/Status          1.2 kb/s         10.99.16.101         4000 \$         Payload Only         Payload Only         Formatted Packet |                                                           | <ul> <li>rovides setup for destination IP as follows:</li> <li>Extraction / Tx Status: Sho status.</li> <li>Stopped (with yellow indica - Green indicator means dat is also shown.</li> <li>Destination IP/Port: Allows port.</li> <li>Extraction Mode: Sets the l or send as formatted packet</li> </ul>                                                                                                    | ws card extra<br>ator) means r<br>a is being ex<br>setting desti<br>IP data sent t              | action from stream to Tx<br>no data is being sent.<br>tracted and sent. Data rate<br>nation IP address and                 |
| • [        | sending controller be<br>Device can be config<br>Packets need to be<br>packets every two se<br>Packet formatting for | efore they are sent to the de<br>jured to send back ACK pac                                                                              | evice).<br>kets each time<br>g controller befo<br>eguard. | acket (i.e., payloads that span multiple a<br>data is inserted. The ACK packet is ser<br>ore they are sent to the device. Device<br>is as follows:<br>ACK Packet Format                                                                                                    | nt immediately a<br>can also be con                                                             | fter the data is actually inserted.                                                                                        |
| Byte       | es                                                                                                    | Field                                                                                                    | Bytes                                                     | Field                                                                                                    | Bytes                                                                                           | Field                                                                                                    |
| 3:0        |                                                                                                    | t Type (0xF5AB02ED)                                                                                                    | 3:0                                                       | Packet Type (0xAC73B938)                                                                                                    | 3:0                                                                                             | Packet Type (0x20120831)                                                                                                   |
| 5:4        |                                                                                                    | Packet size                                                                                                    | 5:4                                                       | Received packet size                                                                                                    | 31:4                                                                                            | Reserved                                                                                                    |
| 6          |                                                                                                    | DID                                                                                                    | 6                                                         | Received DID                                                                                                    |                                                                                                 |                                                                                                    |
| 7          |                                                                                                    | SDID                                                                                                    | 7                                                         | Received SDID                                                                                                    |                                                                                                 |                                                                                                    |
| 9:8        | B Line number for line nu                                                                                            | or Insertion. If set to 0, use the mber set by software.                                                                                 | 9:8                                                       | Line number on which the received packet was inserted                                                                                                    |                                                                                                 |                                                                                                    |
| 11:1       | 10                                                                                                    | Payload size                                                                                                    | 11:10                                                     | Received payload size                                                                                                    |                                                                                                 |                                                                                                    |
| 15:1       | 12                                                                                                    | User packet ID                                                                                                    | 15:12                                                     | Received user packet ID                                                                                                    |                                                                                                 |                                                                                                    |
| N:1        | 6                                                                                                    | Payload                                                                                                    | 31:16                                                     | Reserved                                                                                                    |                                                                                                 |                                                                                                    |
|            |                                                                                                    |                                                                                                    |                                                           |                                                                                                    |                                                                                                 |                                                                                                    |

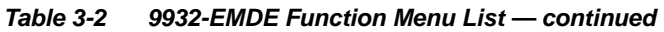

| SaveDelete     Protected     Protected     Protected     Protected     Protected     Protected     Protected     Protected     Protected     Protected: Toggle to this setting to lock down all presets from being                                                                                                    |          | Presets                                          |                            | the              | en loaded (r                                                      | ontrol settings to be saved in a Preset an recalled) as desired, and provides a store of factory default settings.                                    |
|----------------------------------------------------------------------------------------------------|----------|--------------------------------------------------|----------------------------|------------------|-------------------------------------------------------------------|----------------------------------------------------------------------------------------------------|
| Selecting a layer (in the example, "In Audio<br>Routing") will set the preset to only "look at" and<br>"buch" audio routing series to only "look at" and<br>"buch" audio routing series to only "look at" and<br>"buch" audio routing series to only "look at" and<br>"buch" audio routing on the preset shared<br>(recalled), the card will only Touch" the audio routing<br>series will only Touch" the audio routing is desired to be saved and invoked as a preset, selecting<br>in Audio Routing here tells the preset shared and look on to concern itself with video proce settings. In this manner, any video pro-<br>settings in effect, and at a later time EAS audio routing is desired to be saved and invoked as a preset, selecting<br>in Audio Routing here tells the preset shared and look on to concern itself with video proce settings. In this manner, any video pro-<br>settings in effect, when the EAS preset is invoked will not affect any video proc settings that might be currently in effect.<br>• Preset Enter/Save/Delete<br>Preset Controls<br>Save Delete<br>Protected State –<br>changes locked out<br>• Protect (ready): This state awaits Protected and allows preset Save<br>• Protected State –<br>changes locked out<br>• Protected State –<br>changes locked out<br>• Preset Save/Load Controls<br>• Preset Save/Load Controls<br>• Preset Save/Load Controls<br>• Preset Save/Load Controls<br>• Preset Save/Load Controls<br>• Save: Saves the current card settings under the preset name definer<br>above.<br>• Save: Saves the current card settings under the preset name definer<br>above.<br>• Save: Saves the current card settings under the preset name definer<br>above.<br>• Save: Saves the current card settings under the preset name definer<br>above.<br>• Save: Saves the current card settings under the preset name definer<br>above.<br>• Save: Saves the current card settings under the preset name definer<br>above.<br>• Save: Saves the current card settings under the preset name definer<br>above.<br>• Save: Saves the current card settings under the preset name definer<br>above.<br>• Save: Saves the current card settings under the preset name definer<br>above.<br>• Save: Saves the | Allows   | s selecting a function<br>rn allows for highly s | specific presets, and ma   | sks changing     | card settings                                                     | in areas outside of the layer or area of concern.                                                                                                    |
| Routing <sup>1</sup> will a set to only "look at" and<br>Routing <sup>1</sup> will a set to only "look at" and<br>Routing <sup>1</sup> will a set to preset to only "look at" and<br>routing set up will only "look at" and<br>routing set up will only "look at" and<br>routing set up will only "look" the preset is load<br>(recalled), the card will only "look" the audio routin<br>layer.<br>Example: Since EAS audio routing can be<br>considered independentiation as a preset, selectings, if<br>normal audio routing was set up with a particular<br>induce Routing here tells the preset save and load to not concern itself with video proc settings. In this manner, any video proc<br>settings in effect, and at a later time EAS audio routing is desired to be saved and invoked as a preset, selecting<br>In Audio Routing here tells the preset save and load to not concern itself with video proc settings. In this manner, any video proc<br>settings in effect when the EAS preset is invoked will not affect any video proc settings that might be currently in effect.<br>• Preset Enter/Save/Delete<br>Presets Controls<br>Save Delete Protected<br>recall Rew Preset: Field for entering user-defined name for the preset<br>are as introded.<br>• Protected state –<br>changes locked out<br>• Preset Save/Load Controls<br>• Preset Save/Load Controls<br>• Select Preset: field for entering user-defined name for the preset<br>selected Preset. When the boarded or locked (in this example, custom<br>preset: TRD Rov1227).<br>• Save: Saves the current card settings under the preset name defined<br>sove.<br>• Preset Save/Load Controls<br>• Card Rew Preset: field for entering user-defined name for the preset<br>selected Preset. When this button is pressed, the changes<br>called out in the preset as immediately applied.<br>• Dead Selected Preset when this button is pressed, the changes<br>called out in the preset are immediately applied.<br>• Dead Selected Preset when this button is pressed, the changes<br>called out in the preset are immediately applied.<br>• Dead Factory Defaults button allows loading (recalling) the<br>factory default preset. When this button is                              | Defau    | It All setting will "loo                         | k" at all card settings ar | d save all set   | 0                                                                 | , s                                                                                                    |
| Events More the preset is loaded frequencies, the card will only "buch" the audio routin layer. Example: Since EAS audio routing can be considered independent of video proc settings, in formal audio routing was set up with a particular income as a preset, selecting in a fleet, and at a later time EAS audio routing is desired independent of video proc settings. In fusion Routing was set up with a particular income as a preset, selecting in a fleet when the EAS preset is invoked will not affect any video proc settings. In this manner, any video proc settings in effect, when the EAS preset is invoked will not affect any video proc settings. In this manner, any video proc settings in effect when the EAS preset is invoked will not affect any video proc settings that might be currently in effect. • Preset Enter/Save/Delete Protected state – Ready (open) state – Changes can be applied • Protected state – Changes can be applied • Protected state – Changes can be applied • Protected state – Changes can be applied • Preset Save/Load Controls • Select Preset: IFD Rev122 Load Selected Preset Local Area 23 Local Area 23 Local Area 23 Local Area 23 Local Area 23 Local Area 23 Local Area 23 Local Area 24 • Delete Selected Preset Verset a Flort Defaults button allows loading (recalling) the selected preset. When this button is pressed, the changes called out in the preset are immediately applied. Note: Load Factory Defaults button allows to adding (recalling) the selected preset. When this button is pressed, the changes called out in the preset are immediately applied. Note: Load Factory Defaults button allows to adding (recalling) the selected preset. When this button is pressed, the changes called out in the preset are immediately applied. Note: Load Factory Defaults button allows to adding (recalling) the selected preset. When this button is pressed, the changes called                                                                                                    |          | All In Audio Rout                                | ing Input Video Vide       | o Proc Fran      | mesync F                                                          | Routing") will set the preset to only "look at" and                                                                                                   |
| In Audio Roading     Intervent Video     Video Proc     (recalled), the card will only "touch" the audio routin     layer.     Example: Since EAS audio routing can be     considered independent of video proc settings, in     first audio routing here tells the preset save and load to not concern tieff with video proc settings. In     first manner, any video proc     settings in effect, and at a later time EAS audio routing is desired to be saved and invoked as a preset, selecting     in Audio Routing here tells the preset save and load to not concern tieff with video proc settings. In     this manner, any video proc     settings in effect, and at a later time EAS audio routing is desired to be saved and invoked as a preset, selecting     in Audio Routing here tells     in Audio Routing here tells     in Audio Routi                                                                                                    | Layers   |                                                  |                            |                  |                                                                   |                                                                                                    |
| Forest Enter/Save/Delete Protected state –<br>changes locked out Protected state –<br>changes locked out Preset Save/Load Controls Select Preset: Select Preset: In Ready (open) state –<br>changes locked out Preset Save/Load Controls Select Preset: Select Preset: Select Preset: In Ready (open) state –<br>changes can be applied Select Preset: Select Preset: Selected Preset: Select Preset: Select Preset                                                                                                    |          | All In Audio Dout                                | ing Input Video Vide       | Droc Fran        | (                                                                 | recalled), the card will only "touch" the audio routin                                                                                                |
| normal audio routing was set up with a particular in mormal audio routing was set up with a particular in Audio Routing here tells the preset save and load to not concern itself with video proc settings. In this manner, any video prosettings in effect when the EAS preset is invoked will not affect any video proc settings that might be currently in effect. <b>Preset Enter/Save/Delete Preset Enter/Save/Delete Preset Enter/Save/Delete Preset Enter/Save/Delete Protected Preset Enter/Save/Delete Protected Protected Protec</b>                                                                                                    |          |                                                  |                            |                  |                                                                   |                                                                                                    |
| <ul> <li>video proc setting in effect, and at a later time EAS audio routing is desired to be saved and invoked as a preset, selecting<br/>In Audio Routing here tells the preset six invoked will not affect any video proc settings. In this manner, any video proc<br/>settings in effect when the EAS preset is invoked will not affect any video proc settings that might be currently in effect.</li> <li>• Preset Enter/Save/Delete</li> <li>Protect Preset Enter/Save/Delete</li> <li>Protect (ready): This state awaits Protected and allows preset Save<br/>Delete button to save or delete current card settings to the selected<br/>preset. Use this setting when writing or deliting a preset.</li> <li>• Protected Toggle to this setting when all presets from being<br/>indvertently re-saved or deleted. Use this setting when all presets<br/>reads intended.</li> <li>• Create New Preset Name<br/>Protected state –<br/>changes locked out</li> <li>• Preset Save/Load Controls</li> <li>• Preset Save/Load Controls</li> <li>• Select Preset:</li> <li>• IPD Rev122<br/>Local Area 23<br/>• Local Area 23<br/>• Local Area 23<br/>• Local Area 23<br/>• Local Area 23<br/>• Local Area 23<br/>• Local Factory Defaults</li> <li>• Delete Selected Preset<br/>• Load Factory Defaults</li> <li>• Delete Selected Preset<br/>• Load Factory Defaults</li> <li>• Delete Selected Preset</li> <li>• Delete Selected Preset</li> <li>• Load Factory Defaults</li> <li>• Demold Preset and induces the current is all algers to actiony default.</li> <li>• Download Preset all layers to factory default.</li> <li>• Download Preset all layers to factory default.</li> <li>• Download Preset all layers to factory default.</li> <li>• Download Preset all layers to factory default.</li> </ul>                                                                                                    |          |                                                  | <b>X</b>                   |                  |                                                                   |                                                                                                    |
| Presets Controls       Protected         SaveDelete       Protected         SaveDelete       Protect         Create New Preset:       New Preset Name         Save       Save         Save       Save         Save       Save         Save       Save         Save       Save         Save       Save         Save       Save         Save       Save         Protected:       Toggle to this setting when writing or editing a preset.         Protected:       Toggle to this setting when all presets are as intended.         Create New Preset:       Field for entering user-defined name for the preset are as intended.         Create New Preset:       Save:         Protected state – changes can be applied       Save: Saves the current card settings under the preset name definer above.         Preset Save/Load Controls       Select Preset:         Load/Delete Existing Preset       If D Rcv122         Select Preset:       If D Rcv122         Local Area 23       Imple: Local Area 23         Local Area 23       Imple: Local Area 23         Local Area 23       Imple: Locad Factory Defaults button is pressed, the changes called out in the preset are immediately applied.         Note:       Load Factory Defa                                                                                                    | In Aud   | dio Routing here tell                            | Is the preset save and lo  | ad to not cond   | cern itself with                                                  | video proc settings. In this manner, any video pro                                                                                                    |
| <ul> <li>Protect</li> <li>Protect</li></ul>                                                                                                    | • P      | reset Enter/Save/D                               | elete                      | Locks a          | and unlocks ec                                                    | diting of presets to prevent accidental overwrite as                                                                                                  |
| <ul> <li>SaveiDelete</li> <li>Protected</li> <li>Protected</li> <li>Protected</li> <li>Protected</li> <li>Create New Preset:</li> <li>New Preset:</li> <li>New Preset:</li> <li>New Preset:</li> <li>Save</li> <li>Save:</li> <li>Save:</li> <li>Save:</li></ul>                                                                                                    | Prese    | ets Controls                                     |                            |                  |                                                                   | is state awaits Protected and allows preset Save                                                                                                    |
| <ul> <li>are as intended.</li> <li>Create New Preset: Field for entering user-defined name for the prese barge saved (in this example, "IRD Rcv122").</li> <li>Save: Saves the current card settings under the preset name defined above.</li> <li>Protected state – changes can be applied</li> <li>Preset Save/Load Controls</li> <li>Select Preset: drop-down allows a preset saved above to be selected to be loaded or deleted (in this example, custom preset "IRD Rcv122").</li> <li>Load Delete Existing Preset</li> <li>Implement Rev122</li> <li>Load Selected Preset</li> <li>Load Selected Preset</li> <li>Delete Selected Preset</li> <li>Load Factory Defaults</li> <li>Load Factory Defaults</li> <li>Load Factory Defaults</li> <li>Load Factory Defaults</li> <li>Load Factory Defaults</li> <li>Load Factory Defaults</li> <li>Load Factory Defaults</li> <li>Load Factory Defaults</li> <li>Load Preset are immediately applied.</li> <li>Note: Load Factory Defaults functions with no masking. The Preset Layer Select controls have no effect on this control and will reset all layers to factory default.</li> <li>Download Presets saving the preset files to a folder on the connected computer.</li> </ul>                                                                                                    | 5        | Save/Delete Protecter                            | d Protect                  | Delete<br>preset | e bùtton tó sav<br>t. <b>Use this se</b><br><b>cted:</b> Toggle t | ve or delete current card settings to the selected <b>tting when writing or editing a preset.</b> to this setting to lock down all presets from being |
| <ul> <li>being saved (in this example, "IRD Rcv122").</li> <li>Save: Saves the current card settings under the preset name defined above.</li> <li>Seve: Saves the current card settings under the preset name defined above.</li> <li>Seve: Saves the current card settings under the preset name defined above.</li> <li>Seve: Saves the current card settings under the preset name defined above.</li> <li>Seve: Save/Load Controls</li> <li>Select Preset: drop-down allows a preset saved above to be selected to be loaded or deleted (in this example, custom preset "IRD Rcv122").</li> <li>Load Selected Preset: Uncel Area 23</li> <li>Local Area 23</li> <li>Local Area 23</li> <li>Local Area 23</li> <li>Local Area 23</li> <li>Local Area 23</li> <li>Local Area 23</li> <li>Local Area 23</li> <li>Local Area 23</li> <li>Local Area 23</li> <li>Local Factory Defaults</li> <li>Load Selected Preset</li> <li>Load Factory Defaults</li> <li>Load Factory Defaults</li> <li>Load Factory Defaults</li> <li>Load Factory Defaults</li> <li>Load Factory Defaults</li> <li>Load Factory Defaults</li> <li>Load Factory Defaults</li> <li>Load Pactory Defaults</li> <li>Load Pactory Defaults</li></ul>                                                                                                    | Create N | New Preset: New Prese                            | t Name IRD Rcv122          |                  |                                                                   | ed or deleted. Use this setting when all presets                                                                                                    |
| <ul> <li>Save: Saves the current card settings under the preset name defined above.</li> <li>Save: Saves the current card settings under the preset name defined above.</li> <li>Seve: Saves the current card settings under the preset name defined above.</li> </ul> • Preset Save/Load Controls • Preset Save/Load Controls           Load/Delete Existing Preset         IRD Rev122           IRD Rev122         IRD Rev122           Local Area 23         Local Area 23           Local Area 23         Local Area 23           Local Area 23         Local Area 23           Local Factory Defaults         Load           Delete Selected Preset         Unit the preset are immediately applied.           Note: Load Factory Defaults         Load           Load Factory Defaults         Load           Control and will reset all layers to factory default.         Delete of the preset saving the preset files to a folder on the connected computer.                                                                                                    |          | Save                                             | Save                       |                  |                                                                   |                                                                                                    |
| Protected state –<br>changes locked out       Ready (open) state –<br>changes can be applied         • Preset Save/Load Controls         Load/Delete Existing Preset         Select Preset:         RCV122         In RCV122         In RCV122         In RCV122         In Coll Area 23         Image Science Preset         Image Science Preset         Imag                                                                                                    |          | 1                                                | 1                          | • Save:          | Saves the cu                                                      |                                                                                                    |
| <ul> <li>changes locked out changes can be applied</li> <li>Preset Save/Load Controls</li> <li>Select Preset: drop-down allows a preset saved above to be selected to be loaded or deleted (in this example, custom preset "IRD Rcv122").</li> <li>Load Selected Preset button allows loading (recalling) the selected preset "IRD Rcv122").</li> <li>Load Selected Preset button allows loading (recalling) the selected preset. When this button is pressed, the changes called out in the preset are immediately applied.</li> <li>Delete Selected Preset</li> <li>Load Factory Defaults</li> <li>Load</li> <li>Load Factory Defaults</li> <li>Load</li> <li>Load Factory Defaults</li> <li>Load</li> <li>Delete Selected Preset</li> <li>Delete Selected Preset</li> <li>Delete Selected Preset</li> <li>Delete Selected Preset</li> <li>Delete Selected Preset</li> <li>Delete Selected Preset</li> <li>Delete Selected Preset are immediately applied.</li> <li>Note: Load Factory Defaults functions with no masking. The Preset Layer Select controls have no effect on this control and will reset all layers to factory default.</li> <li>Download Presets saving the preset files to a folder on the connected computer.</li> </ul>                                                                                                    | Prot     |                                                  | Ready (open) state         |                  |                                                                   |                                                                                                    |
| Load/Delete Existing Preset         Select Preset:         IRD Rcv122         IRD Rcv122         Local Area 23         Local Area 23         Local Area 23         Delete Selected Preset         Delete Selected Preset         Delete Selected Preset         Load Factory Defaults         Load         Load         Delete Selected Preset         Delete Selected Preset         <                                                                                                    |          |                                                  | • • • /                    |                  |                                                                   |                                                                                                    |
| Load/Delete Existing Preset         Select Preset:         IRD Rcv122         IRD Rcv122         Local Area 23         Local Area 23         Local Area 23         Delete Selected Preset         Delete Selected Preset         Delete Selected Preset         Load Factory Defaults         Load         Load         Delete Selected Preset         Delete Selected Preset         <                                                                                                    |          |                                                  |                            |                  |                                                                   |                                                                                                    |
| Select Preset:       IRD Rcv122         IRD Rcv122       IRD Rcv122         Local Area 23       Implement         Local Area 23       Implement         Local Area 24       Implement         Delete Selected Preset       Implement         Delete Selected Preset       Implement         Delete Selected Preset       Implement         Load       <                                                                                                    |          |                                                  | ontrois                    |                  | Select Pres                                                       | et: drop-down allows a preset saved above to be                                                                                                    |
| <ul> <li>Load Factory Defaults</li> <li>Load</li> <li>Load Factory Defaults</li> <li>Load</li> <li>Load</li> <li>Delete Selected Preset</li> <li>Load Factory Defaults</li> <li>Load</li> <li>Delete Selected Preset</li> <li>Load Factory Defaults</li> <li>Load</li> <li>Delete Selected Preset</li> <li>Load Factory Defaults</li> <li>Load Factory Defaults</li> <li>Load Factory De</li></ul>                                                                                                    | Load/L   | -                                                |                            | -                | selected to b                                                     | e loaded or deleted (in this example, custom                                                                                                    |
| IRD Rev122         Local Area 23         Local Area 23         Local Area 23         Local Area 23         Local Area 23         Local Area 23         Local Area 23         Local Area 23         Local Area 23         Local Area 23         Local Area 23         Local Area 23         Local Area 23         Local Factory Defaults button deletes the currently selected preset.         Delete Selected Preset         Delete Selected Preset         Locad Factory Defaults         Locad Factory Defaults         Load         Delete Selected Preset         Delete Selected Preset         Delete Selected Preset         Load         Delete Selected Preset         Load         Delete Selected Preset         Load         Delete Selected Preset         Load         Load         Load         Load         Load         Load         Load         Load         Load         Load         Load         Load         Load         Load                                                                                                    |          | Select Preset:                                   | IRD Rcv122                 | <u>_</u>         | •                                                                 |                                                                                                    |
| <ul> <li>Local Area 23</li> <li>Load Selected Preset</li> <li>Delete Selected Preset</li> <li>Load Factory Defaults button allows loading (recalling) the factory default preset. When this button is pressed, the changes called out in the preset are immediately applied.</li> <li>Note: Load Factory Defaults functions with no masking. The Preset Layer Select controls have no effect on this control and will reset all layers to factory default.</li> <li>Download Preset saving the preset files to a folder on the connected computer.</li> </ul>                                                                                                    |          |                                                  |                            |                  | selected pres                                                     | set. When this button is pressed, the changes                                                                                                    |
| <ul> <li>Load Selected Preset</li> <li>Delete Selected Preset</li> <li>Load Factory Defaults button allows loading (recalling) the factory default preset. When this button is pressed, the changes called out in the preset are immediately applied.</li> <li>Note: Load Factory Defaults functions with no masking. The Preset Layer Select controls have no effect on this control and will reset all layers to factory default.</li> <li>Download Preset saving the preset files to a folder on the connected computer.</li> </ul>                                                                                                    |          |                                                  | Local Area 22              | •                |                                                                   | cted Preset button deletes the currently selected                                                                                                    |
| Delete Selected Preset         Note: Load Factory Defaults functions with no masking. The Preset Layer Select controls have no effect on this control and will reset all layers to factory default.           • Download Presets saving the preset files to a folder on the connected computer.                                                                                                    |          |                                                  |                            |                  | factory defau                                                     | It preset. When this button is pressed, the                                                                                                    |
| Load     Load     Load     Ownload Presets saving the preset files to a folder on the connected computer.                                                                                                    |          |                                                  | Delete Selected Prese      |                  | Note: Load Fa<br>Preset L                                         | actory Defaults functions with no masking. The _ayer Select controls have no effect on this                                                           |
| connected computer.                                                                                                    |          | Load Footony Defaulto                            | Load                       |                  |                                                                   | , ,                                                                                                    |
|                                                                                                    | I        | Load Factory Defaults                            | Eodd                       | •                | P Download P                                                      | resets saving the preset files to a folder on the                                                                                                    |

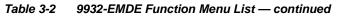

| Presets                                                                                                    | (continued)                                                                                                    |
|----------------------------------------------------------------------------------------------------|----------------------------------------------------------------------------------------------------|
| Download (save) card presets to a<br>network computer by clicking<br>Download Presets – Save at the<br>bottom of the Presets page.<br>Download Presets StoredPresets.bin Save          | Upload (open) card presets from a network<br>computer by clicking Upload<br>at the bottom of<br>DashBoard.                                                                                                    |
| Browse to a desired save location (in this example, My Documents/Cobalt Presets). The file can then be renamed if desired (RCVR21 Presets in this example) before committing the save. | Browse to the location where the file was saved on the computer or drive (in this example, My Documents/Cobalt Presets).       Image: Computer or drive (in this example, My Documents/Cobalt Presets).         Select the desired file and click Open to load the file to the card.       Image: Computer or CVR 21 Presets bin image: Computer or CVR 21 Presets bin image: Computer or CVR 21 Presets bin image: Computer or Computer or Computer or CVR 21 Presets bin image: Computer or Computer or Computer or CVR 21 Presets bin image: Computer or Computer or Com |
| GPO Setup                                                                                                    | Provides controls for setting up the two GPO's power-up states as well as forced manual or event action triggered.                                                                                                    |
| Note: This tab has identical independent controls                                                                                                    | for GPO 1 and 2. Therefore, only the GPO 1 controls are described here.                                                                                                    |
| GPO1 Current State Closed  GPO1 Power-on State Open Open Closed                                                                                                    | <ul> <li>Current State indicates GPO status regardless of any pre-setup.</li> <li>Power-on State allows the power-up GPO state to be set<br/>(initialized) upon power-up</li> </ul>                                                                                                    |
| GPO1 Control Mode Follow Event Actions<br>Follow Event Actions<br>Force Open<br>Force Closed                                                                                           | <ul> <li>Control Mode allows GPO manual asserted open or closed states,<br/>or hands over control to Event Action triggering.</li> </ul>                                                                                                    |

| Eve                                                                      | Eve<br>ent Trig                                                                                                    | ent Se                                                                                                    | tup<br>Email Ale                                                                                                    | erts                                                                                                    |                                                                                     | -                                                                                                    | Provides<br>to be au<br>signal st<br>commar                                                                                                    | tomaticatus. Ad                                                                                                    | ally e                      | ngageo<br>s can b                                                                                                    | d up<br>e "ca                                                                             | on va<br>annec                                                                                                    | rious<br>d" co | s receiv<br>ontrol                                                                                                    | ved        |
|--------------------------------------------------------------------------|----------------------------------------------------------------------------------------------------|----------------------------------------------------------------------------------------------------|----------------------------------------------------------------------------------------------------|----------------------------------------------------------------------------------------------------|-------------------------------------------------------------------------------------|----------------------------------------------------------------------------------------------------|----------------------------------------------------------------------------------------------------|----------------------------------------------------------------------------------------------------|-----------------------------|----------------------------------------------------------------------------------------------------|-------------------------------------------------------------------------------------------|----------------------------------------------------------------------------------------------------|----------------|----------------------------------------------------------------------------------------------------|------------|
| $\wedge$                                                                 | ∑ L<br>•B<br>n                                                                                                    | rocessing<br>.oading b<br>Because e<br>ested wit                                                                                   | y changes i<br>outton is se<br>event based                                                                                                    | if not prop<br>t to <b>Disa</b> l<br>d preset lo<br>d preset (                                                                                                    | perly use<br><b>bled</b> .<br>oading ca<br>event-ba                                 | ed. If ever<br>an apply o<br>ised load                                                                                                    | can result ir<br>ht based pre<br>card control<br>ing settings                                                                                            | changes                                                                                                    | not to<br>by inv            | be used                                                                                                    | , mak<br>esets                                                                            | ke certa<br>s, loadin                                                                                                    | ain the        | e <b>Event</b><br>nditions o                                                                                                    | Based      |
| event(s                                                                  | s). For                                                                                                    |                                                                                                    | reened crite                                                                                                    |                                                                                                    |                                                                                     |                                                                                                    | d in turn pro<br>as "Don't C                                                                                                    |                                                                                                    |                             |                                                                                                    |                                                                                           |                                                                                                    |                |                                                                                                    |            |
| • The E                                                                  | Event                                                                                                    | based lo                                                                                                    | ading butt                                                                                                    | on serve                                                                                                    | s as a m                                                                            | aster ena                                                                                                    | able/disable                                                                                                    | for the fu                                                                                                    | inction                     |                                                                                                    |                                                                                           |                                                                                                    |                |                                                                                                    |            |
|                                                                          |                                                                                                    |                                                                                                    |                                                                                                    |                                                                                                    |                                                                                     |                                                                                                    | ed" (hard-co<br>Email Alert                                                                                                    |                                                                                                    |                             |                                                                                                    |                                                                                           |                                                                                                    |                | or routing                                                                                                    | l          |
|                                                                          | • /·                                                                                                    |                                                                                                    |                                                                                                    |                                                                                                    | •                                                                                   |                                                                                                    | for any or                                                                                                    |                                                                                                    | ,                           | •••                                                                                                    |                                                                                           |                                                                                                    | ,              | xample h                                                                                                    | pelow      |
|                                                                          |                                                                                                    |                                                                                                    | ents can b                                                                                                    |                                                                                                    |                                                                                     | 20.001                                                                                                    |                                                                                                    |                                                                                                    |                             |                                                                                                    |                                                                                           |                                                                                                    |                |                                                                                                    |            |
| event<br>and la                                                          | t scree                                                                                                    | ening is er<br>ion taken                                                                                                    | abled, low<br>as well as                                                                                                    | er-priority<br>last item                                                                                                    | / events a<br>logged ir                                                             | are servic<br>n the Eve                                                                                                    | he highest p<br>ced first, with<br>nt History (s                                                                                                    | n the high                                                                                                    | est-pri                     | ority eve                                                                                                    | nt be                                                                                     | ing the                                                                                                    | final e        | event se                                                                                                    | rviced     |
| - I -                                                                    |                                                                                                    |                                                                                                    |                                                                                                    |                                                                                                    |                                                                                     | `                                                                                                    |                                                                                                    |                                                                                                    |                             |                                                                                                    |                                                                                           |                                                                                                    |                |                                                                                                    |            |
|                                                                          |                                                                                                    |                                                                                                    | tion of high                                                                                                    | •                                                                                                    |                                                                                     | ,                                                                                                    |                                                                                                    |                                                                                                    | -                           |                                                                                                    |                                                                                           |                                                                                                    |                | _                                                                                                    |            |
| • The S                                                                  | Status                                                                                                    |                                                                                                    | 0                                                                                                    | •                                                                                                    |                                                                                     | ,                                                                                                    | status of ea                                                                                                    | ch Event.                                                                                                    | Greer                       | n indicato                                                                                                    | or me                                                                                     | ans ev                                                                                                    | ent is         | s currentl                                                                                                    | У          |
|                                                                          | Status                                                                                                    |                                                                                                    | r and mess                                                                                                    | age show                                                                                                    | ws the ac                                                                           | ,                                                                                                    | status of ea                                                                                                    | ch Event.                                                                                                    | Greer                       | n indicato                                                                                                    | or me                                                                                     | eans ev                                                                                                    | ent is         | s currentl                                                                                                    | У          |
| • The S                                                                  | Status                                                                                                    |                                                                                                    | r and mess<br>Eve                                                                                                    | age show                                                                                                    | ws the ac                                                                           | tivation s                                                                                                    | status of ea                                                                                                    |                                                                                                    |                             |                                                                                                    |                                                                                           |                                                                                                    |                |                                                                                                    | -          |
| • The S                                                                  | Status                                                                                                    |                                                                                                    | r and mess<br>Eve<br>Eac<br>to D                                                                                                    | age show<br>ent Defin<br>ch event o<br>Don't Care                                                                                                    | ws the ac<br>ers<br>can be ui                                                       | tivation s                                                                                                    |                                                                                                    | / of the c                                                                                                    | onditio                     | n types i                                                                                                    | in the                                                                                    | ese colu                                                                                                    | ımns.          | . Unless                                                                                                    | set        |
| • The S                                                                  | Status                                                                                                    |                                                                                                    | r and mess<br>Eve<br>Eac                                                                                                    | age show<br>ent Defin<br>ch event o<br>Don't Care                                                                                                    | ws the ac<br>ers<br>can be ui                                                       | tivation s                                                                                                    | et up for an                                                                                                    | / of the c                                                                                                    | onditio                     | n types i                                                                                                    | in the                                                                                    | ese colu                                                                                                    | ımns.          | . Unless                                                                                                    | set        |
| • The S                                                                  | Status                                                                                                    |                                                                                                    | r and mess<br>Eve<br>Eac<br>to D                                                                                                    | age show<br>ent Defin<br>ch event o<br>Don't Care                                                                                                    | ws the ac<br>ers<br>can be ui                                                       | tivation s                                                                                                    | et up for an                                                                                                    | / of the c                                                                                                    | onditio                     | n types i                                                                                                    | in the                                                                                    | ese colu                                                                                                    | ımns.          | . Unless                                                                                                    | set        |
| • The S                                                                  | Status                                                                                                    |                                                                                                    | r and mess<br>Eve<br>Eac<br>to D                                                                                                    | age show<br>ent Defin<br>ch event o<br>Don't Care<br>ve                                                                                                    | ws the ac<br>ers<br>can be ui                                                       | tivation s                                                                                                    | et up for an                                                                                                    | / of the c                                                                                                    | onditio<br>true ir          | n types i                                                                                                    | in the<br>or the                                                                          | ese colu                                                                                                    | umns.<br>to be | . Unless                                                                                                    | set<br>red |
| • The S                                                                  | Status<br>ged.                                                                                                    | indicato                                                                                                    | r and mess<br>Eve<br>Eac<br>to D<br>acti                                                                                                    | age show<br>ent Defin<br>ch event o<br>Don't Care<br>ve                                                                                                    | ers<br>can be u<br>e, all defi                                                      | niquely se                                                                                                    | et up for an                                                                                                    | y of the c<br>eed to be                                                                                                    | onditio<br>true ir          | n types i<br>order fo                                                                                                    | in the<br>or the                                                                          | ese colu<br>Event                                                                                                    | umns.<br>to be | . Unless<br>conside                                                                                                    | set<br>red |
| • The <b>S</b><br>engaç                                                  | Status<br>ged.                                                                                                    | s indicator                                                                                                    | r and mess<br>Eve<br>Eac<br>to D<br>acti                                                                                                    | ent Defin<br>ch event (<br>)on't Care<br>ve                                                                                                    | ers<br>can be ui<br>e, all defi                                                     | niquely send cond                                                                                                    | et up for an<br>litions will n<br>Video Quality                                                                                                    | y of the co<br>eed to be<br>Audio Ev                                                                                                    | onditio<br>true in<br>rents | n types i<br>order fo                                                                                                    | in the<br>or the                                                                          | ese colu<br>Event t                                                                                                    | umns.<br>to be | . Unless<br>conside<br>Event Actio                                                                                                    | set<br>red |
| • The \$<br>enga(                                                        | Status<br>ged.                                                                                                    | s indicator                                                                                                    | r and mess<br>Eve<br>Eac<br>to D<br>acti                                                                                                    | ent Defin<br>ch event o<br>Don't Care<br>ve                                                                                                    | ers<br>can be un<br>e, all defi                                                     | niquely send cond                                                                                                    | Et up for an<br>litions will n<br>Video Quality<br>vent Engaged                                                                                          | y of the co<br>eed to be<br>Audio Ev<br>Dont Care                                                                                       | onditio<br>true ir<br>rents | n types i<br>order fo<br>ANC Data<br>Dont Care                                                                                                    | in the<br>or the                                                                          | ese colu<br>Event t<br>User State<br>Dont Care                                                                                            | umns.<br>to be | Unless<br>conside<br>Event Actio                                                                                                    | set<br>red |
| • The \$<br>enga(<br>Event 1<br>Event 2                                  | Status<br>ged.                                                                                                    | Status<br>tActive Event<br>udition Not Met                                                                                         | r and mess<br>Eve<br>Eac<br>to D<br>acti                                                                                                    | ent Defin<br>ch event o<br>Don't Care<br>ve                                                                                                    | ers<br>can be u<br>e, all defi<br>Dont Care<br>Dont Care                            | iquely sened cond                                                                                                    | et up for an<br>litions will n<br>Video Quality<br>vent Engaged<br>vent Disengaged                                                                       | y of the c<br>eed to be<br>Audio Ex<br>Dont Care                                                                                        | ents                        | n types i<br>o order fo<br><u>ANC Data</u><br>Dont Care<br>Dont Care                                                                                                    | in the<br>or the                                                                          | User State<br>Don't Care                                                                                                    | umns.<br>to be | Event Action<br>go to B<br>normal path A                                                                                               | set<br>red |
| • The \$<br>enga(                                                        | Status<br>ged.                                                                                                    | s indicator                                                                                                    | r and mess<br>Eve<br>Eac<br>to D<br>acti                                                                                                    | ent Defin<br>ch event o<br>Don't Care<br>ve                                                                                                    | ers<br>can be u<br>e, all defi<br>DontCare<br>DontCare                              | iquely sened cond                                                                                                    | et up for an<br>litions will n<br>Video Quality<br>vent Engaged<br>vent Disengaged                                                                       | y of the c<br>eed to be<br>Audio Ex<br>Dont Care                                                                                        | onditio<br>true ir<br>rents | n types i<br>order fo<br>ANC Data<br>Dont Care                                                                                                    | in the<br>or the                                                                          | ese colu<br>Event t<br>User State<br>Dont Care                                                                                            | umns.<br>to be | Unless<br>conside<br>Event Actio                                                                                                    | set<br>red |
| • The Senga<br>enga<br>Event 1<br>Event 2<br>•<br>Event 32<br>Note:      | Status<br>ged.                                                                                                    | Status<br>t Active Event<br>Indition Not Met<br>Criteria So                                                                        | r and mess<br>Eve<br>Eac<br>to D<br>acti<br>Dont Care<br>Dont Care                                                                                                    | ent Defin<br>ch event of<br>con't Care<br>ve<br>leo Format                                                                                                    | ers<br>can be ur<br>e, all defi<br>Dont Care<br>Dont Care                           | inputAE                                                                                                    | et up for an<br>litions will n<br>video Quality<br>vent Engaged<br>vent Disengaged<br>re<br>unction. Wh                                                  | Audio Ev<br>Audio Ev<br>Dont Care<br>Dont Care                                                                                          | ents                        | n types i<br>o order fo<br>DontCare<br>DontCare<br>DontCare<br>eria are s                                                                                                    | in the<br>or the                                                                          | User State<br>Dont Care<br>Dont Care                                                                                                    | umns.<br>to be | Event Action<br>go to B<br>normal path A<br>no-cc-msg                                                                                  | set<br>red |
| • The Senga<br>enga<br>Event 1<br>Event 2<br>•<br>•<br>Event 32<br>Note: | Status<br>ged.                                                                                                    | Status<br>tActive Event<br>idition Not Met<br>criteria Su<br>propagate                                                             | Acquired Vic<br>Dont Care<br>Dont Care                                                                                                    | experience of the second second secon   | ws the ac<br>ers<br>can be u<br>e, all defi<br>Dont Care<br>Dont Care<br>Dont Care  | inquely se<br>ned cond<br>input AE<br>input AE<br>input AE                                                                                                    | et up for an<br>litions will n<br>video Quality<br>vent Engaged<br>vent Disengaged<br>re<br>unction. Wh<br>e. To indepe                                  | Audio Ex<br>Audio Ex<br>Dont Care<br>Dont Care<br>Dont Care<br>ere multip<br>ndently s                                                  | ents                        | n types i<br>o order fo<br>Dont Care<br>Dont Care<br>Dont Care<br>eria are s<br>for multip                                                                                                    | in the<br>or the                                                                          | User State<br>Dont Care<br>Dont Care<br>Dont Care                                                                                         | umns.<br>to be | Event Action<br>go to B<br>normal path A<br>no-co-msg<br>riggger) ccc<br>should bee                                                    | set<br>red |
| • The \$ engag                                                           | Status<br>ged.                                                                                                    | Status<br>tActive Event<br>idition Not Met<br>criteria Su<br>propagate                                                             | Acquired Vic<br>Dont Care<br>Dont Care                                                                                                    | experience of the second second secon   | ws the ac<br>ers<br>can be u<br>e, all defi<br>Dont Care<br>Dont Care<br>Dont Care  | inquely se<br>ned cond<br>input AE<br>input AE<br>input AE                                                                                                    | et up for an<br>litions will n<br>video Quality<br>vent Engaged<br>vent Disengaged<br>re<br>unction. Wh                                                  | Audio Ex<br>Audio Ex<br>Dont Care<br>Dont Care<br>Dont Care<br>ere multip<br>ndently s                                                  | ents                        | n types i<br>o order fo<br>Dont Care<br>Dont Care<br>Dont Care<br>eria are s<br>for multip                                                                                                    | in the<br>or the                                                                          | User State<br>Dont Care<br>Dont Care<br>Dont Care                                                                                         | umns.<br>to be | Event Action<br>go to B<br>normal path A<br>no-co-msg<br>riggger) ccc<br>should bee                                                    | n:         |
| • The Senga<br>enga<br>Event 1<br>Event 2<br>•<br>•<br>Event 32<br>Note: | Status<br>ged.                                                                                                    | Status<br>tActive Event<br>idition Not Met<br>criteria Su<br>propagate                                                             | Acquired Vic<br>Dont Care<br>Dont Care                                                                                                    | experience of the second second secon   | ws the ac<br>ers<br>can be u<br>e, all defi<br>Dont Care<br>Dont Care<br>Dont Care  | inquely se<br>ned cond<br>input AE<br>input AE<br>input AE                                                                                                    | et up for an<br>litions will n<br>video Quality<br>vent Engaged<br>vent Disengaged<br>re<br>unction. Wh<br>e. To indepe                                  | Audio Ex<br>Audio Ex<br>Dont Care<br>Dont Care<br>Dont Care<br>ere multip<br>ndently s                                                  | ents                        | n types i<br>o order fo<br>Dont Care<br>Dont Care<br>Dont Care<br>eria are s<br>for multip                                                                                                    | in the<br>or the                                                                          | User State<br>Dont Care<br>Dont Care<br>Dont Care                                                                                         | umns.<br>to be | Event Action<br>go to B<br>normal path A<br>no-co-msg<br>riggger) ccc<br>should bee                                                    | n:         |
| • The Senga<br>enga<br>Event 1<br>Event 2<br>•<br>•<br>Event 32          | Status<br>ged.                                                                                                    | Status<br>tActive Event<br>idition Not Met<br>criteria Su<br>propagate                                                             | Acquired Vic<br>Dont Care<br>Dont Care                                                                                                    | ent Defin<br>ch event o<br>Don't Care<br>ve<br>ee Format<br>ee Format<br>ve                                                                                                    | ws the ac<br>ers<br>can be u<br>e, all defi<br>Dont Care<br>Dont Care<br>Dont Care  | inquely sened cond<br>inquely sened cond<br>inquely sened cond<br>inquely sened cond<br>inquely sened<br>inquely sened<br>i                                                                                                    | et up for an<br>litions will n<br>video Quality<br>vent Engaged<br>vent Disengaged<br>re<br>unction. Wh<br>e. To indepe                                  | y of the c<br>eed to be<br>Dont Care<br>Dont Care<br>Dont Care<br>Dont Care<br>ere multip<br>ndently s<br>of this ar<br>The <b>E</b>    | enditio<br>true in<br>rents | n types i<br>o order fo<br>DontCare<br>DontCare<br>DontCare<br>Eria are s<br>for multip<br>vn on the<br>History I                                                                             | in the<br>or the<br>select<br>ole cri<br>e follo                                          | User State<br>Dont Care<br>Dont Care<br>Dont Care<br>Eed, a tr<br>iteria, ro<br>bwing p                                                   | umns.<br>to be | Event Action<br>go to B<br>normal path A<br>riggger) ccc<br>should be                                                                  | n:         |
| • The Senga<br>enga<br>Event 1<br>Event 2<br>•<br>•<br>Event 32          | Status<br>ged.                                                                                                    | Status<br>tActive Event<br>idition Not Met<br>criteria Su<br>propagate                                                             | r and mess<br>Eve<br>Eac<br>to E<br>acti<br>Dont Care<br>Dont Care<br>Dont Care<br>Dont Care<br>Ettings in a<br>ed unless a<br>eria is scree<br>Time                                                                                                    | ent Defin<br>ch event o<br>Don't Care<br>ve<br>ee Format<br>ee Format<br>ve                                                                                                    | ws the ac<br>ers<br>can be un<br>e, all defi<br>Dont Care<br>Dont Care<br>Dont Care | inquely sened cond<br>inquely sened cond<br>inquely sened cond<br>inquely sened cond<br>inquely sened<br>inquely sened<br>i                                                                                                    | et up for an<br>litions will n<br>video Quality<br>vent Engaged<br>vent Disengaged<br>re<br>unction. Wh<br>e. To indepe<br>. Examples                    | Audio Event<br>Audio Event<br>Dont Care<br>Dont Care<br>Dont Care<br>ere multip<br>indently s<br>of this ar<br>The Event                | ents                        | n types i<br>o order fo<br>DontCare<br>DontCare<br>DontCare<br>eria are s<br>for multip<br>vn on the<br>History h<br>oups of f                                                                | in the<br>or the<br>select<br>ole cri<br>e follo                                          | User State<br>Dont Care<br>Dont Care<br>Dont Care<br>Eed, a tr<br>iteria, ro<br>bwing p                                                   | umns.<br>to be | Event Action<br>go to B<br>normal path A<br>riggger) ccc<br>should be                                                                  | set<br>red |
| • The Senga<br>enga<br>Event 1<br>Event 2<br>•<br>•<br>Event 32          | Status<br>ged.                                                                                                    | Status<br>t Active Event<br>addition Not Met<br>criteria So<br>propagate<br>e each crit                                            | Acquired Vie<br>Dont Care<br>Dont Care<br>Dont Care<br>Dont Care<br>Dont Care<br>Time<br>D2/05/15                                                                                                    | ent Defin<br>ch event o<br>Don't Care<br>ve<br>eo format<br>eo format<br>ve<br>ny row cc<br>ull specific<br>eened in i                                                                                                    | ws the ac<br>ers<br>can be un<br>e, all defi<br>Dont Care<br>Dont Care<br>Dont Care | input AE<br>Cont Can<br>Cont Can<br>Cont Cont Cont<br>Cont Cont<br>Cont Cont<br>Cont Cont<br>Cont Cont<br>Cont Cont<br>Cont Cont<br>Cont<br>Co | et up for an<br>litions will n<br>Video Quality<br>vent Engaged<br>vent Disengaged<br>re<br>unction. Wh<br>e. To indepe<br>. Examples                    | Audio Event<br>Dont Care<br>Dont Care<br>Dont Care<br>Dont Care<br>The Event<br>(newer<br>In the                                        | ents                        | n types i<br>o order fo<br>Dont Care<br>Dont Care<br>Dont Care<br>eria are s<br>for multip<br>vn on the<br>History l<br>oups of f<br>he top).<br>ple here,                                    | in the<br>or the<br>select<br>ble cri<br>e follo<br>og sh<br>five m                       | User State<br>Dont Care<br>Dont Care<br>Dont Care<br>Eved, a tr<br>iteria, ro<br>pwing p<br>nows ar<br>nost rec<br>shows l                | Imns.<br>to be | Event Action<br>po to B<br>normal path A<br>no-co-msg<br>riggger) ccc<br>should be<br>-<br>-<br>-<br>-<br>                             | set<br>red |
| • The Senga<br>enga<br>Event 1<br>Event 2<br>•<br>•<br>Event 32          | Status<br>ged.                                                                                                    | Status<br>tActive Event<br>addition Not Met<br>criteria S-<br>propagate<br>e each crit                                             | r and mess<br>Eve<br>Eac<br>to D<br>acti<br>Dont Care<br>Dont Care<br>Dont Care<br>tings in a<br>ed unless a<br>ceria is scree<br>Time<br>02/05/15                                                                                                    | experience of the second of the second of th   | ws the ac<br>ers<br>can be un<br>e, all defi<br>Dont Care<br>Dont Care<br>Dont Care | <ul> <li>Imput AE</li> <li>Imput AE</li> <li>Imput AE</li> <li>Imput AE</li> <li>Imput AE</li> <li>Cont Cal</li> <li>An AND ftu</li> <li>are true</li> <li>vent row</li> <li>Event</li> <li>GPO 1 Cl</li> <li>GPO 2 Cl</li> </ul>                                                                                                    | et up for an<br>litions will n<br>video Quality<br>vent Engaged<br>vent Disengaged<br>vent Disengaged<br>re<br>unction. Wh<br>e. To indepe<br>. Examples | Audio Event<br>Dont Care<br>Dont Care<br>Dont Care<br>Dont Care<br>The Event<br>(newer<br>In the<br>most                                | ents                        | n types i<br>o order fo<br>Dont Care<br>Dont Care<br>Dont Care<br>eria are s<br>for multip<br>vn on the<br>History li<br>boups of f<br>he top).<br>ple here,<br>event, a                      | in the<br>or the<br>select<br>ble cri<br>e follo<br>og sh<br>five m                       | User State<br>Dont Care<br>Dont Care<br>Dont Care<br>Eved, a tr<br>iteria, ro<br>pwing p<br>nows ar<br>nost rec<br>shows l                | Imns.<br>to be | Event Action<br>go to B<br>normal path A<br>riggger) ccc<br>should be                                                                  | set<br>red |
| • The Senga<br>enga<br>Event 1<br>Event 2<br>•<br>•<br>Event 32          | Status<br>ged.                                                                                                    | s indicator                                                                                                    | r and mess<br>Eve<br>Eac<br>to D<br>acti<br>Dont Care<br>Dont Care<br>Dont Care<br>Dont Care<br>Cont Care<br>Cont Cont Care<br>Cont Cont Care<br>Cont Cont Care<br>Cont Cont Care<br>Cont Cont Care<br>Cont Cont Care<br>Cont Cont Care<br>Cont Cont Care<br>Cont Cont Cont Care<br>Cont Cont Cont Care<br>Cont Cont Cont Cont Cont Cont Cont Cont | exercises show<br>exercises and the second of the second of  | ws the ac<br>ers<br>can be un<br>e, all defi<br>Dont Care<br>Dont Care<br>Dont Care | inquely sened cond<br>inquely sened cond<br>inquely sened cond<br>inquel AE<br>inquel AE<br>inquel                                                                                                    | et up for an<br>litions will n<br>video Quality<br>vent Engaged<br>vent Disengaged<br>re<br>unction. Wh<br>e. To indepee<br>. Examples                   | Audio Event<br>Dont Care<br>Dont Care<br>Dont Care<br>Dont Care<br>Dont Care<br>The Event<br>(newer<br>In the<br>most<br>of GP          | ents                        | n types i<br>o order for<br>Dont Care<br>Dont Care<br>Dont Care<br>eria are s<br>for multip<br>vn on the<br>History li<br>oups of f<br>he top).<br>ple here,<br>event, a<br>ose.              | in the<br>or the<br>select<br>ble cri<br>e follc<br>og sh<br>five m<br>, log s<br>nnd its | User State<br>Dont Care<br>Dont Care<br>Dont Care<br>Dont Care<br>Eved, a tr<br>iteria, ro<br>bwing p<br>nows ar<br>nost reco<br>shows la | Imns.<br>to be | Event Action<br>go to B<br>normal path A<br>no-cc-msg<br>rigger) ccc<br>should be<br>c<br>ggered<br>avents<br>t 2 as the<br>ted action | set<br>red |
| • The Senga<br>enga<br>Event 1<br>Event 2<br>•<br>•<br>Event 32          | Status<br>ged.                                                                                                    | Status<br>tActive Event<br>addition Not Met<br>criteria S-<br>propagate<br>e each crit                                             | r and mess<br>Eve<br>Eac<br>to D<br>acti<br>Dont Care<br>Dont Care<br>Dont Care<br>Dont Care<br>Cont Care<br>Cont Cont Care<br>Cont Cont Care<br>Cont Cont Care<br>Cont Cont Care<br>Cont Cont Care<br>Cont Cont Care<br>Cont Cont Care<br>Cont Cont Care<br>Cont Cont Cont Care<br>Cont Cont Cont Care<br>Cont Cont Cont Cont Cont Cont Cont Cont | experience of the second of the second of th   | ws the ac<br>ers<br>can be un<br>e, all defi<br>Dont Care<br>Dont Care<br>Dont Care | <ul> <li>Imput AE</li> <li>Imput AE</li> <li>Imput AE</li> <li>Imput AE</li> <li>Imput AE</li> <li>Cont Cal</li> <li>An AND ftu</li> <li>are true</li> <li>vent row</li> <li>Event</li> <li>GPO 1 Cl</li> <li>GPO 2 Cl</li> </ul>                                                                                                    | et up for an<br>litions will n<br>video Quality<br>vent Engaged<br>vent Disengaged<br>re<br>unction. Wh<br>e. To indepee<br>. Examples                   | Audio Event<br>Dont Care<br>Dont Care<br>Dont Care<br>Dont Care<br>Dont Care<br>The Event<br>(newer<br>In the<br>most<br>of GP<br>Press | ents                        | ANC Date<br>order for<br>Dont Care<br>Dont Care<br>Dont Care<br>eria are s<br>for multip<br>vn on the<br>History li<br>boups of f<br>he top).<br>ple here,<br>event, a<br>lose.<br>e Force li | in the<br>or the<br>select<br>ble cri<br>e follc<br>og sh<br>five m<br>, log s<br>nnd its | User State<br>Dont Care<br>Dont Care<br>Dont Care<br>Dont Care<br>Eved, a tr<br>iteria, ro<br>bwing p<br>nows ar<br>nost reco<br>shows la | Imns.<br>to be | Event Action<br>go to B<br>normal path A<br>no-cc-msg<br>rigger) ccc<br>should be<br>c<br>ggered<br>avents<br>t 2 as the<br>ted action | set<br>red |
| • The \$ engas                                                           | Status<br>ged.<br>Status<br>ged.<br>Status<br>Status | s indicator                                                                                                    | r and mess<br>Eve<br>Eac<br>to D<br>acti<br>Dont Care<br>Dont Care<br>Dont Care<br>Dont Care<br>Cont Care<br>Cont Care<br>Dont Care<br>Cont Care<br>Cont Cont Care<br>Cont Cont Care<br>Cont Cont Care<br>Cont Cont Care<br>Cont Cont Care<br>Cont Cont Care<br>Cont Cont Care<br>Cont Cont Care<br>Cont Cont Cont Care<br>Cont Cont Cont Care<br>Cont Cont Cont Cont Cont Cont Cont Cont              | exercises show<br>exercises and the event of the event of t | ws the ac<br>ers<br>can be un<br>e, all defi<br>Dont Care<br>Dont Care<br>Dont Care | <ul> <li>iniquely send cond</li> <li>Input A E</li> <li>Input A E</li> <li>Input A E</li> <li>Cont Ca</li> <li>and AND fut a are true ivent row</li> <li>Event</li> <li>GP0 1 Cl</li> <li>GP0 1 Cl</li> <li>GP0 1 Cl</li> </ul>                                                                                                    | et up for an<br>litions will n<br>video Quality<br>vent Engaged<br>vent Disengaged<br>re<br>unction. Wh<br>e. To indepee<br>. Examples                   | Audio Event<br>Dont Care<br>Dont Care<br>Dont Care<br>Dont Care<br>Dont Care<br>The Event<br>(newer<br>In the<br>most<br>of GP<br>Press | ents                        | ANC Date<br>order for<br>Dont Care<br>Dont Care<br>Dont Care<br>eria are s<br>for multip<br>vn on the<br>History li<br>boups of f<br>he top).<br>ple here,<br>event, a<br>lose.<br>e Force li | in the<br>or the<br>select<br>ble cri<br>e follc<br>og sh<br>five m<br>, log s<br>nnd its | User State<br>Dont Care<br>Dont Care<br>Dont Care<br>Dont Care<br>Eved, a tr<br>iteria, ro<br>bwing p<br>nows ar<br>nost reco<br>shows la | Imns.<br>to be | Event Action<br>go to B<br>normal path A<br>no-cc-msg<br>rigger) ccc<br>should be<br>c<br>ggered<br>avents<br>t 2 as the<br>ted action | set<br>red |
| • The \$ engas                                                           | Status<br>ged.                                                                                                    | s indicator<br>s indicator<br>tActive Event<br>addition Not Met<br>criteria S-<br>propagate<br>e each crit<br>19:22:39<br>19:22:17 | r and mess<br>Eve<br>Eac<br>to D<br>acti<br>Dont Care<br>Dont Care<br>Dont Care<br>Dont Care<br>Cont Care<br>Cont Care<br>Dont Care<br>Cont Care<br>Cont Cont Care<br>Cont Cont Care<br>Cont Cont Care<br>Cont Cont Care<br>Cont Cont Care<br>Cont Cont Care<br>Cont Cont Care<br>Cont Cont Care<br>Cont Cont Cont Care<br>Cont Cont Cont Care<br>Cont Cont Cont Cont Cont Cont Cont Cont              | exercises show<br>exercises and the event of the event of t | ws the ac<br>ers<br>can be un<br>e, all defi<br>Dont Care<br>Dont Care<br>Dont Care | <ul> <li>iniquely send cond</li> <li>Input A E</li> <li>Input A E</li> <li>Input A E</li> <li>Cont Ca</li> <li>and AND fut a are true ivent row</li> <li>Event</li> <li>GP0 1 Cl</li> <li>GP0 1 Cl</li> <li>GP0 1 Cl</li> </ul>                                                                                                    | et up for an<br>litions will n<br>video Quality<br>vent Engaged<br>vent Disengaged<br>re<br>unction. Wh<br>e. To indepee<br>. Examples                   | Audio Event<br>Dont Care<br>Dont Care<br>Dont Care<br>Dont Care<br>Dont Care<br>The Event<br>(newer<br>In the<br>most<br>of GP<br>Press | ents                        | ANC Date<br>order for<br>Dont Care<br>Dont Care<br>Dont Care<br>eria are s<br>for multip<br>vn on the<br>History li<br>boups of f<br>he top).<br>ple here,<br>event, a<br>lose.<br>e Force li | in the<br>or the<br>select<br>ble cri<br>e follc<br>og sh<br>five m<br>, log s<br>nnd its | User State<br>Dont Care<br>Dont Care<br>Dont Care<br>Dont Care<br>Eved, a tr<br>iteria, ro<br>bwing p<br>nows ar<br>nost reco<br>shows la | Imns.<br>to be | Event Action<br>go to B<br>normal path A<br>no-cc-msg<br>rigger) ccc<br>should be<br>c<br>ggered<br>avents<br>t 2 as the<br>ted action | set<br>red |

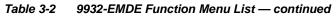

| Event Setup<br>Event Triggers Email A                                                                                                    |                                                                      | (continued)          |                                                               |                         |                                                       |               |                                 |      |
|----------------------------------------------------------------------------------------------------|----------------------------------------------------------------------|----------------------|---------------------------------------------------------------|-------------------------|-------------------------------------------------------|---------------|---------------------------------|------|
| In the example here for Event 1,<br>status can be used here (Video Q<br>Action selector, go-to action of " <b>g</b><br>an alternate input source).                                                                                                    | uality set to "Input A I<br>o to B" can be invok                     | Eve<br>ed (          | nt Engaged" indicat<br>which in this exam                     | ting to<br>ble is       | black or frozen video dete<br>a user preset that chan | ecte<br>ges   | d). Using the E card routing to | vent |
| Conversely, to go back to the orig<br>Disengaged" and in turn invoke a<br>" <b>normal path A</b> ").                                                                                                    |                                                                      |                      |                                                               |                         |                                                       |               |                                 |      |
| Video Quality Events                                                                                                    | D                                                                    |                      |                                                               |                         |                                                       |               |                                 |      |
|                                                                                                    | Video Quality                                                        |                      | Audio Events                                                  |                         | ANC Data                                              |               | Event Action:                   |      |
| Event Type Black or Frozen 💉                                                                                                    | Input A Event Engaged                                                | ~                    | Don't Care                                                    | ~                       | Don't Care                                            | ~             | go to B                         | ~    |
| Input A Input B                                                                                                    | Input A Event Disengaged                                             | ~                    | Don't Care                                                    | ~                       | Don't Care                                            | ~             | normal path A                   | ~    |
| independently detected and acted<br>different actions can be taken as<br>In this example, frozen video call<br>to burn a "no CC" message on th<br>when the event ceases (in this example.                                                                                                    | selected).<br>s a preset using an ii<br>e raster. Both Events        | npu<br>s 1 a         | t video routing char<br>and 3 have corresp                    | nge,                    | while loss of closed cap                              | tioni         | ng calls a pres                 | set  |
| Event 1 Last Active Event                                                                                                    | Input A Event Engaged                                                | ~                    | Don't Care                                                    | $\overline{\mathbf{v}}$ | Don't Care                                            | $\overline{}$ | go to B                         |      |
| Event 2 Condition Not Met                                                                                                    |                                                                      | _                    | Don't Care                                                    |                         |                                                       | ~             | [-                              | ~    |
| Event 3 Condition Met                                                                                                    | Input A Event Disengaged                                             | ~                    | Don't Care                                                    | ~                       | Don't Care Closed Caption Absence Event               | ~             | normal path A                   | ~    |
| Event 4 Condition Not Met                                                                                                    | Don't Care                                                           | ~                    | Don't Care                                                    |                         | Closed Caption Presence Event                         | _             | normal path A                   | ~    |
| Note: • Screened conditions are<br>triggering event in order<br>• If a desired user preset of<br>at the bottom of the page<br>• Loss of true conditions of                                                                                                    | for event to be dete<br>does not appear in t<br>e to update the list | ecte<br>the<br>in tl | ed.<br>Event Action drop<br>he drop-down.                     | -dov                    | vn, press the DashBoa                                 | rd F          | Refresh butto                   |      |
| defined and then occur t<br>• Time required to engage                                                                                                    | o transition from or<br>an event-based tri                           | ne e<br>gge          | event-based trigge<br>er depends upon c                       | r to<br>omp             | another.<br>lexity of the called pres                 | set.          | (For example                    |      |
| <ul> <li>a preset that invokes a video change will take longer to engage than a preset involving only an audio routing change.)</li> <li>Make certain all definable event conditions that the card might be expected to "see" are defined in any of the Event 1 thru Event 32 rows. This makes certain that the card will always have a defined "go-to" action if a particular event occurs. For example, if the card is expected to "see" a 720p5994 stream or as an alternate, a 525i5994 stream, make certain both of these conditions are defined (with your desired go-to presets) in any two of the Event 1 thru Event 32 condition definition rows.</li> <li>Event Actions defined using user presets must be used with care to prevent conditions that could cause looping or the removal or "override" of desired expected settings. When using presets, the Preset Layer selection should be used such that only required aspects are touched (for the example above, the preset "no-cc-msg" should be set to only touch the character burner layer to invoke a character burn).</li> </ul> |                                                                      |                      |                                                               |                         |                                                       |               |                                 |      |
| <ul> <li>Should be set to only tou</li> <li>Where multiple event sci<br/>higher priority than lesse<br/>absence). Also, this prio<br/>change (such as input vi</li> </ul>                                                                                                    | reening is set up, th<br>er events (as showr<br>ritization helps ens | ne e<br>n in<br>ure  | event you consider<br>the example abov<br>that all desired ev | to b<br>e wł            | be the highest priority s<br>here Video Quality scre  | eni           | ng trumps CC                    | 5    |

| Ev                                                  | Event Set                                                                                            | up<br>Email Alerts                                        | 7                       | (co                                                                                       | (continued)                                                                                                    |                          |                                                                                                    |
|-----------------------------------------------------|----------------------------------------------------------------------------------------------------|-----------------------------------------------------------|-------------------------|-------------------------------------------------------------------------------------------|----------------------------------------------------------------------------------------------------|--------------------------|----------------------------------------------------------------------------------------------------|
| LV                                                  | ent mggers                                                                                           | Lindin Photo                                              |                         |                                                                                           |                                                                                                    |                          |                                                                                                    |
| is first tr                                         | iggered. A user st                                                                                   | ate (which is late                                        | ched                    | until cleared by so                                                                       | me other definable act                                                                                                    | tion)                    | latch) whenever a defined condition<br>) can be sucessively used with other<br>have been sequentially satisfied as                                                                                                    |
| supplies<br>respecti<br>coincidir                   | s automated alert a<br>ive GPI 1 and GPI<br>ng triggers, a chai                                      | audio). Both con<br>2 on the card. E<br>n of user state c | nmur<br>3ecai<br>Jefine | nicate their ready s<br>use these two boxe<br>ers are used here to                        | ignal each using edge<br>es are independent ar                                                                                           | e-trig<br>nd ca<br>uting | lies alert key video, and the other<br>gger GPO's which are fed to the<br>annot be relied upon to provide<br>g key video and EAS audio routing<br>ad for this example.                                                                                                    |
|                                                     |                                                                                                    |                                                           |                         |                                                                                           |                                                                                                    |                          |                                                                                                    |
|                                                     |                                                                                                    |                                                           |                         | 9932-El<br>Card                                                                           |                                                                                                    |                          |                                                                                                    |
|                                                     | F F                                                                                                  |                                                           |                         | GPI 1                                                                                     |                                                                                                    |                          |                                                                                                    |
|                                                     |                                                                                                    | AS Keyer Box >                                            |                         | GPI 2                                                                                     |                                                                                                    |                          |                                                                                                    |
| From EAS Audio Box > GPI 2                          |                                                                                                    |                                                           |                         |                                                                                           |                                                                                                    |                          |                                                                                                    |
|                                                     | TION L                                                                                               |                                                           | 1                       | Clear User Sta                                                                            | ate 1 or 2                                                                                                    |                          |                                                                                                    |
|                                                     | GPI 1                                                                                                | Set User State                                            | 1                       |                                                                                           | ate 1 or 2                                                                                                    |                          |                                                                                                    |
|                                                     | GPI 1<br>GPI 2                                                                                       | Set User State                                            | 1                       |                                                                                           | ate 1 or 2                                                                                                    |                          |                                                                                                    |
|                                                     | GPI 1<br>GPI 2                                                                                       |                                                           | 1<br>                   |                                                                                           | ate 1 or 2                                                                                                    |                          |                                                                                                    |
|                                                     | GPI 1<br>GPI 2                                                                                       | Set User State                                            | 1<br>                   |                                                                                           | ate 1 or 2                                                                                                    |                          |                                                                                                    |
| rent Setup                                          | GPI 1<br>GPI 2                                                                                       | Set User State                                            | 1                       |                                                                                           | ate 1 or 2                                                                                                    |                          |                                                                                                    |
| vent Setup<br>Event 1                               | GPI 1<br>GPI 2                                                                                       | Set User State                                            | 1                       | Clear User St.                                                                            |                                                                                                    |                          | GPI 1 (key) cue falling-edge sets user state 1                                                                                                    |
|                                                     | GPI 1<br>GPI 2 Status                                                                                | Set User State                                            | <del>\$\$</del>         | Clear User States                                                                         | Event Action:                                                                                                    |                          | GPI 1 (key) cue falling-edge sets user state 1<br>GPI 2 (audio) cue falling-edge sets user state 2                                                                                                    |
| Event 1                                             | GPI 1<br>GPI 2<br>Status                                                                             | Set User State                                            | <u>\$</u>               | Clear User States                                                                         | Event Action:<br>Set User State 1                                                                                                    |                          | GPI 2 (audio) cue falling-edge sets user state 2<br>User state 2 (which requires user state 1 being tru                                                                                                    |
| Event 2                                             | GPI 1<br>GPI 2<br>Status<br>Condition Met<br>Condition Met                                           | Set User State                                            | <u>\$</u>               | Clear User States                                                                         | Event Action:<br>Set User State 1<br>Set User State 2                                                                                    | •                        | GPI 2 (audio) cue falling-edge sets user state 2                                                                                                    |
| Event 1<br>Event 2<br>Event 3                       | GPI 1<br>GPI 2<br>Status<br>Condition Met<br>Condition Met                                           | Set User State                                            | \$}<br>•<br>•           | Clear User States User State 1 Set User State 2 Set                                       | Event Action:<br>Set User State 1<br>Set User State 2<br>Set User State 3<br>Preset Load: EAS Key+Audio                                  | > > > >                  | GPI 2 (audio) cue falling-edge sets user state 2<br>User state 2 (which requires user state 1 being tru<br>first) sets state 3, which then invokes a preset to lo<br>settings to route EAS key and audio<br>When either GPI 1 or GPI 2 has a rising-edge trigg                                                                                                    |
| Event 1<br>Event 2<br>Event 3<br>Event 4            | GPI 1<br>GPI 2<br>Status<br>Condition Met<br>Condition Met<br>Condition Met                          | Set User State                                            |                         | Clear User States User State 2 Set User State 3 Set                                       | Event Action:<br>Set User State 1<br>Set User State 2<br>Set User State 3<br>Preset Load: EAS Key+Audio                                  |                          | GPI 2 (audio) cue falling-edge sets user state 2<br>User state 2 (which requires user state 1 being trr<br>first) sets state 3, which then invokes a preset to lo<br>settings to route EAS key and audio<br>When either GPI 1 or GPI 2 has a rising-edge trigg<br>(cease EAS), user states 1 or 2 are cleared, there<br>clearing user state 3. Either state change calls a |
| Event 1<br>Event 2<br>Event 3<br>Event 4<br>Event 5 | GPI 1<br>GPI 2<br>Status<br>Condition Met<br>Condition Met<br>Last Active Event<br>Condition Not Met | Set User State                                            |                         | Clear User States User State 1 Set User State 2 Set User State 3 Set User State 1 Cleared | Event Action:<br>Set User State 1<br>Set User State 2<br>Set User State 3<br>Preset Load: EAS Key+Audio<br>Preset Load: Revert to Normal |                          | GPI 2 (audio) cue falling-edge sets user state 2<br>User state 2 (which requires user state 1 being tru<br>first) sets state 3, which then invokes a preset to lo<br>settings to route EAS key and audio<br>When either GPI 1 or GPI 2 has a rising-edge trigg<br>(cease EAS), user states 1 or 2 are cleared, there                                                       |

| Event S                                       |                                      | Provides three general-purpose timers that can be<br>triggered to start, pause, reset, or stop upon event<br>actions. The state of each timer, in turn, can also be<br>used to invoke other actions.                 |
|-----------------------------------------------|--------------------------------------|----------------------------------------------------------------------------------------------------|
| Reset Value (seconds)                         | econds (Running) Reset/Start c       | <b>s 1</b> thru <b>3</b> (Timer 1 shown) can be set with count-down values. The Pause/<br>ontrol here are manual controls. The timers are typically used with<br>ues to start and stop the timer(s), as shown below. |
| the logo, along wit                           | th a time started at that time. Upon |                                                                                                    |
| Event 3 Dor                                   | n't Care 💙 Timer                     | 1 Timeout 🔽 Logo Disable 💙                                                                                                    |
| Event<br>Event Triggers                       | Setup<br>Email Alerts                | Provides setup for automated Email alerts when an event has occurred.                                                                                                    |
| shown in the exam<br><b>Note:</b> Frame hosti | nple below.                          | b-tab, an Email alert can be sent as a response. Set up email fields as email recipient's network. It is recommended to set up and generate a test                                                                   |
| Last Event:                                   | Frozen video detected                | When fields are filled-in to specify recipient and sender, and email alert is selected for Event Action on Event Triggers                                                                                            |
| To:                                           | joe.doe@xyzmedia.com                 | sub-tab page, recipeient receives an email alert upon event,<br>with the triggering event shown (in this example, "frozen                                                                                            |
| From:                                         | 9902slot8frame1A21@xyzmedia.com      | video detected").                                                                                                    |
| SMTP User:                                    | frame1A21                            |                                                                                                    |
| SMTP Password:                                | •••••                                |                                                                                                    |
| SMTP Server:                                  | smtp.gmail.com                       |                                                                                                    |
| SMTP Port:                                    | 25                                   | ~                                                                                                    |

3-48

| Table 3-2 | 9932-EMDE Function Menu List — continued |
|-----------|------------------------------------------|
|           |                                          |

| Admin                                                     | Provides a global card operating status and allows a<br>log download for factory engineering support. Also<br>provides controls for selecting and loading card<br>firmware upgrade files, and for setting the card comm<br>IP address.                                                                                                    |
|-----------------------------------------------------------|----------------------------------------------------------------------------------------------------|
| Card DashBoard Name Control                               | Allows card name In DashBoard to be changed as desired. Click return to engage change.                                                                                                    |
| Display Name Display Name Mode Append to Product Name     | <ul> <li>Append to Product Name appends (or adds to) existing OEM name (for example, "9932-EMDE <i>Processing 1A</i>").</li> <li>Replace Product Name completely replaces the OEM name OEM name (for example, "<i>Processing 1A</i>").</li> </ul>                                                                                                    |
| Append to Product Name<br>Replace Product Name            | Note: DashBoard instance(s) may have to be refreshed before name change appears.                                                                                                    |
| Log Status and Download Controls                          | Log Status indicates overall card internal operating status.                                                                                                    |
| Log Status Card OK Download Log File 9902-UDX.tar.gz Save | • <b>Download Log File</b> allows a card operational log file to be saved to<br>a host computer. This log file can be useful in case of a card error or<br>in the case of an operational error or condition. The file can be<br>submitted to Cobalt engineering for further analysis.                                                                                                    |
| Delete Log File Confirm                                   | <ul> <li>Delete Log File deletes the currently displayed log file. A second<br/>confirmation dialog is displayed to back out of the delete if desired.</li> </ul>                                                                                                    |
| Thermal Shutdown Disable                                  | • Thermal Shutdown enable/disable allows the built-in thermal failover to be defeated. (Thermal shutdown is enabled by default).                                                                                                    |
|                                                           | <b>CAUTION</b><br>The 9932-EMDE FPGA is designed for a normal-range operating temperature around 85° C core temperature. Operation in severe conditions exceeding this limit for non-sustained usage are within device operating safe parameters, and can be allowed by setting this control to Disable. However, the disable (override) setting should be avoided under normal conditions to ensure maximum card protection. |

| Table 3-2 | 9932-EMDE Function Menu List — continued   |
|-----------|--------------------------------------------|
|           | 3352-LWDL I UNCLOIN WEITU LIST — CONTINUED |

| Admin                                                                                                    | (continued)                                                                                                    |
|----------------------------------------------------------------------------------------------------|----------------------------------------------------------------------------------------------------|
| • Firmware Upgrade Controls                                                                                                    | Firmware upgrade controls allow a selected firmware version (where multiple versions can be uploaded to the card's internal memory) to invoke an upgrade to a selected version either instantly, or set to install on the next card reboot (thereby allowing card upgrade downtime to be controlled at a scheduled point in time). |
| site can always be directly uploaded to the                                                                                                    | e firmware versions saved on the card. New upgrade firmware from our web<br>card without using this page. Instructions for firmware downloading to your<br>found at the <b>Support&gt;Firmware Downloads</b> link at www.cobaltdigital.com.                                                                                        |
| <ol> <li>Access a firmware upgrade file from a network con<br/>bottom of DashBoard.</li> </ol>                                                                                                    | nputer by clicking <b>Upload</b> at the Refresh Upload Reboot                                                                                                    |
| 2. Browse to the location of the firmware upgrade file<br>Documents\v1.0.0019.bin).                                                                                                    | (in this example, My                                                                                                    |
| 3. Select the desired file and click <b>Open</b> to upload the                                                                                                    | e file to the card.                                                                                                    |
| <ul> <li>Immediate firmware upload. The card default setti<br/>Reboot After Upgrade checked allow a selected fir<br/>immediately uploaded as follows:</li> <li>Click Firmware To Load and select the desired up</li> </ul>                                                                                                    | mware version to be                                                                                                    |
| <ul> <li>this example, "v1.0.0019").</li> <li>2. Click Load Selected Firmware. The card now reb firmware is loaded.</li> </ul>                                                                                                    | v0.9.0019                                                                                                    |
| <ul> <li>Deferred firmware upload. With Automatically Re<br/>unchecked, firmware upgrade loading is held off unt<br/>rebooted. This allows scheduling a firmware upgrad<br/>when it is convenient to experience to downtime (up<br/>60 seconds).</li> <li>Click Firmware To Load and select the desired up<br/>this example, "v10.0019"). Note now how the displ<br/>Next Beheet".</li> </ul> | il the card is manually<br>e downtime event until<br>loads typically take about<br>grade file to be loaded (in                                                                                                    |
|                                                                                                    |                                                                                                    |
| Card IP Physical Port Select Control                                                                                                    | Allows card dedicated IP interface (as set below) to use frame<br>communications or dedicated rear I/O module Ethernet RJ-45 port.                                                                                                    |
| Network Interface Frame<br>Frame<br>Rear I/O                                                                                                    | Note: • Frame net connection allows cards with per-card Ethernet<br>connection to connect with network via a shared frame Ethernet<br>port instead of per-card dedicated Ethernet connectors on the<br>card's rear module. Frame net connection is available only on<br>certain frame models.                                      |
|                                                                                                    | • Card slot must be fitted with a rear I/O module equipped with an Ethernet connector in order to use <b>Rear I/O</b> selection.                                                                                                    |

| Table 3-2 | 9932-EMDE Function Menu List — continued |
|-----------|------------------------------------------|
|           | 9932-EMDE Function Menu List — continued |

| <ul> <li>Note: • The IP address setting here is independent of a frame IP typically used for DashBoard or other frame/card remote control.</li> <li>The IP address setting here is required if the card Ancillary Data</li> </ul>                                                                                                    |
|----------------------------------------------------------------------------------------------------|
| <ul> <li>Proc Controls function is to send or receive data via IP. If IP comm with Ancillary Data Proc Controls is not required, setting these fields can be ignored. See Ancillary Data Proc Controls (p. 3-41) for more information.</li> <li>Addressing Mode allows setting address to static (user) address or via DHCP (where a DHCP server is available for the connection).</li> <li>Static IP Address, Static Subnet Mask, and Static Default Gateway fields allow setting IP parameters when Static mode is selected.</li> <li>Card Active IP shows the currently configured IP address (whether static or DHCP).</li> </ul>                                                                                                    |
| Memory Test allows all cells of the card FPGA memory to be tested.         Image: A memory Test allows all cells of the card FPGA memory to be tested.         Image: A memory Test allows all cells of the card FPGA memory to be tested.         Image: A memory Test allows all cells of the card index of product support. Exercising the memory test is not part of normal card maintenance.         Restore from SD Card allows card rendered inoperable to be restored using an SD memory card fitted to the card internal SD slot.         Image: A memory Card fitted to the card internal SD slot.         Image: A memory Card fitted to the card internal SD slot.         Image: A memory Card fitted to the card internal SD slot.         Image: A memory Card fitted to the card internal SD slot.         Image: A memory Card fitted to the card internal SD slot.         Image: A memory Card fitted to the card internal SD slot.         Image: A memory Card fitted to the card internal SD slot.         Image: A memory Card fitted to the card internal SD slot.         Image: A memory Card fitted to the card not supplied by support can corrupt the card. |
| <ul> <li>Allows device NTP clock IP source and localization. This is the clock/time device will use for logs and other recorded actions.</li> <li>NTP IP sets the IP address where NTP is to be obtained.</li> <li>Local Timezone sets the recorded time to the localized time.</li> <li>NTP Status shows if time is synced with NTP or if an error exists.</li> </ul>                                                                                                    |
| Automatically maintains a log of user actions and input lock status.                                                                                                    |
| Time         Type         Event           22:40:36 12/02/15         Info         SDI Input sdi_in_c Locked to 720p 59.94           22:40:34 12/02/15         Info         SDI Input sdi_in_d Locked to 1080i 59.94           21:17:36 12/02/15         Info         SDI Input sdi_in_b Locked to 1080i 59.94           21:17:36 12/02/15         Info         SDI Input sdi_in_b Locked to 1080i 59.94           21:17:18 12/02/15         Info         Log file cleared           file to be           Centitim                                                                                                    |
|                                                                                                    |

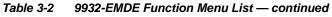

| Alar                                            | ms                                              | for and propag                                                  | rols for setting up control<br>gate input program video<br>and ancillary data defect                                                              | alarms for                            |
|-------------------------------------------------|-------------------------------------------------|-----------------------------------------------------------------|----------------------------------------------------------------------------------------------------|---------------------------------------|
|                                                 |                                                 | DashBoard tre                                                   | d alarm status can be pro<br>ee-view frame alarms, do<br>vslog IP-based alarms.                                                                   |                                       |
|                                                 |                                                 | w setting up detection and ala<br>t conditions (as described an | arm severity/propagation for inp<br>nd shown below)                                                                                               | out program video                     |
| Video Alarm Setup<br>Video                      | o Audio Alar                                    | m Setup Anc<br>Audio Anc                                        | illary Data Alarm Setup<br>Ancillary Data                                                                                                    | Logging                               |
| Video Alarm Setup                               | for frozen and/or bla<br>input). In the default | ck video detection on the car                                   | reening engagement and diseng<br>rd's four SDI inputs (independe<br>re, engagement and disengage                                                  | nt for each SDI                       |
| L                                               |                                                 |                                                                 | ecommended for at least initial s<br>enerated during transitions to ar                                                                            |                                       |
|                                                 |                                                 | Frozen Video Detectior                                          | n Setup                                                                                                    |                                       |
| Engageme                                        | nt Holdoff (minutes) Engag                      | ement Holdoff (ms) Disengage                                    |                                                                                                    | agement Holdoff (ms                   |
| SDI Input A                                     | 0 💭                                             | 3000 💭                                                          | 0 🔶                                                                                                    | 3000                                  |
| SDI Input B                                     | 0 🔆 🚺                                           | 3000 🔆                                                          | 0 🔆                                                                                                    | 3000                                  |
| SDI Input C                                     | 0 🔆                                             | 3000 💭                                                          | 0 🔆                                                                                                    | 3000                                  |
| SDI Input D                                     | 0 🔆                                             | 3000 💭                                                          | 0 🗧                                                                                                    | 3000                                  |
|                                                 |                                                 | Black Video Detection                                           | Setup                                                                                                    |                                       |
| Engageme                                        |                                                 | ement Holdoff (ms) Disengage                                    |                                                                                                    | igement Holdoff (mi                   |
| SDI Input A                                     | 0 🗘 🗌                                           | 3000 🔶                                                          | 0 🗧 🔄                                                                                                    | 3000                                  |
| SDI Input B                                     | 0 🔆                                             | 3000 🔶                                                          | 0 🔆                                                                                                    | 3000                                  |
| SDI Input C                                     | 0 🔆                                             | 3000 💭                                                          | 0 😌 🗌                                                                                                    | 3000                                  |
| SDI Input D                                     | 0 🔆 [                                           | 3000 🔶                                                          | 0 🔆                                                                                                    | 3000                                  |
|                                                 |                                                 |                                                                 |                                                                                                    |                                       |
| Audio Alarm Setup                               |                                                 |                                                                 |                                                                                                    |                                       |
| Audie Esileure Theorem                          |                                                 | -                                                               | -tab allows setting up screening<br>agement holdoff for low or miss                                                                               |                                       |
| Audio Failover Threshol                         |                                                 | the card's embedded aud                                         | dio input channels.                                                                                                    | 0                                     |
| Trigger Holdoff (minutes                        |                                                 |                                                                 | ver Threshold are considered n<br>ver Threshold (and exceeding t                                                                                  |                                       |
| Trigger Holdoff (ms)                            | 5000                                            | considered below norm                                           |                                                                                                    |                                       |
| Release Holdoff (minute<br>Release Holdoff (ms) | es) 0 0                                         | the program video/<br>input source on the                       | reened are from the card SDI th<br>/audio path (for example, if SDI /<br>e <b>Input Video</b> tab, the 16 ember<br>leo/audio input are screened). | A is selected as the                  |
|                                                 |                                                 | recommended for brief (or threshold                             | ldoff and threshold settings sho<br>at least initial settings. If holdof<br>set too high), nuisance alarms<br>to and from programs and inter-     | f periods are too<br>may be generated |

during certain content.

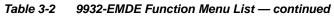

| Alarms                                                                                                    |                                                             | (continued)                                               |                                                                            |                               |
|----------------------------------------------------------------------------------------------------|-------------------------------------------------------------|-----------------------------------------------------------|----------------------------------------------------------------------------|-------------------------------|
| Ancillary Data Alarm Setup                                                                                                    | disengagement ho<br>Note: • Video scre<br>• Ancillary d     | lata condition detection is<br>otioning. This feature doe | sed captioning packe<br>at is selected for the<br>s functional only for    |                               |
| Closed Captioning Presence Trigger<br>Closed Captioning Absence Trigger                                                                                                    |                                                             | 0                                                         |                                                                            |                               |
| Alarm Propagation Tabs<br>Video, Audio, and Ancillary Data s<br>• Logging of alarms and conditions<br>• Propagation of alarms to the card g<br>• Ignore alarm, or set severity as Wa<br>Each of these sub-tabs is described | general Card State/<br>rning (yellow "LED                   | /DashBoard frame-based                                    |                                                                            |                               |
| Video Video sub-tab inde<br>triggered for any of                                                                                                    |                                                             |                                                           | LOS (loss of signal)                                                       | , frozen, or black conditions |
| Condition/Status has LOS, Frozen<br>Black status fields for all 4 SDI input<br>Illuminated "LED" indicates that conc<br>presently occurring. Color of LED is<br>determined by user-set Severity leve                        | , and • Alarm<br>ts. frame-<br>lition is • Sever<br>Error ( | red "LED") alarm escala                                   | ates the alarm to th<br>ew "LEDs".<br>0K (green "LED"), Wa<br>tion states. |                               |
| Condition Status                                                                                                    | Log Al                                                      | larm Severity                                             | Duration                                                                   | Last Occurrence               |
|                                                                                                    | A 🚺 🔽 💽                                                     | Error                                                     | 00h 00m 23s                                                                |                               |
| Loss Of Signal SDI Input                                                                                                    |                                                             |                                                           |                                                                            | 07:28:13                      |
| Loss Of Signal SDI Input     Frozen Video SDI Input A                                                                                                    |                                                             | Warning                                                   | <ul> <li>00h 00m 16s</li> </ul>                                            | 07:28:13<br>07:23:57          |
| Frozen Video SDI Input A                                                                                                    |                                                             | Warning Warning                                           |                                                                            |                               |
| Frozen Video SDI Input A                                                                                                    |                                                             |                                                           | ✓ 00h 00m 16s                                                              | 07:23:57                      |

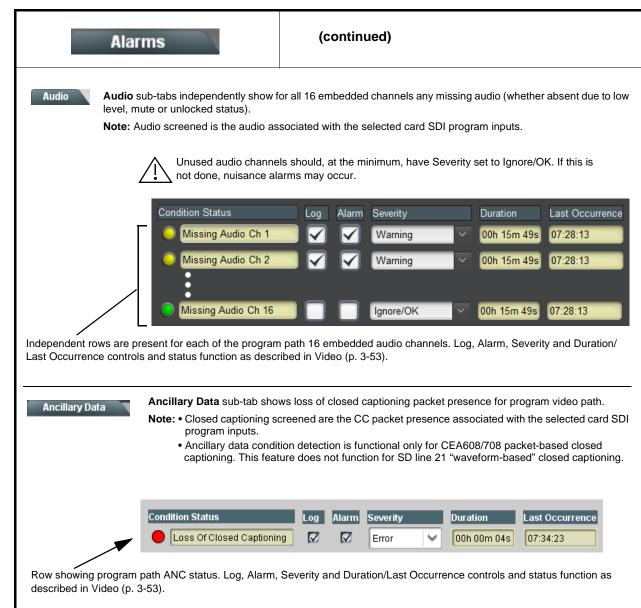

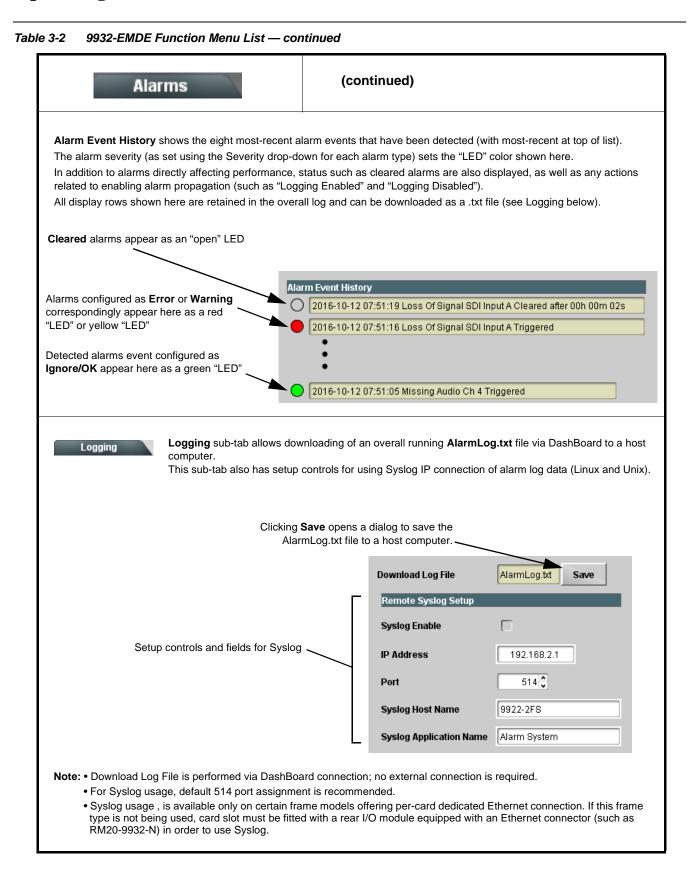

# Troubleshooting

This section provides general troubleshooting information and specific symptom/corrective action for the 9932-EMDE card and its remote control interface. The 9932-EMDE card requires no periodic maintenance in its normal operation; if any error indication (as described in this section) occurs, use this section to correct the condition.

## **Error and Failure Indicator Overview**

The 9932-EMDE card itself and its remote control systems all (to varying degrees) provide error and failure indications. Depending on how the 9932-EMDE card is being used (i.e, standalone or network controlled through DashBoard<sup>TM</sup> or a Remote Control Panel), check all available indications in the event of an error or failure condition.

The various 9932-EMDE card and remote control error and failure indicators are individually described below.

- **Note:** The descriptions below provide general information for the various status and error indicators. For specific failures, also use the appropriate subsection listed below.
  - Basic Troubleshooting Checks (p. 3-60)
  - 9932-EMDE Processing Error Troubleshooting (p. 3-61)
  - Troubleshooting Network/Remote Control Errors (p. 3-62)

## 9932-EMDE Card Edge Status/Error Indicators and Display

Figure 3-7 shows and describes the 9932-EMDE card edge status indicators and display. These indicators and the display show status and error conditions relating to the card itself and remote (network) communications (where applicable). Because these indicators are part of the card itself and require no external interface, the indicators are particularly useful in the event of communications problems with external devices such as network remote control devices.

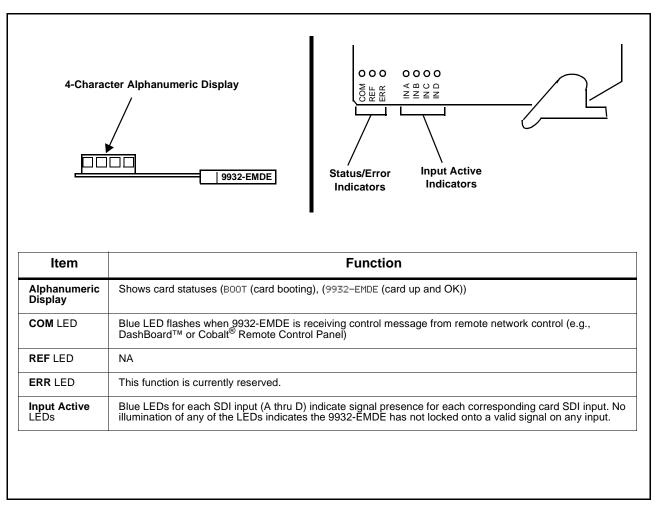

Figure 3-7 9932-EMDE Card Edge Status Indicators and Display

## DashBoard<sup>™</sup> Status/Error Indicators and Displays

Figure 3-8 shows and describes the DashBoard<sup>TM</sup> status indicators and displays. These indicator icons and displays show status and error conditions relating to the 9932-EMDE card itself and remote (network) communications.

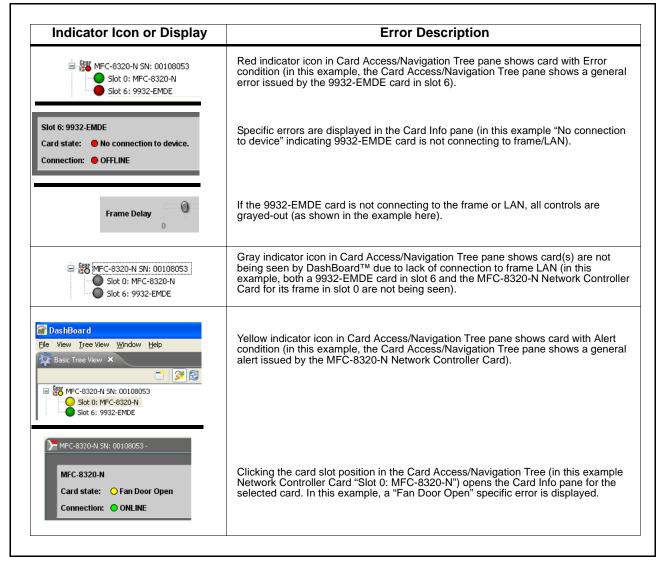

Figure 3-8 DashBoard<sup>™</sup> Status Indicator Icons and Displays

Access Card Info panes for specific cards by clicking the card slot position in the Card Access/Navigation Tree pane (as shown in the example in Figure 3-9).

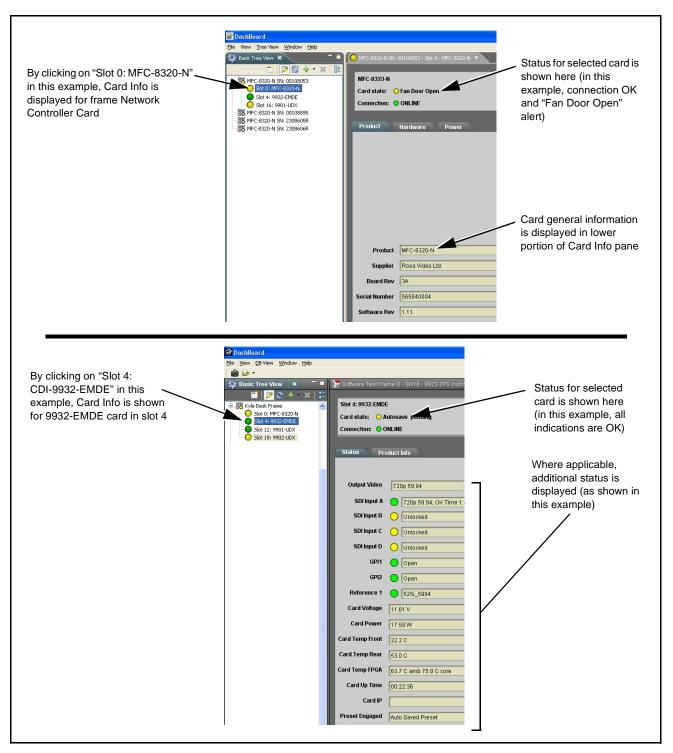

Figure 3-9 Selecting Specific Cards for Card Info Status Display

## **Basic Troubleshooting Checks**

Failures of a general nature (affecting many cards and/or functions simultaneously), or gross inoperability errors are best addressed first by performing basic checks before proceeding further. Table 3-3 provides basic system checks that typically locate the source of most general problems. If required and applicable, perform further troubleshooting in accordance with the other troubleshooting tables in this section.

| Item                                                          | Checks                                                                                                    |
|---------------------------------------------------------------|----------------------------------------------------------------------------------------------------|
| Verify power presence and characteristics                     | • On both the frame Network Controller Card and the 9932-EMDE, in all cases when power is being properly supplied there is always at least one indicator illuminated. Any card showing no illuminated indicators should be cause for concern.                                                                                                    |
|                                                               | <ul> <li>Check the Power Consumed indication for the 9932-EMDE card. This can<br/>be observed using the DashBoard<sup>™</sup> Card Info pane.</li> </ul>                                                                                                    |
|                                                               | <ul> <li>If display shows <b>no</b> power being consumed, either the frame power<br/>supply, connections, or the 9932-EMDE card itself is defective.</li> </ul>                                                                                                    |
|                                                               | <ul> <li>If display shows excessive power being consumed (see Technical<br/>Specifications (p. 1-21) in Chapter 1, "Introduction"), the 9932-EMDE<br/>card may be defective.</li> </ul>                                                                                                    |
| Check Cable connection<br>secureness and connecting<br>points | Make certain all cable connections are fully secure (including coaxial cable attachment to cable ferrules on BNC connectors). Also, make certain all connecting points are as intended. Make certain the selected connecting points correlate to the intended card inputs and/or outputs. Cabling mistakes are especially easy to make when working with large I/O modules. |
| Card seating within slots                                     | Make certain all cards are properly seated within its frame slot. (It is best to assure proper seating by ejecting the card and reseating it again.)                                                                                                    |
| Check status indicators and displays                          | On both DashBoard <sup>™</sup> and the 9932-EMDE card edge indicators, red indications signify an error condition. If a status indicator signifies an error, proceed to the following tables in this section for further action.                                                                                                    |
| Troubleshoot by substitution                                  | All cards within the frame can be hot-swapped, replacing a suspect card or module with a known-good item.                                                                                                    |

Table 3-3 Basic Troubleshooting Checks

## 9932-EMDE Processing Error Troubleshooting

Table 3-4 provides 9932-EMDE processing troubleshooting information. If the 9932-EMDE card exhibits any of the symptoms listed in Table 3-4, follow the troubleshooting instructions provided.

In the majority of cases, most errors are caused by simple errors where the 9932-EMDE is not appropriately set for the type of signal being received by the card.

- **Note:** The error indications shown below are typical for the corresponding error conditions listed. Other error indications not specified here may also be displayed on DashBoard<sup>™</sup> and/or the 9932-EMDE card edge status indicators.
- **Note:** Where errors are displayed on both the 9932-EMDE card and network remote controls, the respective indicators and displays are individually described in this section.

| Symptom                                                                                                    | Error/Condition                                                          | Corrective Action                                                                                                    |
|----------------------------------------------------------------------------------------------------|--------------------------------------------------------------------------|----------------------------------------------------------------------------------------------------|
| <ul> <li>DashBoard<sup>™</sup> shows<br/>Unlocked message in<br/>9932-EMDE Card Info pane</li> <li>SDI Input A O Unlocked</li> <li>SDI Input B O Unlocked</li> <li>Card edge Input LED<br/>corresponding to input is not<br/>illuminated</li> </ul> | No video input present                                                   | Make certain intended video source is<br>connected to appropriate 9932-EMDE card<br>video input. Make certain BNC cable<br>connections between frame Rear I/O Module for<br>the card and signal source are OK.                                              |
| Ancillary data (timecode) not transferred through 9932-EMDE                                                                                                    | Control(s) not enabled                                                   | Make certain respective control is set to <b>On</b> or <b>Enabled</b> (as appropriate).                                                                                                    |
|                                                                                                    | VANC line number conflict<br>between two or more<br>ancillary data items | • Make certain each ancillary data item to be passed is assigned a unique line number (see Ancillary Data Line Number Locations and Ranges on page 3-9).                                                                                                    |
| Audio not processed or passed through card                                                                                                    | Enable control not turned on                                             | On <b>Output Audio Routing/Controls</b> tab, <b>Audio</b><br><b>Group Enable</b> control for group 1 thru 4 must be<br>turned on for sources to be embedded into<br>respective embedded channel groups.                                                     |
| Excessive or nuisance input<br>signal quality events in log or<br>Card State status display                                                                                                    | Holdoff periods are too brief (or threshold set too high)                | If holdoff periods are too brief (or threshold set<br>too high), nuisance alarms may be generated<br>during transitions to and from programs and<br>interstitials, as well as during certain content.                                                       |
| (Option +QC only) Audio silence<br>event not detected or triggered<br>on                                                                                                    | Holdoff set too long to detect condition                                 | The <b>Trigger Holdoff</b> controls on the <b>Audio</b><br><b>Detect Events</b> tab allow ignoring silence events<br>unless the event duration exceeds the holdoff<br>setting. Make certain holdoff is set sufficiently<br>low to detect events as desired. |

Table 3-4 Troubleshooting Processing Errors by Symptom

| Symptom                                                                                                    | Error/Condition                                                         | Corrective Action                                                                                                    |
|----------------------------------------------------------------------------------------------------|-------------------------------------------------------------------------|----------------------------------------------------------------------------------------------------|
| Selected upgrade firmware will not upload                                                                              | Automatic reboot after upgrade turned off                               | Card <b>Presets</b> > <b>Automatically Reboot After</b><br><b>Upgrade</b> box unchecked. Either reboot the card<br>manually, or leave this box checked to allow<br>automatic reboot to engage an upgrade upon<br>selecting the upgrade.                                                                                                    |
| Card does not pass video or<br>audio as expected. Control<br>settings spontaneously changed<br>from expected settings. | Event-based preset<br>inadvertently invoked                             | Event-based preset loading ( <b>Presets</b> tab ><br><b>Event Triggers</b> sub-tab) should be set to<br><b>Disabled</b> if this function is not to be used. Read<br>and understand this control description before<br>using these controls to make sure engagement<br>for all expected conditions is considered. See<br>Presets (p. 3-43) for more information. |
| Card will not retain user settings,<br>or setting changes or presets<br>spontaneously invoke.                          | Event Based Loading sub-tab<br>inadvertently set to trigger on<br>event | If event based loading is not to be used, make<br>certain <b>Event Based Presets</b> is disabled (either<br>using master <b>Enable/Disable</b> control or through<br>events settings. See Presets (p. 3-43) for more<br>information.                                                                                                    |

 Table 3-4
 Troubleshooting Processing Errors by Symptom — continued

## **Troubleshooting Network/Remote Control Errors**

Refer to Cobalt<sup>®</sup> reference guide "Remote Control User Guide" (PN 9000RCS-RM) for network/remote control troubleshooting information.

## In Case of Problems

## **Recovering Card From SD Memory Card**

New production cards come equipped with an SD card installed in a slot receptacle on the underside of the card. The data on this SD card can be used to restore a card should the card become unresponsive (can't communicate with DashBoard or other remote control). Recovering a card using the procedure here will restore the card to any installed option licenses and the most recent firmware installed.

- 1. (See Figure 3-10.) Make certain the card has the proper SD card installed in the under-card slot. If SD card is **not** installed, contact Product Support to obtain an SD card.
- Note: (Option +TTS only) Cards shipped with option +TTS use an SD card for the TTS library in addition to recovery files. If your +TTS-equipped device was received earlier than December 2015, your SD may not contain the recovery files. Contact Product Support to obtain the updated SD card containing both TTS library and SD recovery files.
  - If unit is a BBG-1000 Series device, remove the top cover before proceeding.

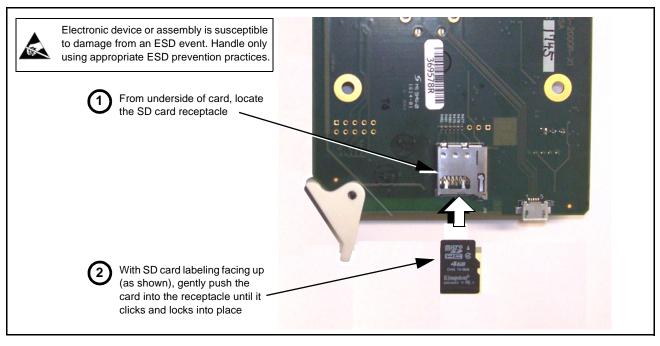

Figure 3-10 SD Card Installation

2. (See Figure 3-11.) With card powered-down, locate the **MMC BOOT** button on the card. Proceed as shown in picture.

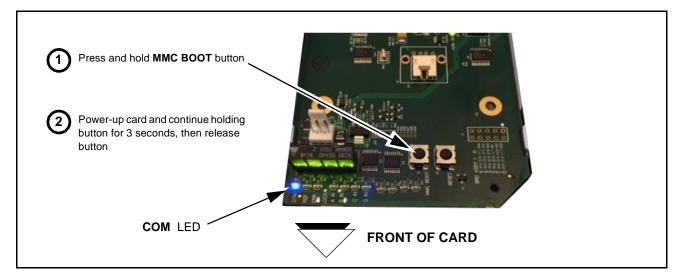

Figure 3-11 MMC Boot Button

- 3. With button now released, the card will begin reprogramming:
  - **COM** LED illuminates and remains illuminated.
  - When reprogram is complete, **COM** LED turns off, on, and then off again (entire process takes about 1-1/2 minute).

- 4. Remove power from the card (remove card from slot or power-down BBG-1000 Series unit).
- **5.** Re-apply power to the card. The card/device will display as *"UNLICENSED"* in DashBoard/remote control.
- 6. In Dashboard or web remote control, go to **Admin** tab and click **Restore from SD Card**. After about 1/2-minute, the card license(s) will be restored and card will be using its most recently installed firmware.
- **7.** Card/device can now be used as normal. On BBG-1000 Series unit, re-install top cover.

## **Contact and Return Authorization**

Should any problem arise with this product that was not solved by the information in this section, please contact the Cobalt Digital Inc. Technical Support Department.

If required, a Return Material Authorization number (RMA) will be issued to you, as well as specific shipping instructions. If required, a temporary replacement item will be made available at a nominal charge. Any shipping costs incurred are the customer's responsibility. All products shipped to you from Cobalt Digital Inc. will be shipped collect.

The Cobalt Digital Inc. Technical Support Department will continue to provide advice on any product manufactured by Cobalt Digital Inc., beyond the warranty period without charge, for the life of the product.

See Contact Cobalt Digital Inc. (p. 1-26) in Chapter 1, "Introduction" for contact information.

## Cobalt Digital Inc.

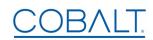

2506 Galen Drive Champaign, IL 61821 Voice 217.344.1243 • Fax 217.344.1245 www.cobaltdigital.com